# **Chapter 1: Overview of AWS Certified Developer - Associate Certification**

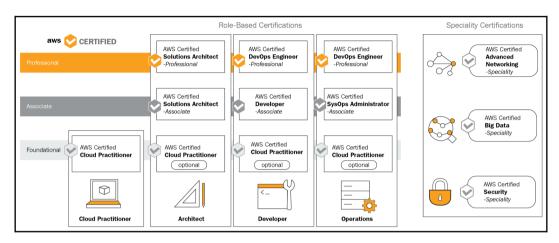

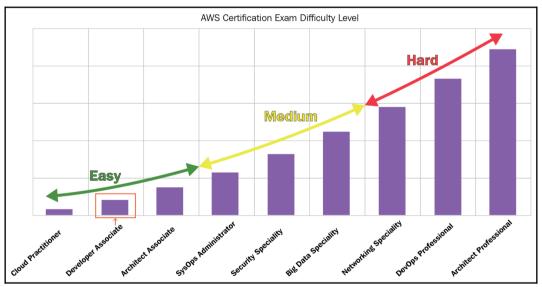

# Chapter 2: Understanding the Fundamentals of Amazon Web Services

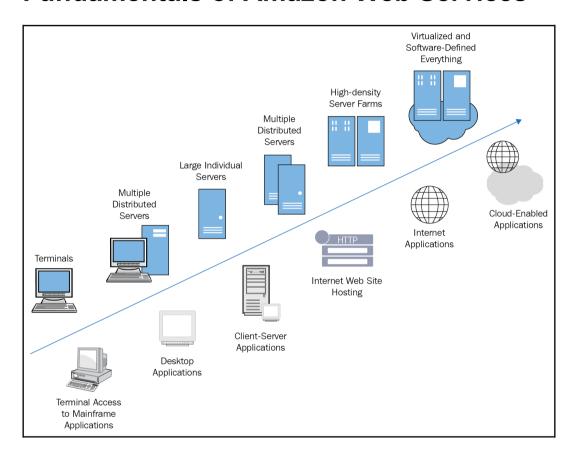

| Geography     | Currently available AWS Region | Number of Availability Zones |
|---------------|--------------------------------|------------------------------|
| US-East       | North Virgina                  | 6                            |
|               | Ohio                           | 3                            |
| US-West       | North California               | 3                            |
|               | Oregon                         | 3                            |
|               | Mumbai                         | 2                            |
|               | Seoul                          | 2                            |
| Asia Pacific  | Singapore                      | 3                            |
|               | Sydney                         | 3                            |
|               | Tokyo                          | 4                            |
|               | Osaka-Local                    | 1                            |
| Canada        | Canada Central                 | 2                            |
| China         | Beijing                        | 2                            |
|               | Ningxia                        | 2                            |
| Europe        | Frankfurt                      | 3                            |
|               | Ireland                        | 3                            |
|               | London                         | 3                            |
|               | Paris                          | 3                            |
| South America | Sao-Paolo                      | 3                            |
| AWS GovCloud  | US-West                        | 3                            |

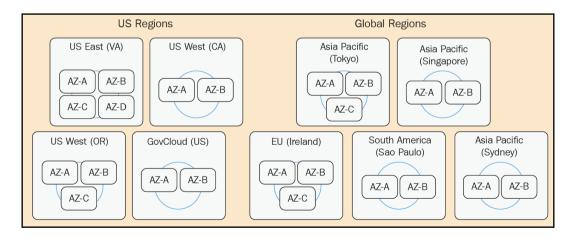

| My Software Package | laas           | Paas           | Saas           |
|---------------------|----------------|----------------|----------------|
| My Application      | My Application | My Application | My Application |
| Data                | Data           | Data           | Data           |
| Runtime             | Runtime        | Runtime        | Runtime        |
| Middleware          | Middleware     | Middleware     | Middleware     |
| Operating Sys       | Operating Sys  | Operating Sys  | Operating Sys  |
| Virtualization      | Virtualization | Virtualization | Virtualization |
| Servers             | Servers        | Servers        | Servers        |
| Storage             | Storage        | Storage        | Storage        |
| Networking          | Networking     | Networking     | Networking     |

Managed by Me Managed by Vendor

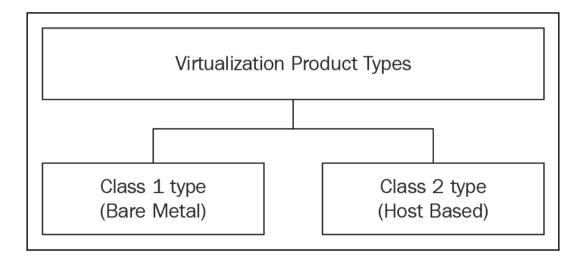

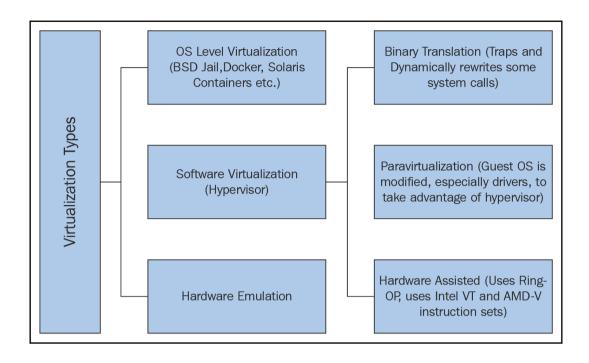

## **Contact Information** All fields are required. Please select the account type and complete the fields below with your contact details. Account type (1) ProfessionalPersonal Full name Company name Phone number Country/Region United States Address Street, P.O. Box, Company Name, c/o Apartment, suite, unit, building, floor, etc. City State / Province or region Postal code Check here to indicate that you have read and agree to the terms of the AWS Customer Agreement Create Account and Continue

# Confirm your identity Before you can use your AWS account, you must verify your phone number. When you continue, the AWS automated system will contact you with a verification code. How should we send you the verification code? Text message (SMS)Voice call Country or region code India (+91) Cell Phone Number Security check **∢**》 n6wec Type the characters as shown above Send SMS

### Select a Support Plan

AWS offers a selection of support plans to meet your needs. Choose the support plan that best aligns with your AWS usage. Learn more

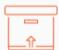

#### Basic Plan

#### Free

- Included with all accounts
- 24/7 self-service access to forums and resources
- Best practice checks to help improve security and performance
- Access to health status and notifications

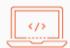

#### **Developer Plan**

#### From \$29/month

- For early adoption, testing and development
- Email access to AWS Support during business hours
- 1 primary contact can open an unlimited number of support cases
- 12-hour response time for nonproduction systems

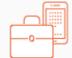

#### **Business Plan**

#### From \$100/month

- For production workloads & business-critical dependencies
- 24/7 chat, phone, and email access to AWS Support
- Unlimited contacts can open an unlimited number of support cases
- 1-hour response time for production systems

#### Need Enterprise level support?

Contact your account manager for additional information on running business and mission critical-workloads on AWS (starting at \$15,000/month). Learn more

#### ▼Close Account

☑ I understand that by clicking this checkbox, I am willing to close my AWS account. Monthly usage of certain AWS services is calculated and billed at the beginning of the following month. If you have used these types of services this month, then at the beginning of next month you will receive a bill for usage that occurred prior to termination of your account. If you own a Reserved Instance for which you have elected to pay in monthly installments, when your account is closed you will continue to be billed your monthly recurring payment until the Reserved Instance is sold on the Reserved Instance Marketplace or it expires.

Close Account

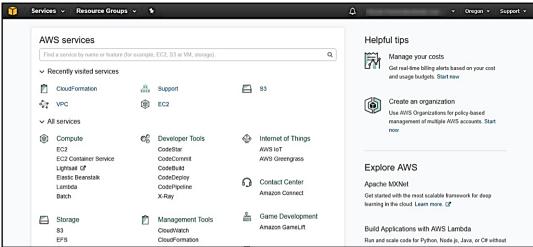

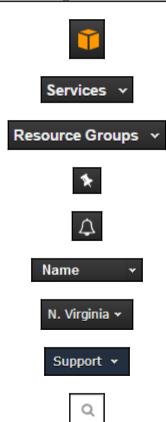

| RESPONSIBLE FOR SECURITY "IN" THE CLOUD | CUSTOMER DATA                                 |                                                         |       |              |         |                                                    |            |
|-----------------------------------------|-----------------------------------------------|---------------------------------------------------------|-------|--------------|---------|----------------------------------------------------|------------|
|                                         | DECDONCIDI E FOD                              | PLATFORM, APPLICATIONS, IDENTITY & ACCESS MANAGEMENT    |       |              |         |                                                    |            |
|                                         | SECURITY                                      | OPERATING SYSTEM, NETWORK & FIREWALL CONFIGURATION      |       |              |         |                                                    |            |
|                                         |                                               | CLIENT-SIDE DATA ENCRYPTION & DATA INTEGRITY AUTHENTICA | ITION |              |         | RK TRAFFIC PROTECTION<br>PTION/INTEGRITY/IDENTITY) |            |
|                                         |                                               | сомрите                                                 |       | STORAGE      | DATABAS | E                                                  | NETWORKING |
| M N                                     | RESPONSIBLE FOR<br>SECURITY<br>"OF" THE CLOUD | AWS GLOBAL<br>INFRASTRUCTURE                            |       |              | REGION  | S                                                  | EDGE       |
|                                         |                                               |                                                         |       | AVAILABILITY | ZONES   | LOCATIONS                                          |            |

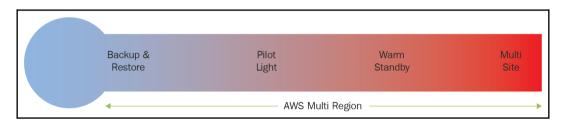

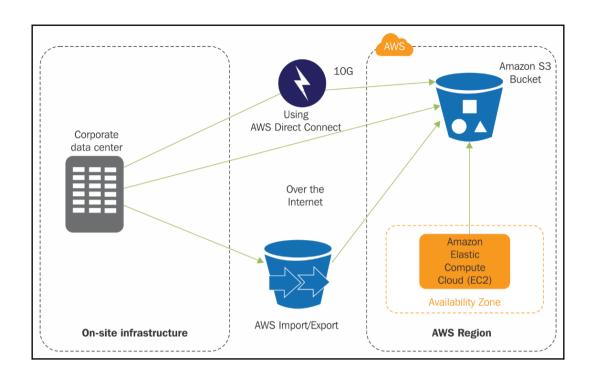

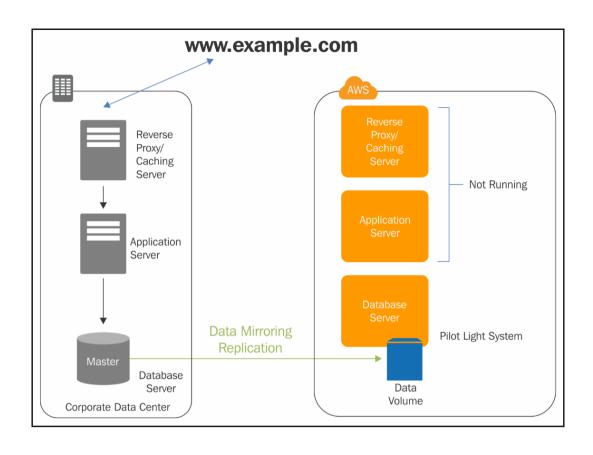

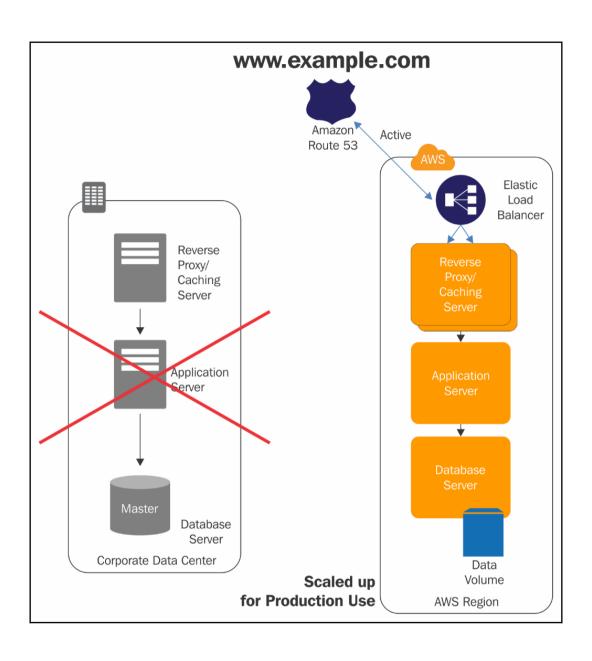

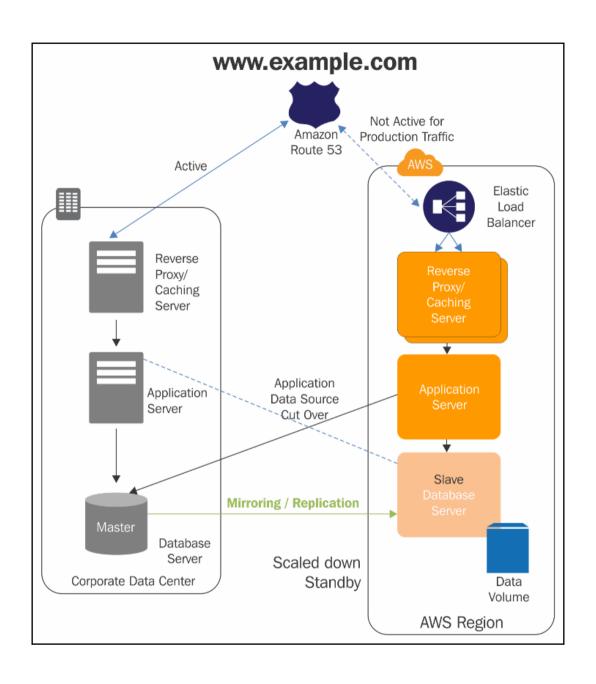

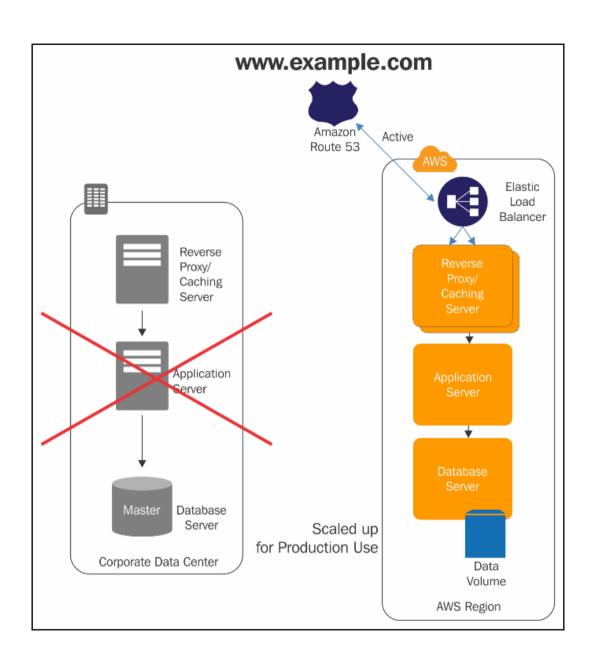

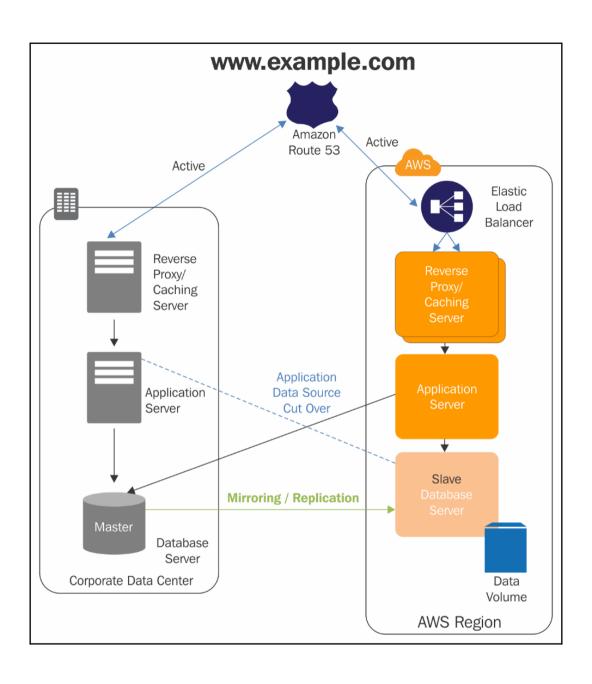

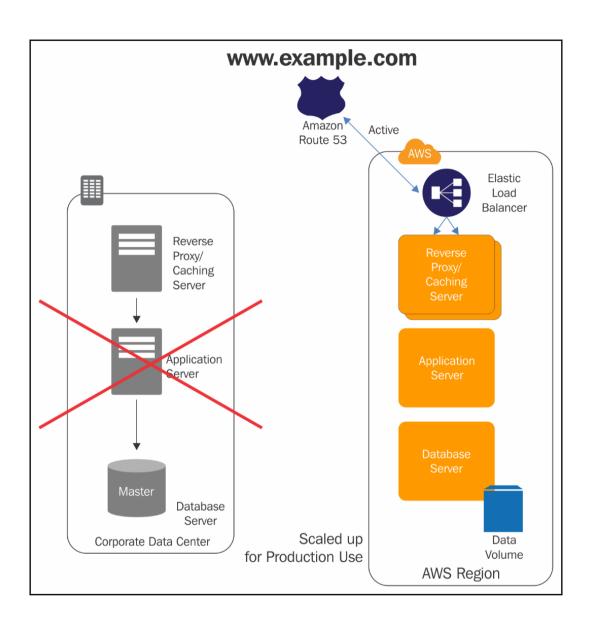

# **Chapter 3: Identity and Access Management (IAM)**

## **AWS Account**

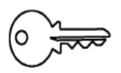

Tom

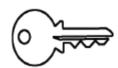

Hellen

Jim

**ERPApp** 

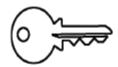

**PayrollApp** 

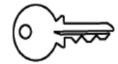

| Minin | num password length:                                |
|-------|-----------------------------------------------------|
|       | Require at least one uppercase letter 19            |
|       | Require at least one lowercase letter 19            |
|       | Require at least one number 19                      |
|       | Require at least one non-alphanumeric character 6   |
| ~     | Allow users to change their own password 6          |
|       | Enable password expiration 6                        |
|       | Password expiration period (in days):               |
|       | Prevent password reuse 1                            |
|       | Number of passwords to remember:                    |
|       | Password expiration requires administrator reset 19 |
|       |                                                     |
| Ар    | ply password policy Delete password policy          |

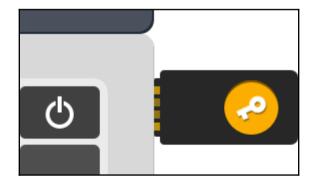

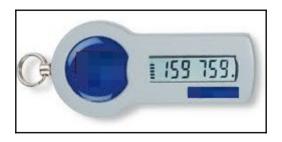

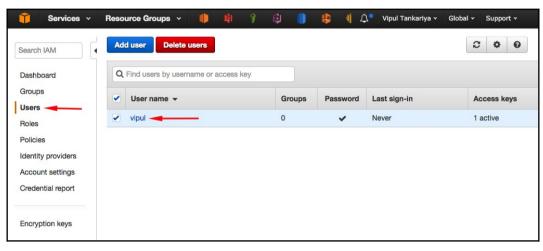

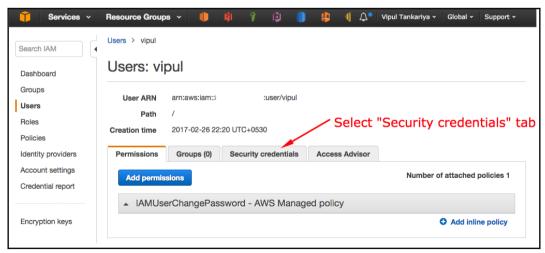

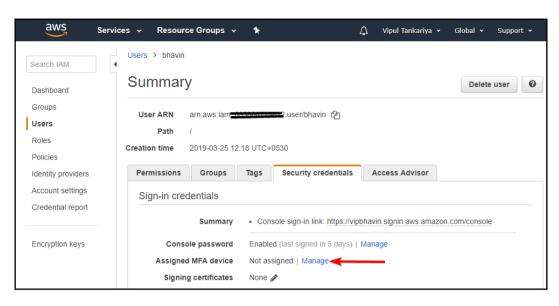

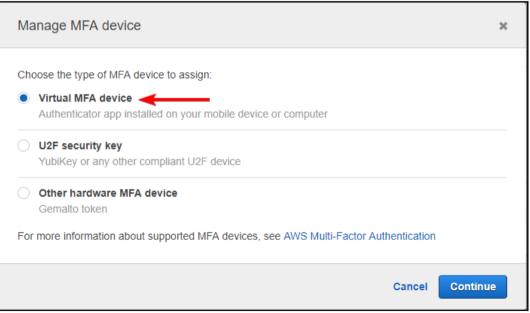

#### Set up virtual MFA device

×

 Install a compatible app on your mobile device or computer See a list of compatible applications

#### Virtual MFA Applications

Applications for your smartphone can be installed from the application store that is specific to your phone type. The following table lists some applications for different smartphone types.

| Android       | Google Authenticator; Authy 2-Factor Authentication |
|---------------|-----------------------------------------------------|
| iPhone        | Google Authenticator; Authy 2-Factor Authentication |
| Windows Phone | Authenticator                                       |
| Blackberry    | Google Authenticator                                |
|               |                                                     |

| Set up virtual MFA device                                                                         | ×   |
|---------------------------------------------------------------------------------------------------|-----|
| Install a compatible app on your mobile device or computer  See a list of compatible applications |     |
| 2. Use your virtual MFA app and your device's camera to scan the QR code                          |     |
| Show QR code  Alternatively, you can type the secret key. Show secret key                         |     |
| 3. Type two consecutive MFA codes below                                                           |     |
| MFA code 1                                                                                        |     |
| MFA code 2                                                                                        |     |
| Cancel Previous Assign                                                                            | MFA |

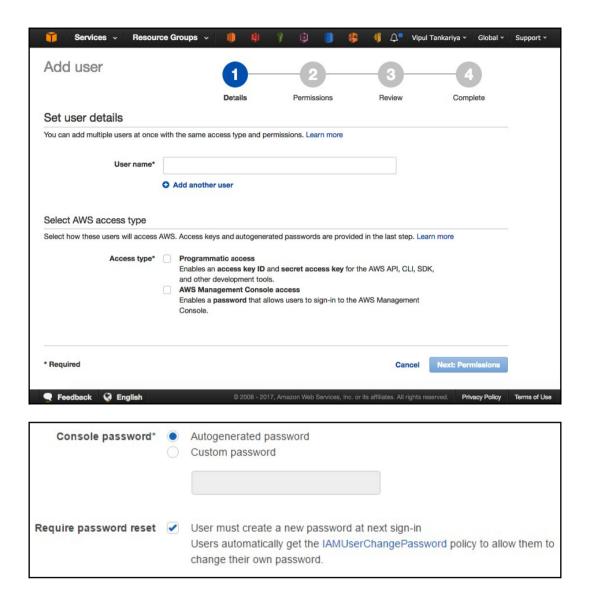

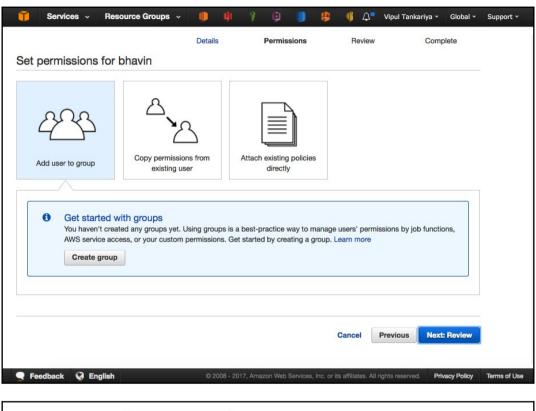

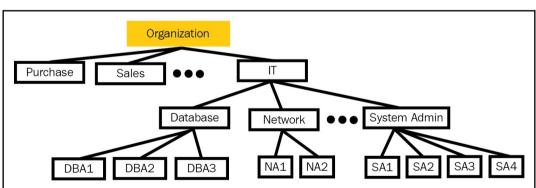

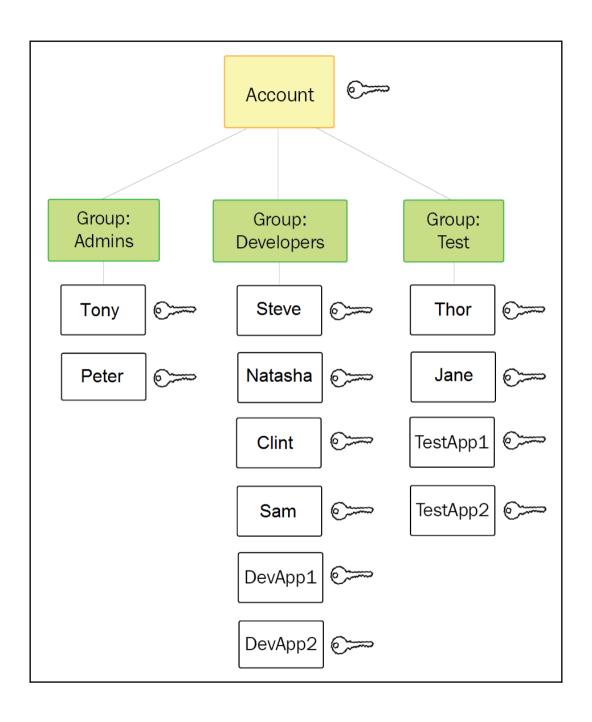

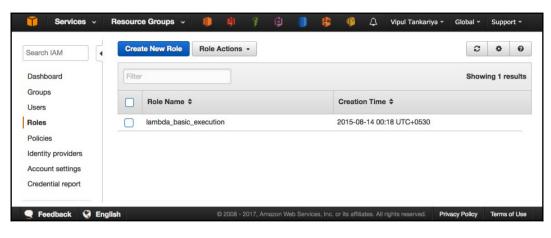

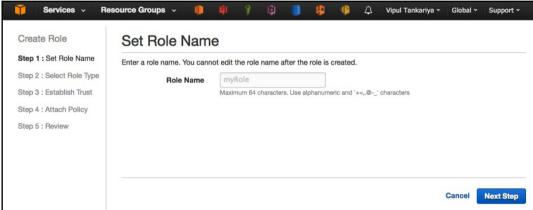

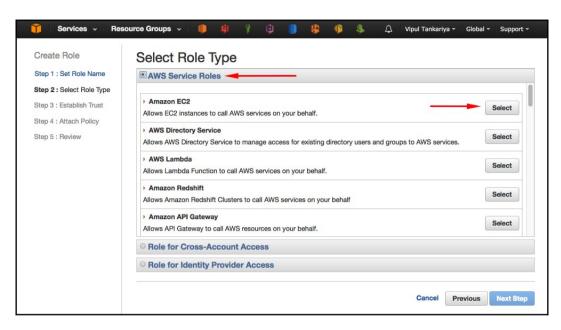

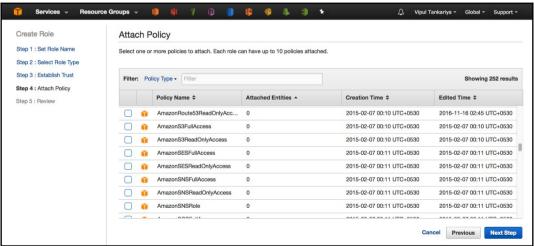

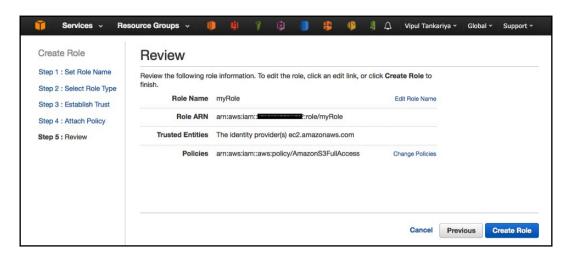

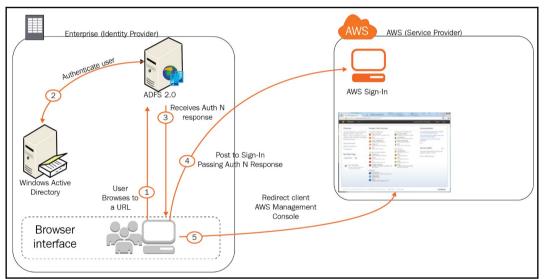

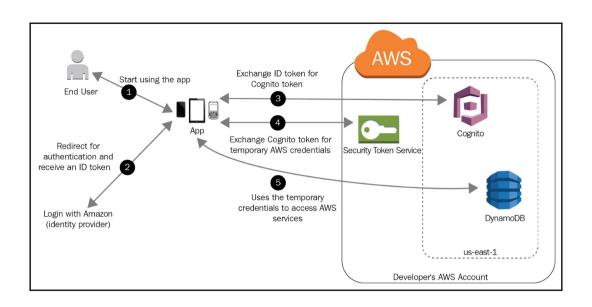

## **Chapter 4: Virtual Private Clouds**

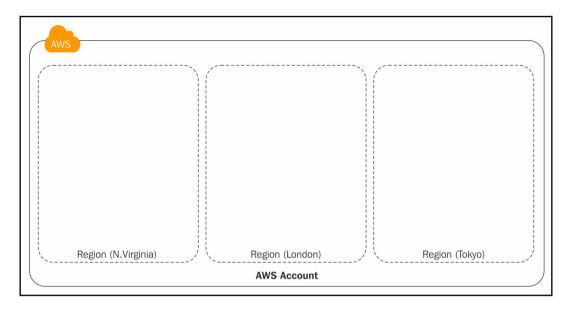

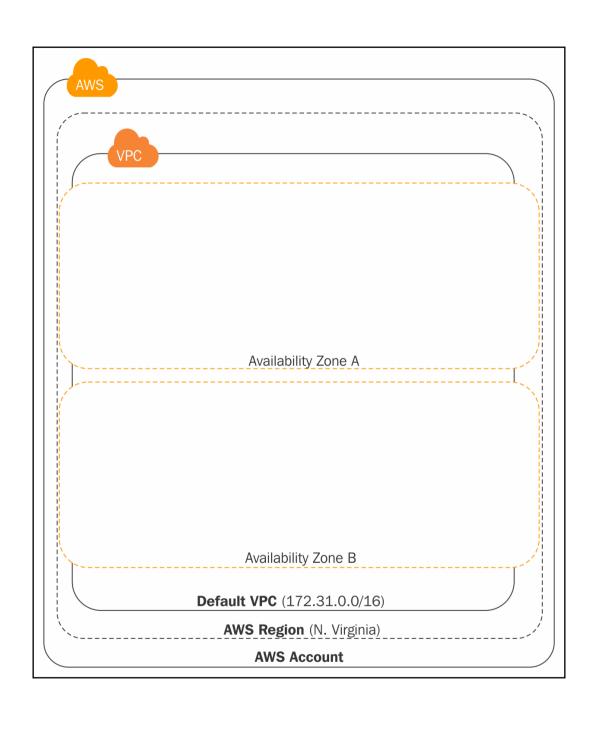

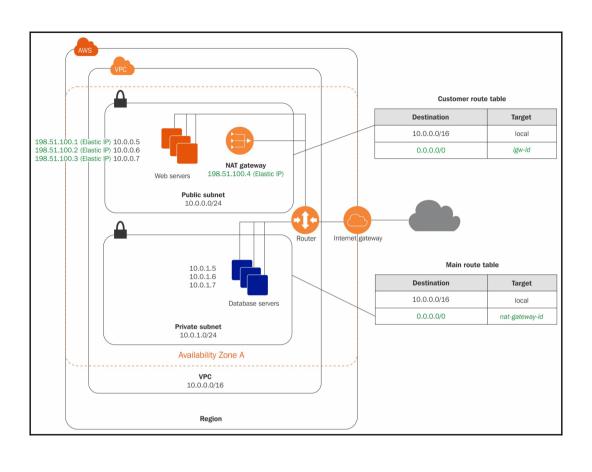

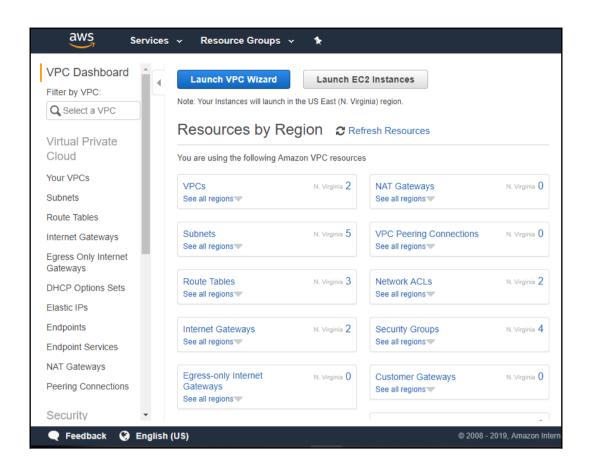

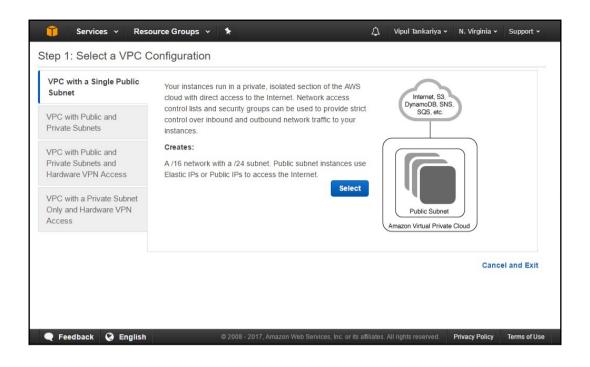

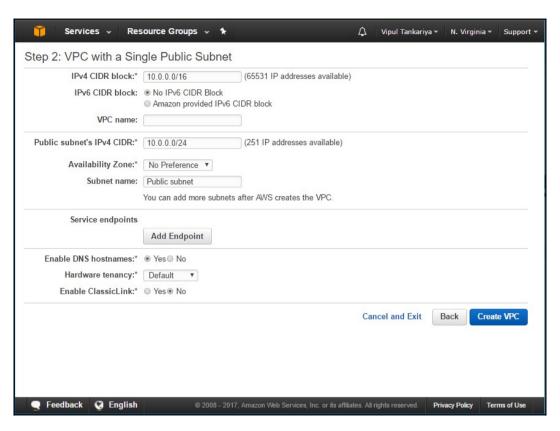

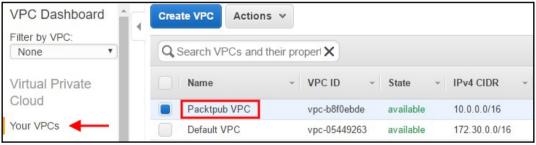

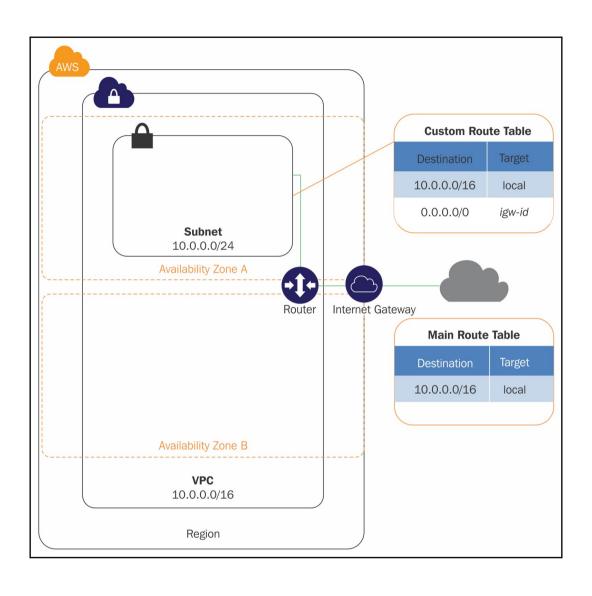

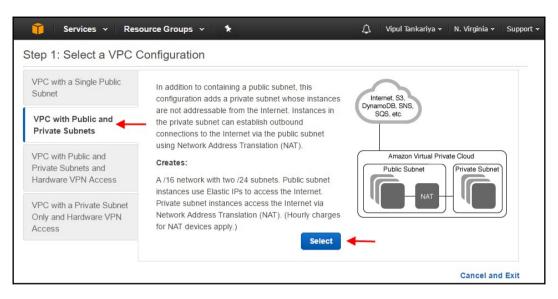

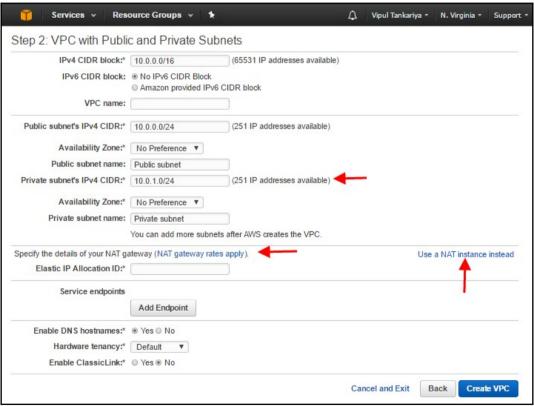

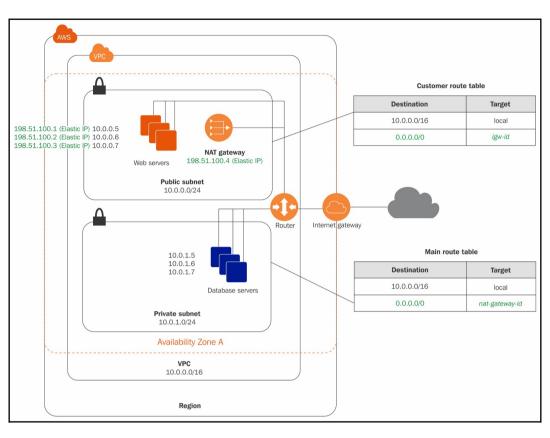

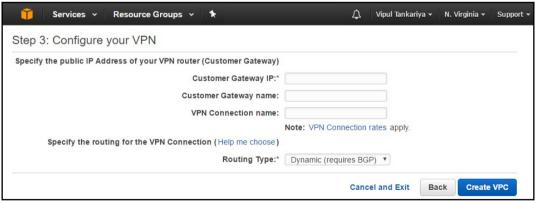

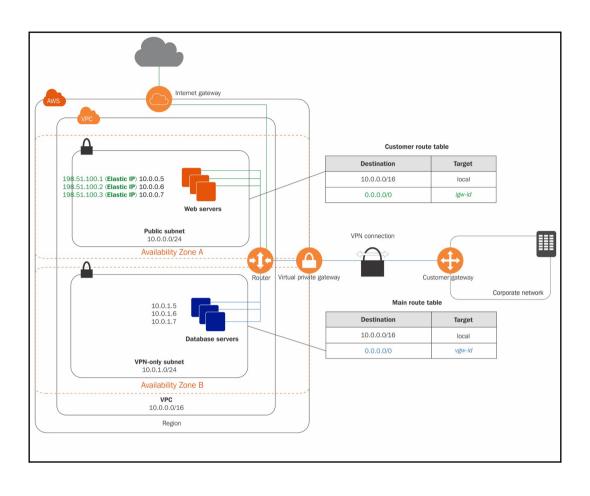

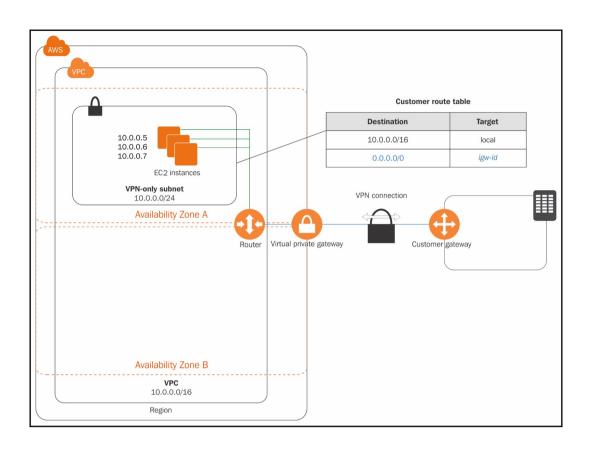

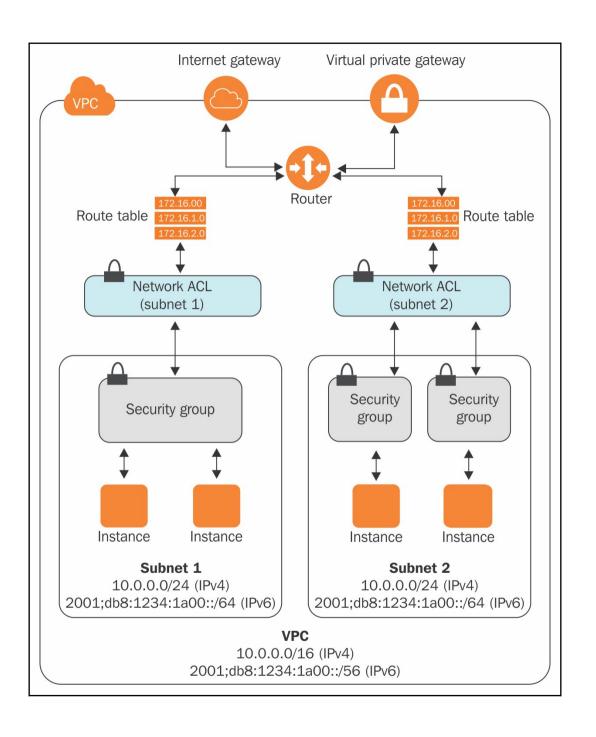

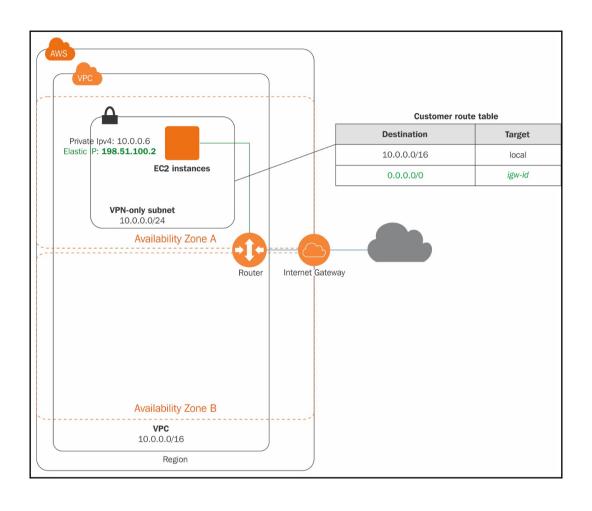

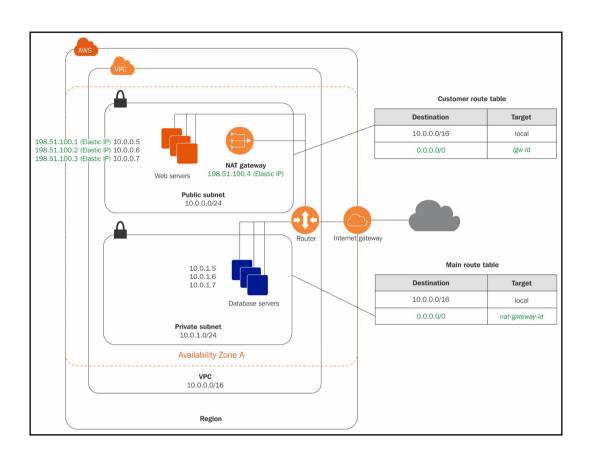

## **Chapter 5: Getting Started with Elastic Compute Cloud (EC2)**

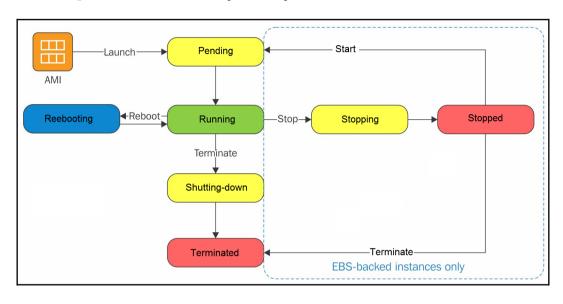

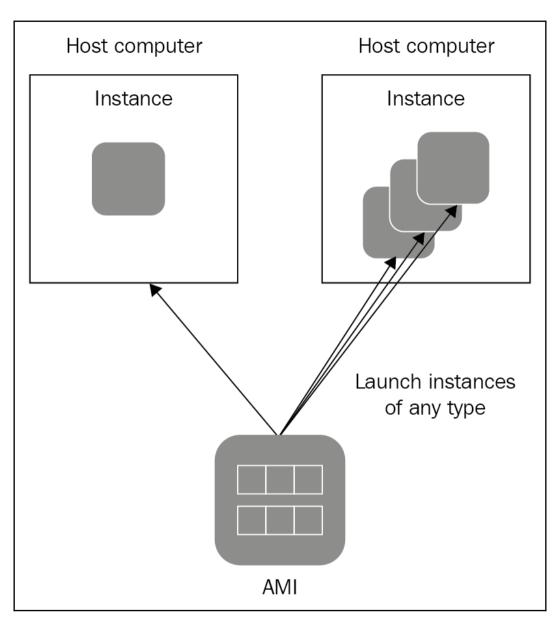

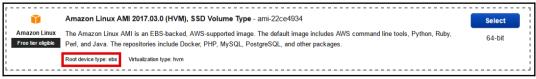

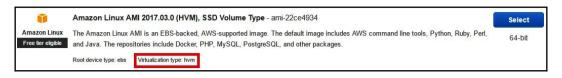

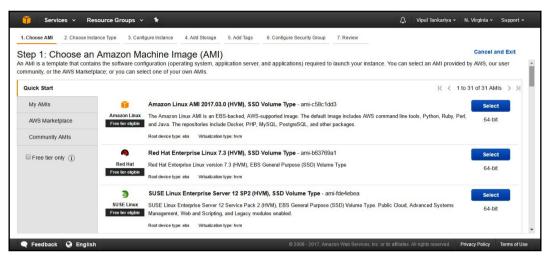

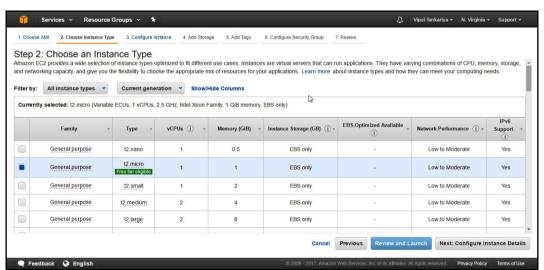

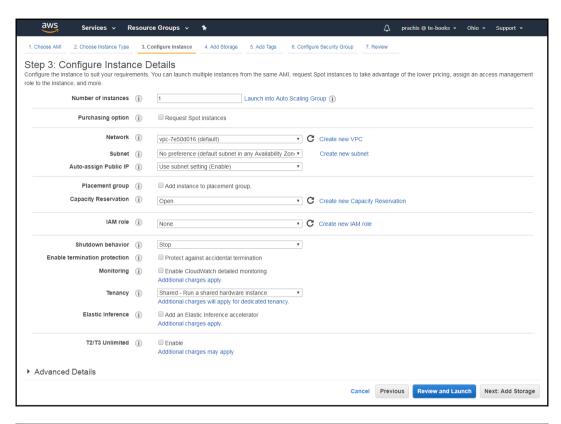

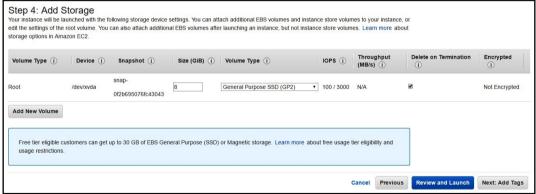

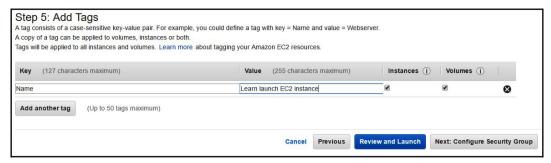

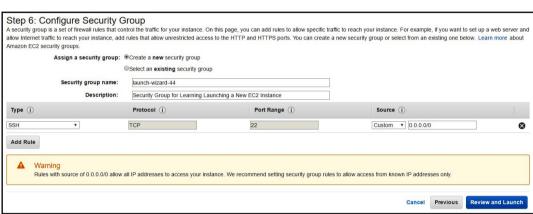

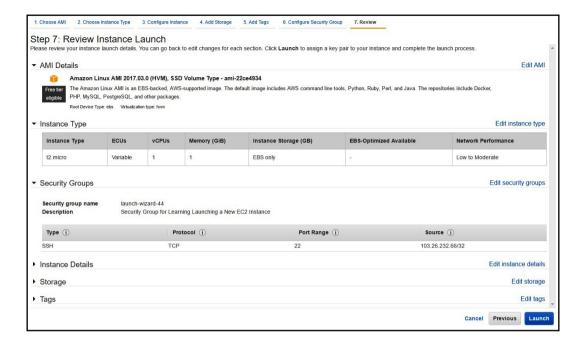

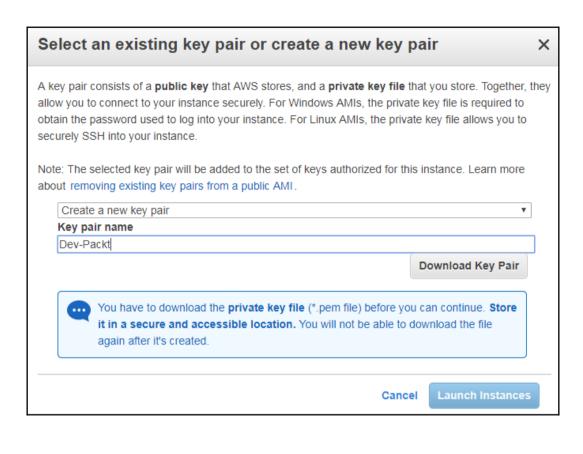

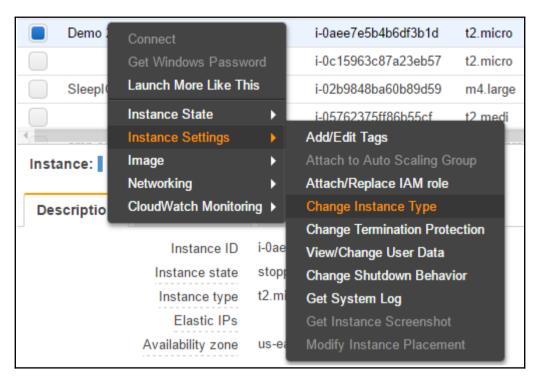

| File <u>n</u> ame: | • | PuTTY Private Key Files (*.ppk) ▼ |
|--------------------|---|-----------------------------------|
| _                  |   | PuTTY Private Key Files (*.ppk)   |
|                    |   | All Files (*.*)                   |

| Parameters                            |           |             |
|---------------------------------------|-----------|-------------|
| Type of key to generate:  SSH-1 (RSA) | SSH-2 RSA | ○ SSH-2 DSA |
| Number of bits in a generated key:    |           | 2048        |

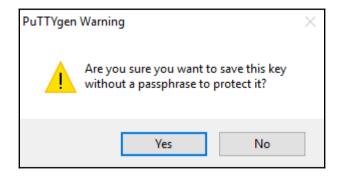

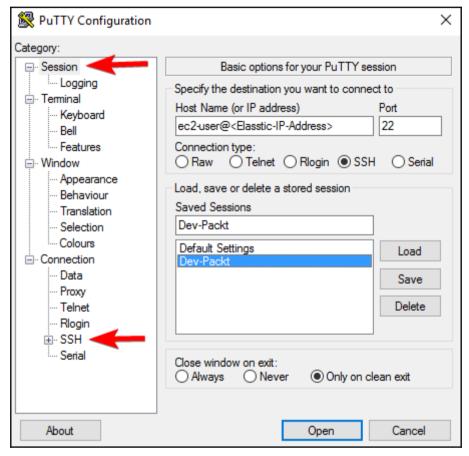

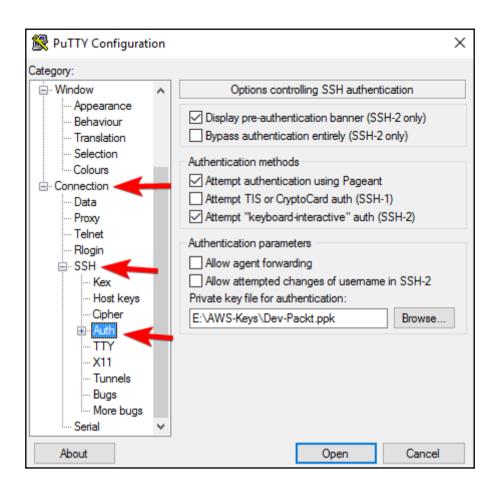

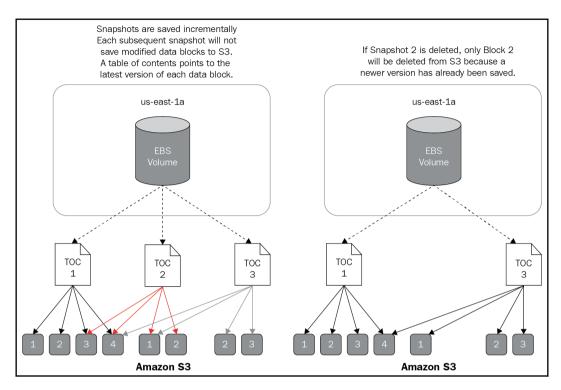

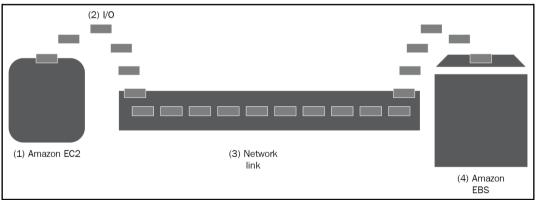

## **Chapter 6: Handling Application Traffic with ELB**

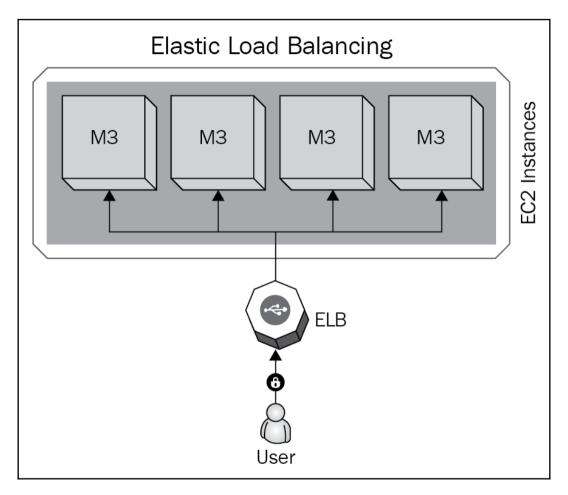

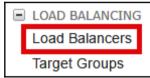

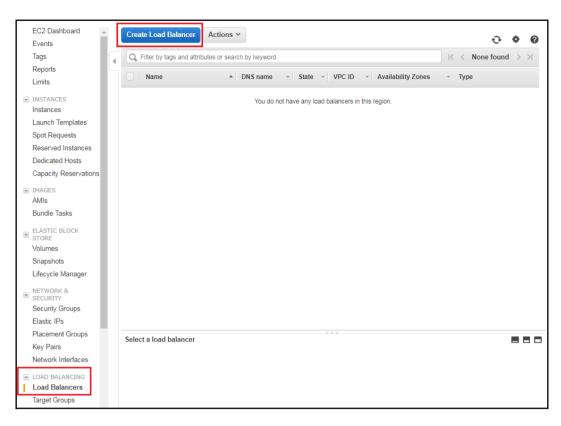

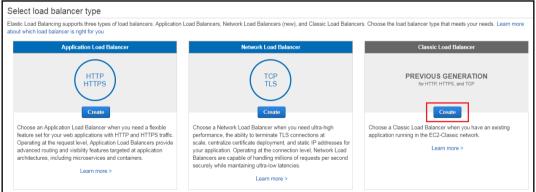

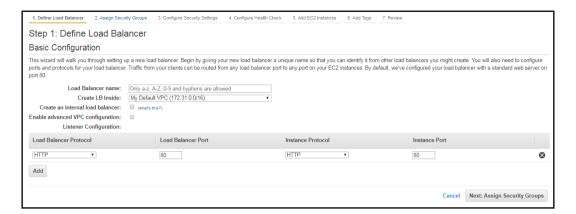

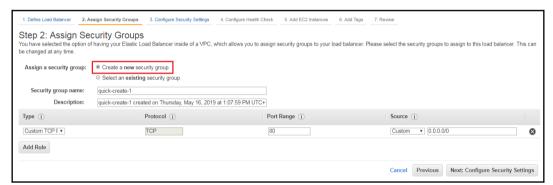

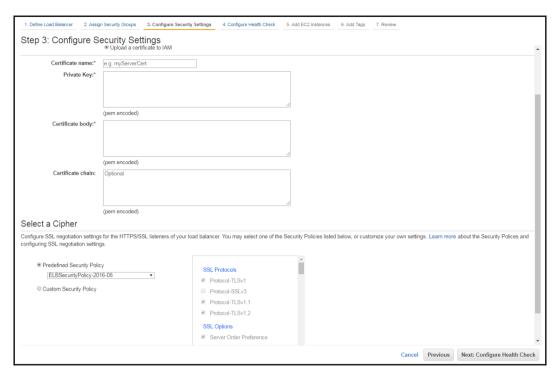

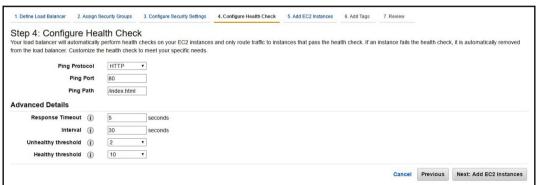

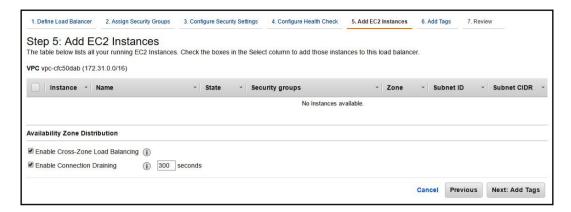

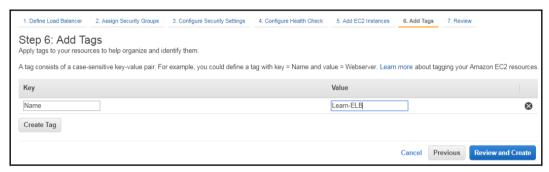

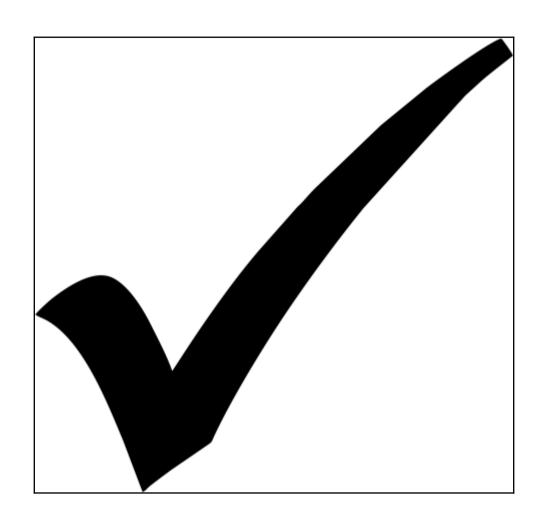

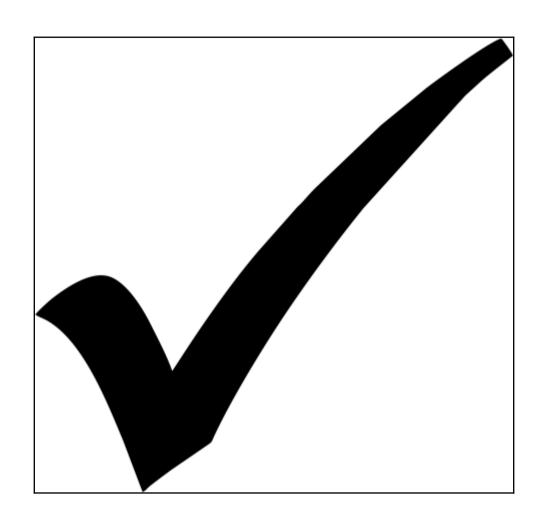

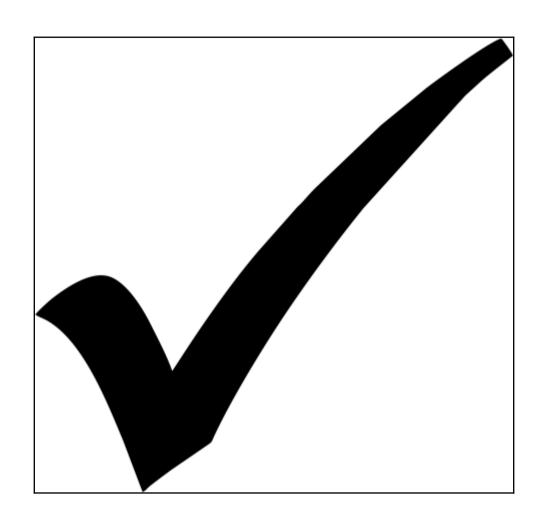

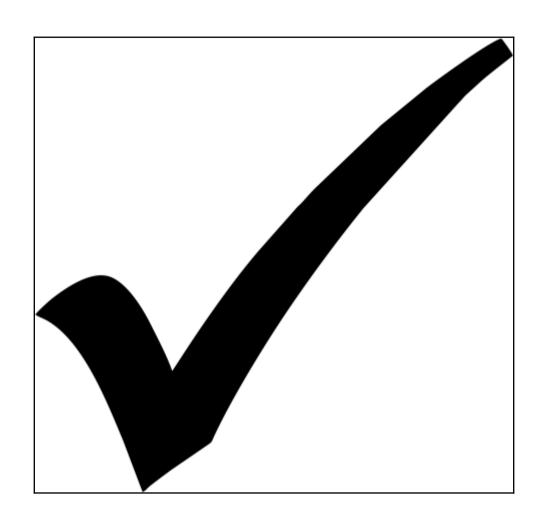

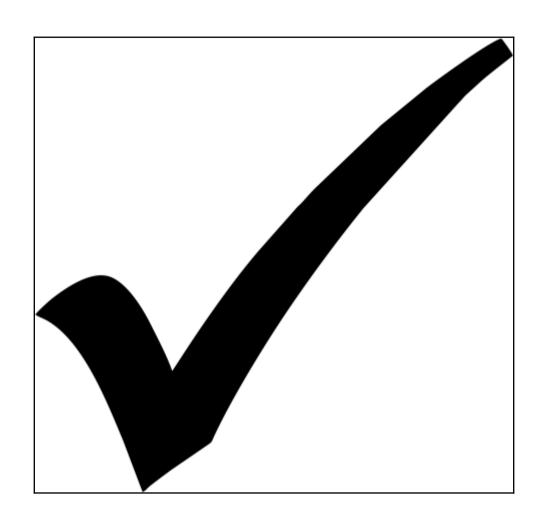

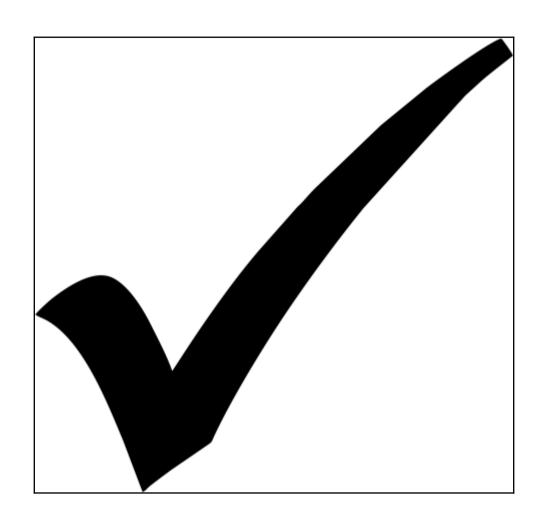

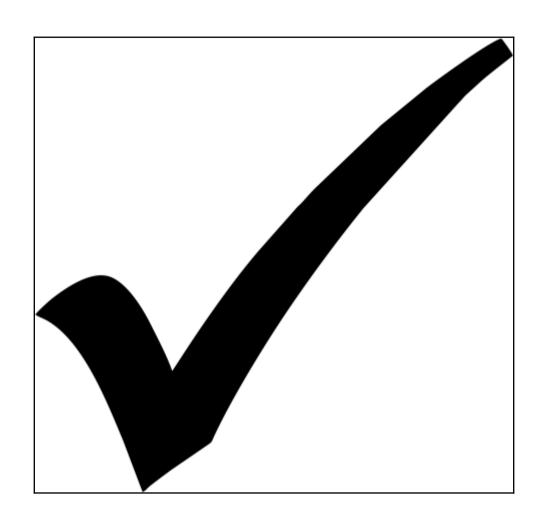

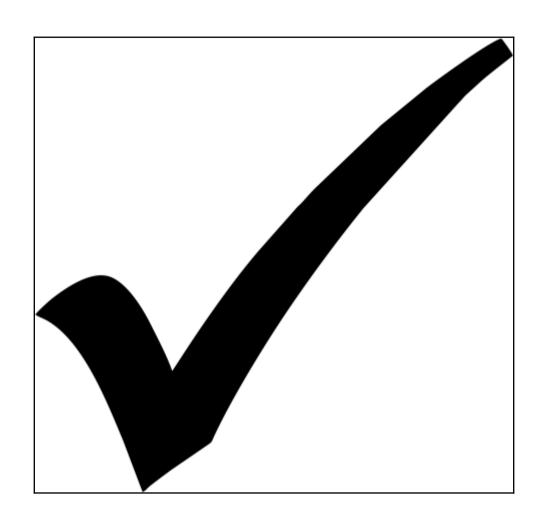

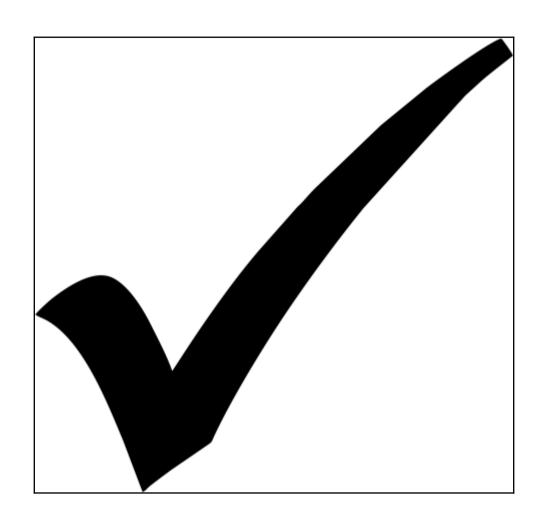

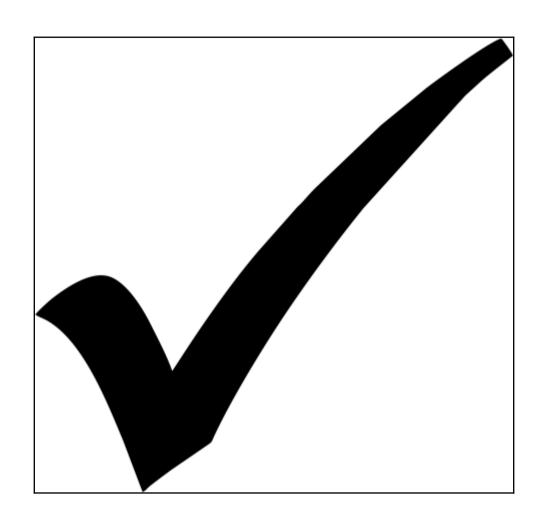

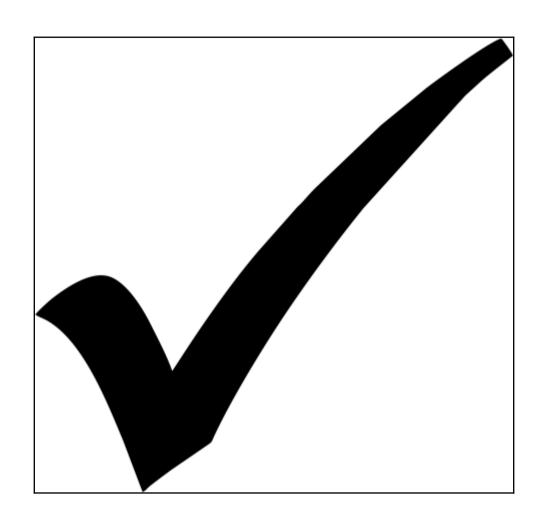

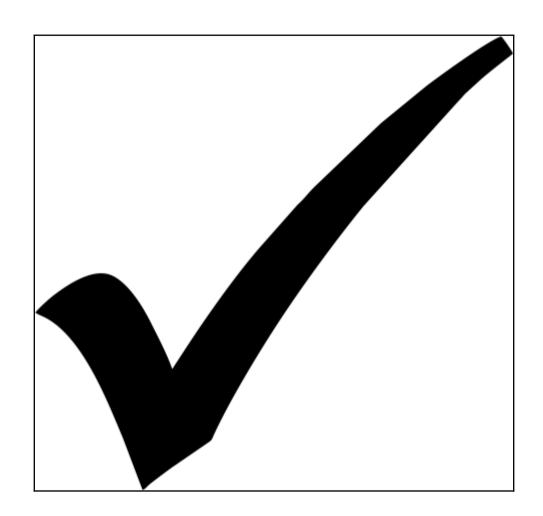

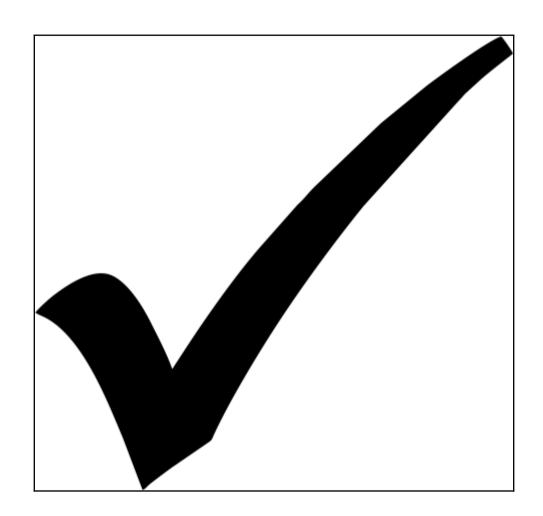

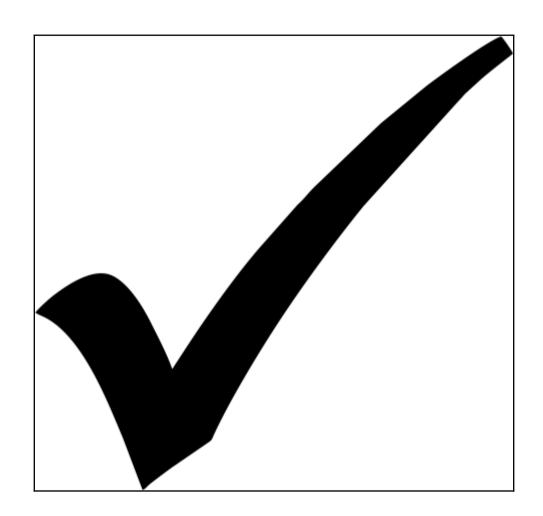

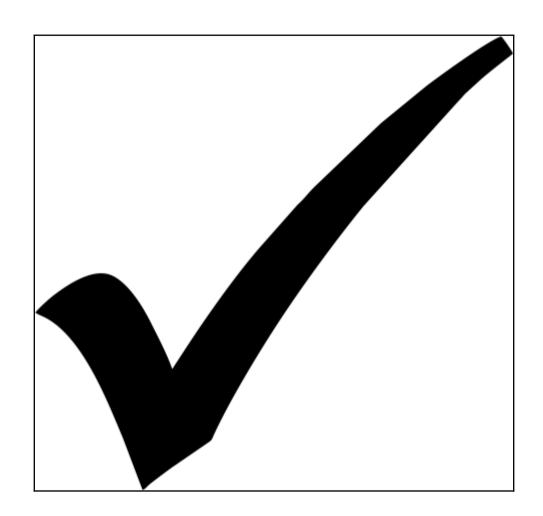

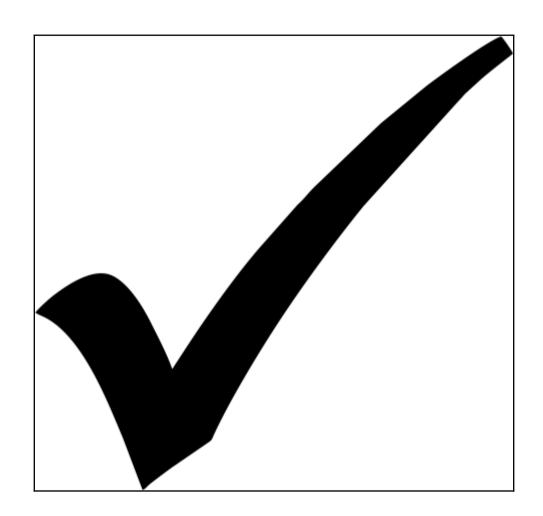

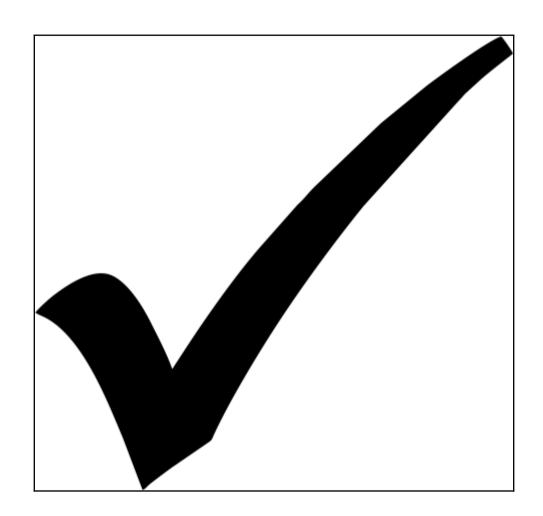

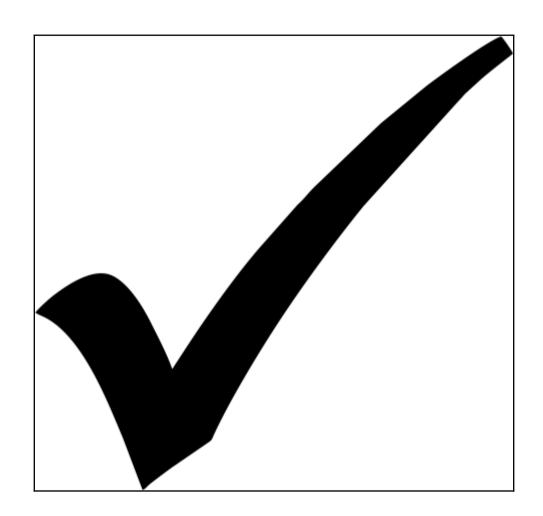

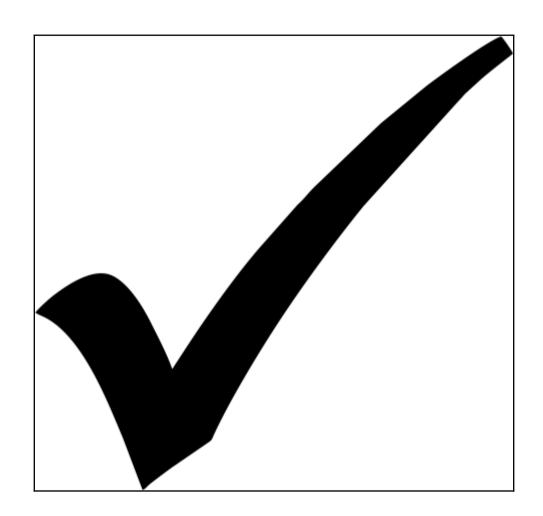

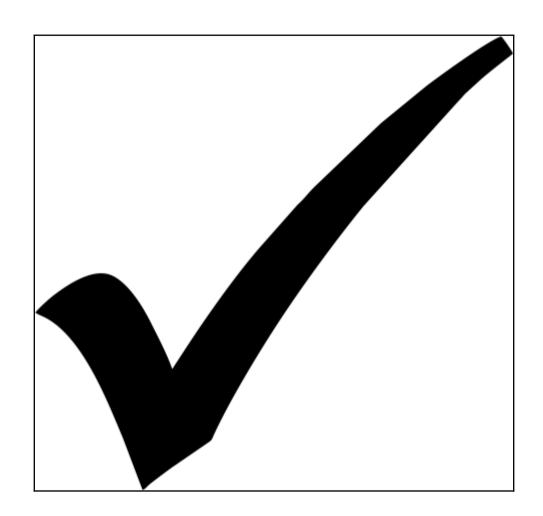

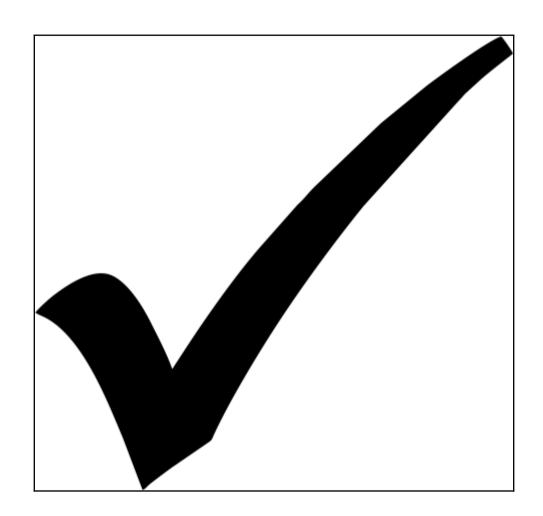

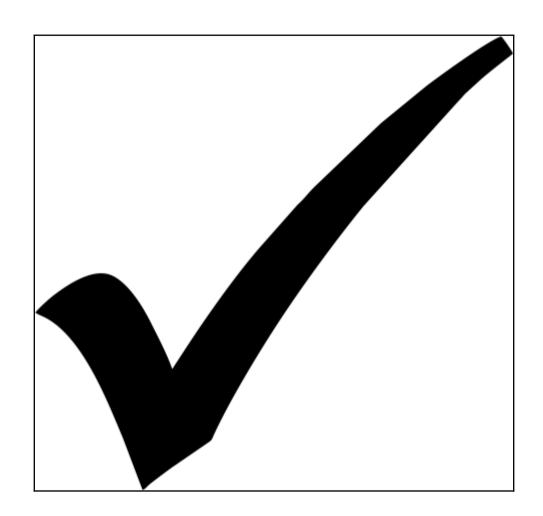

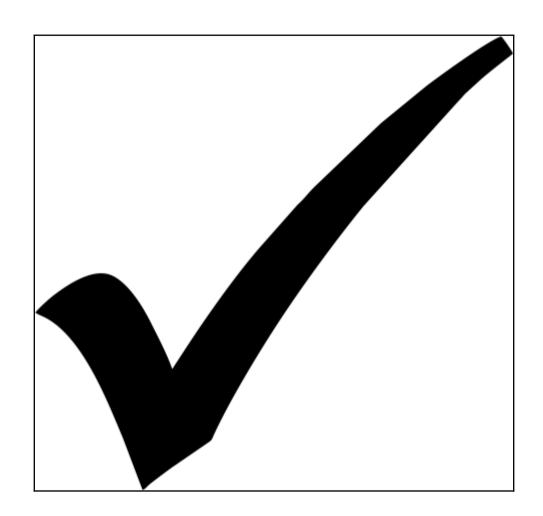

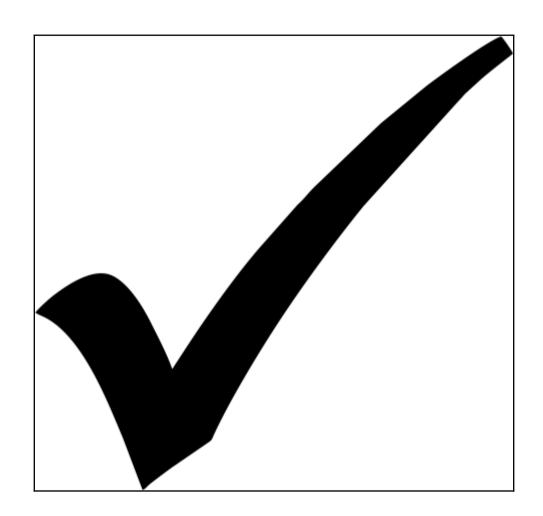

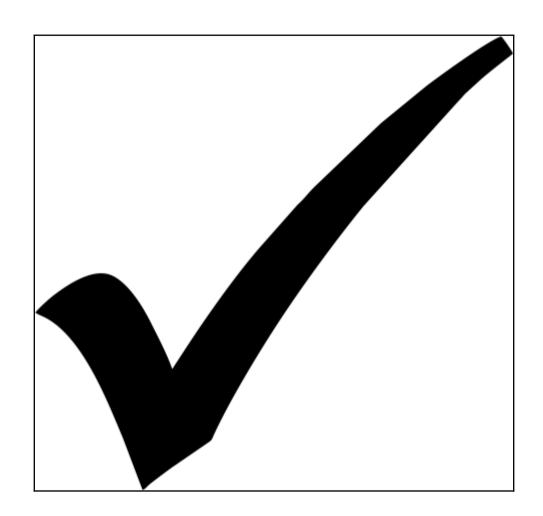

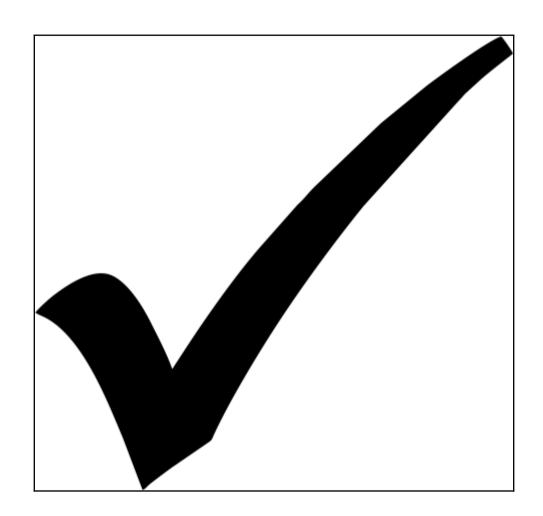

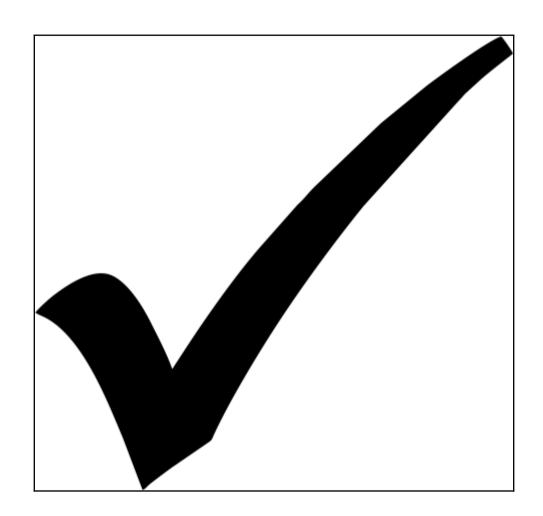

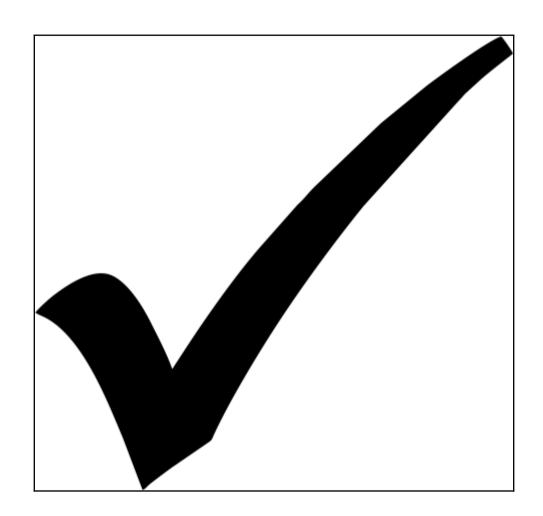

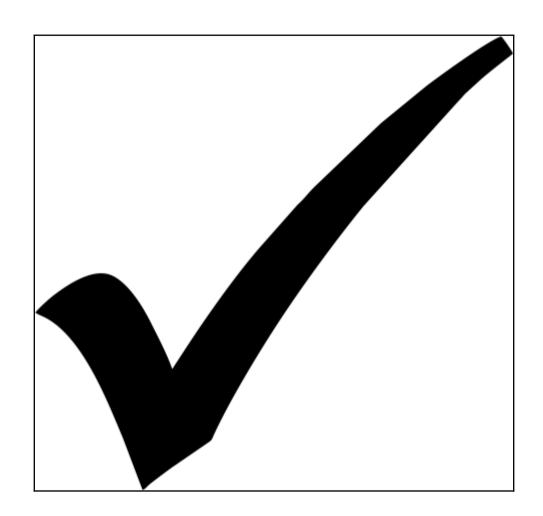

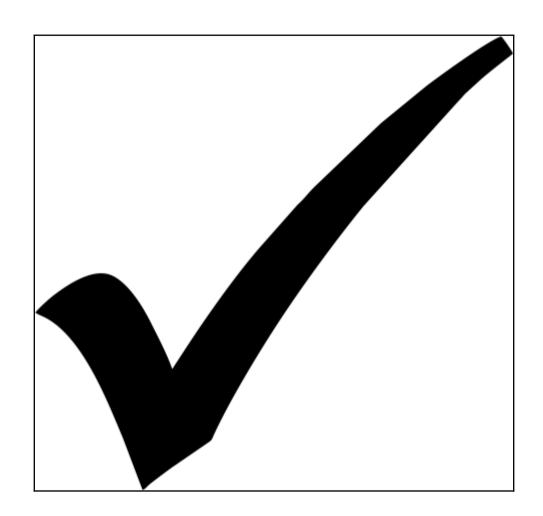

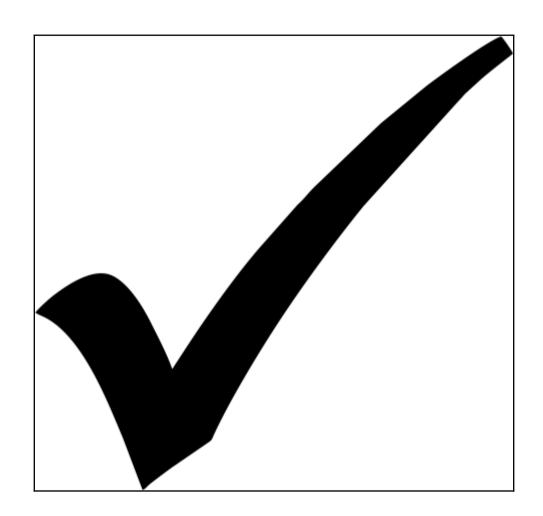

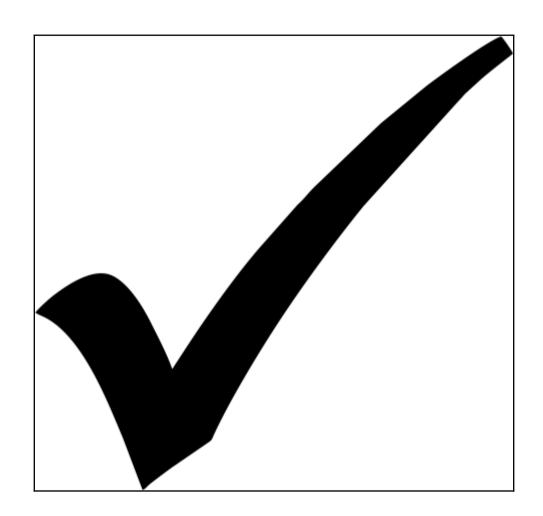

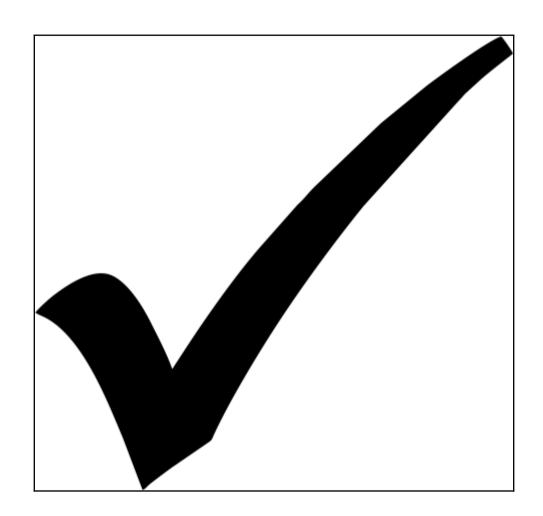

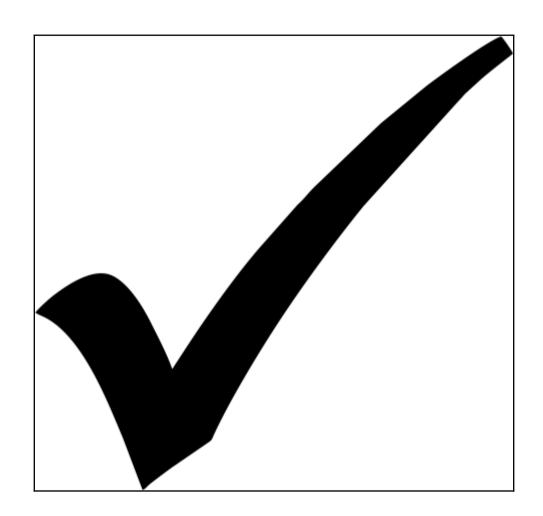

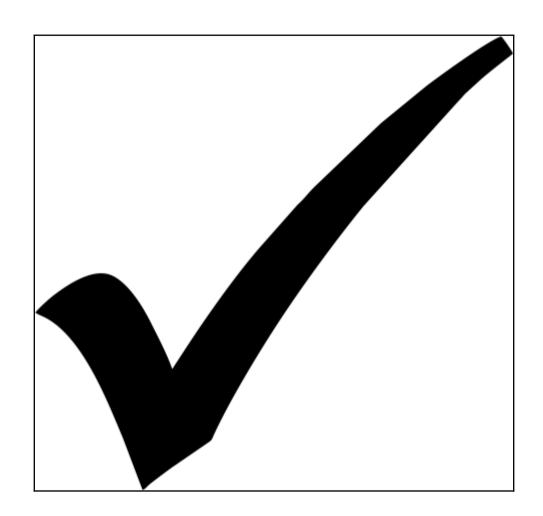

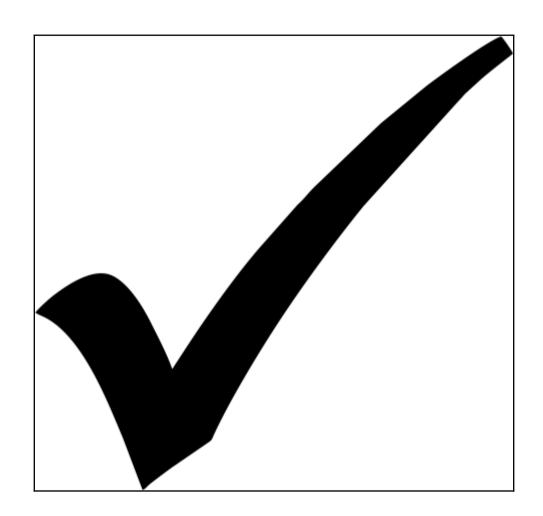

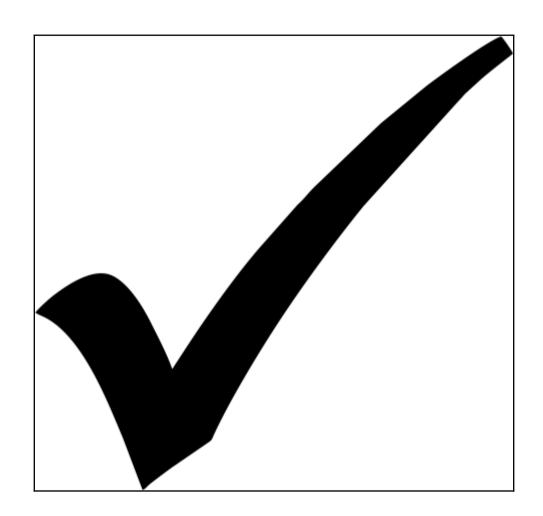

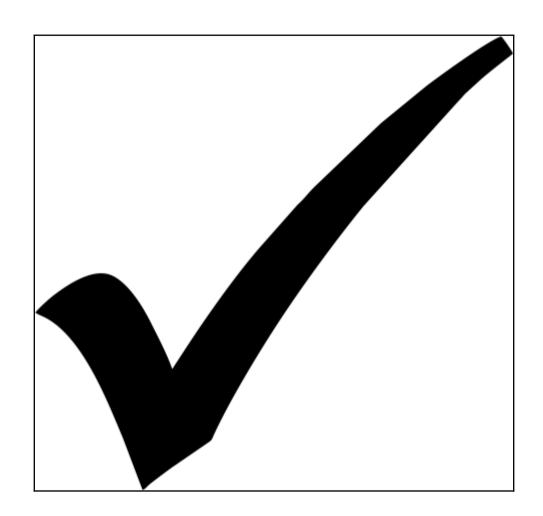

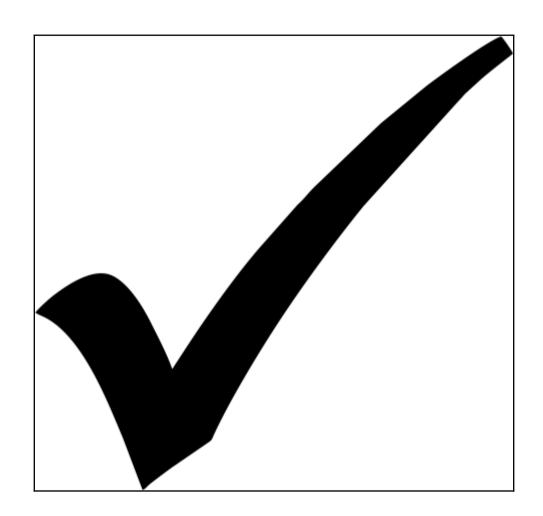

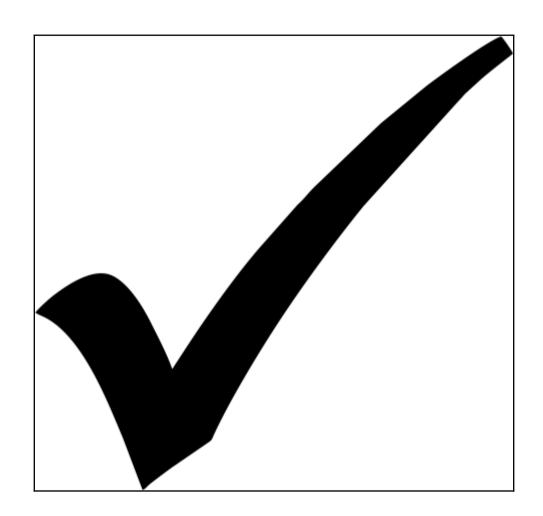

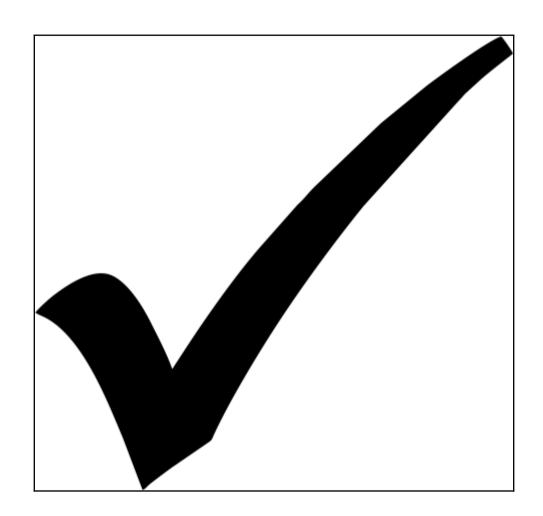

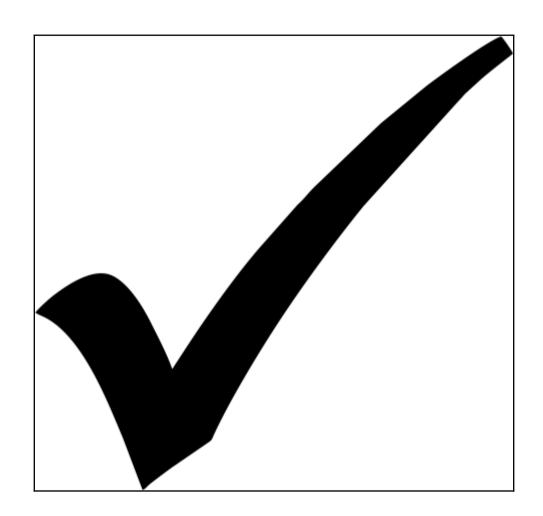

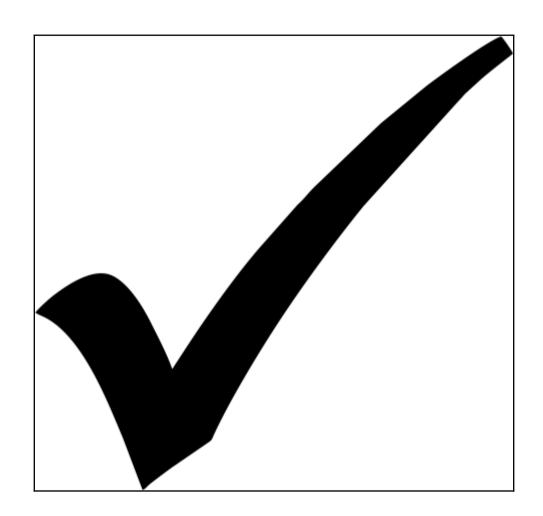

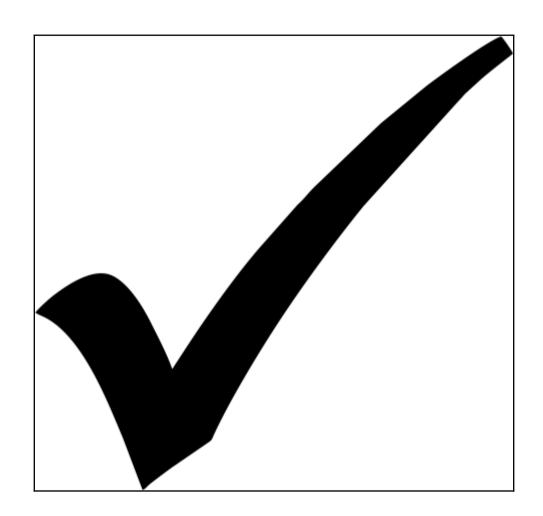

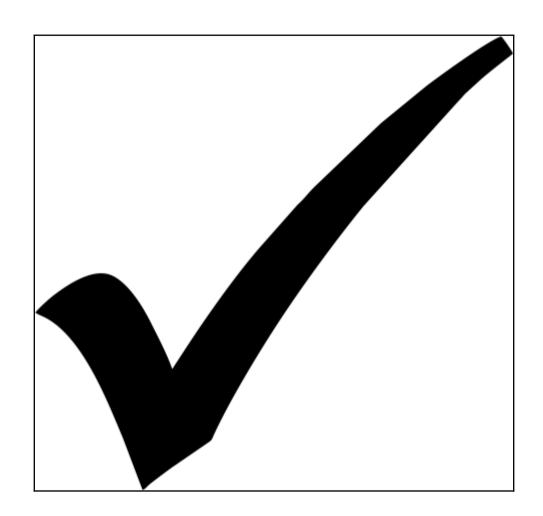

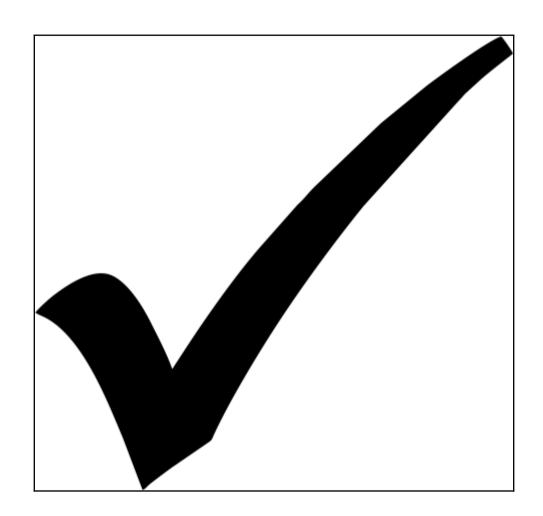

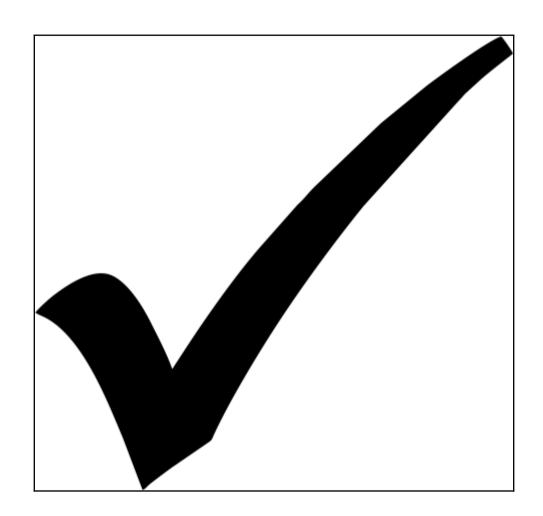

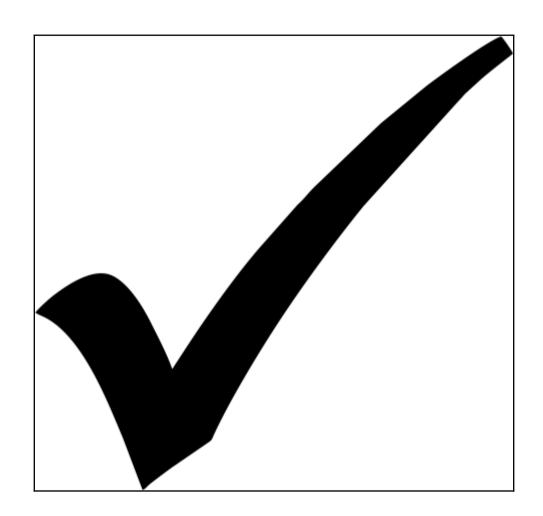

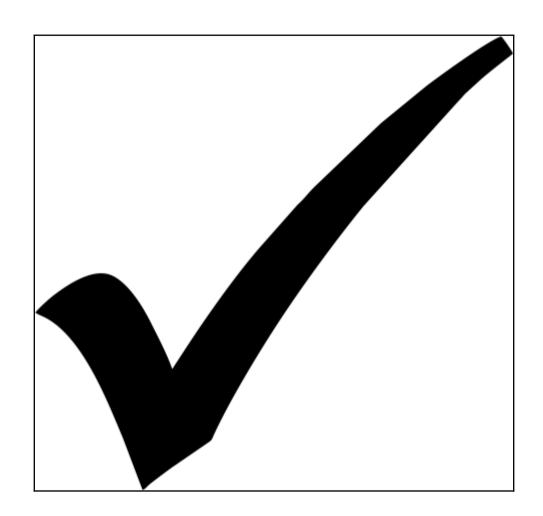

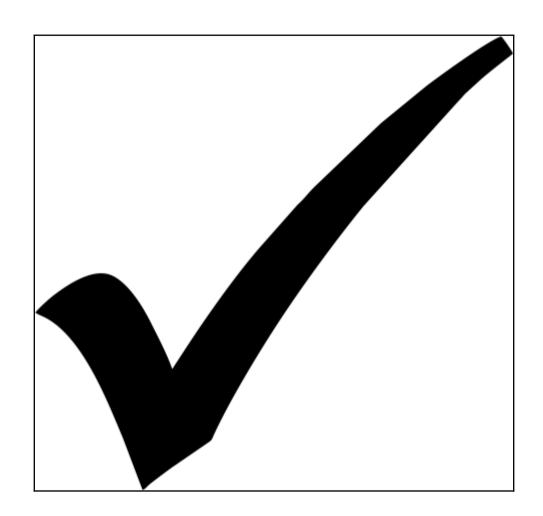

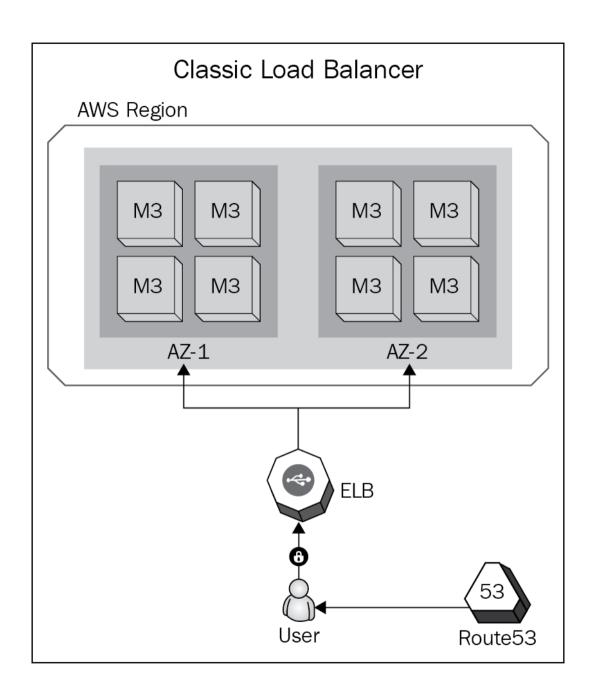

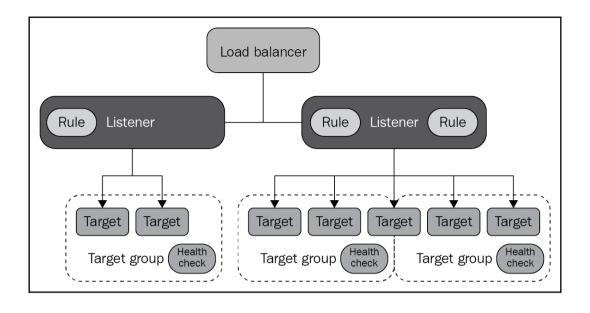

## **Chapter 7: Monitoring with CloudWatch**

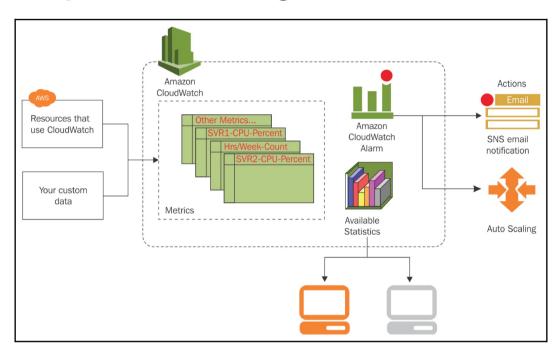

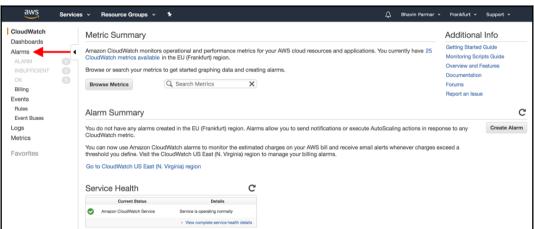

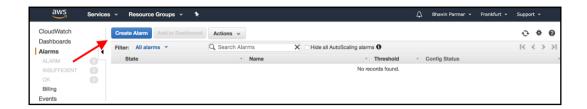

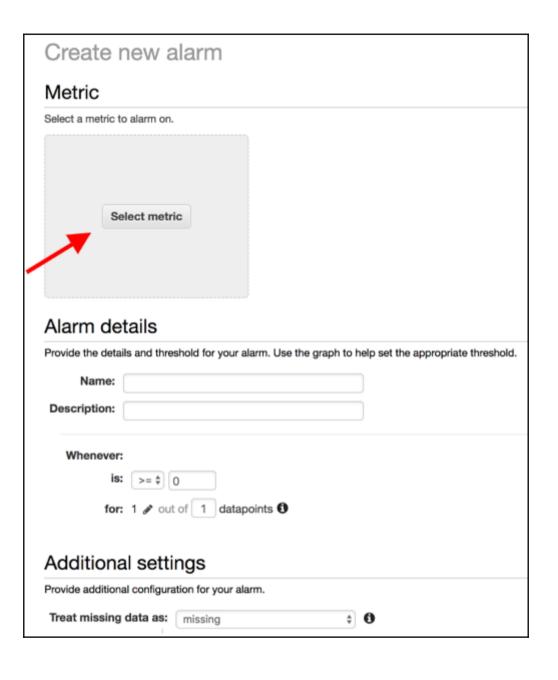

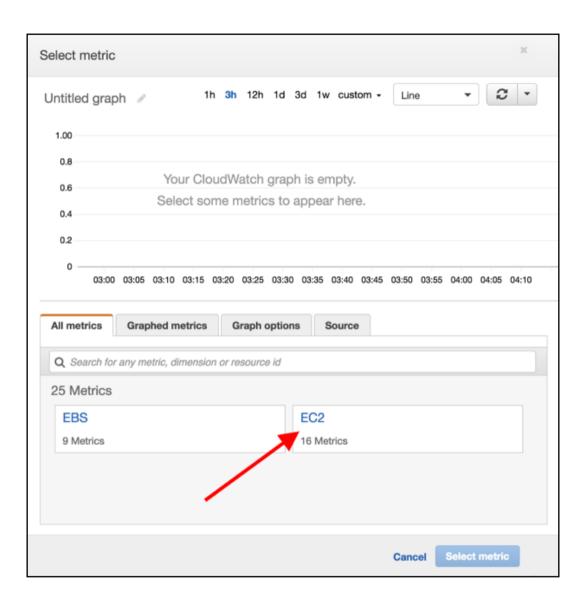

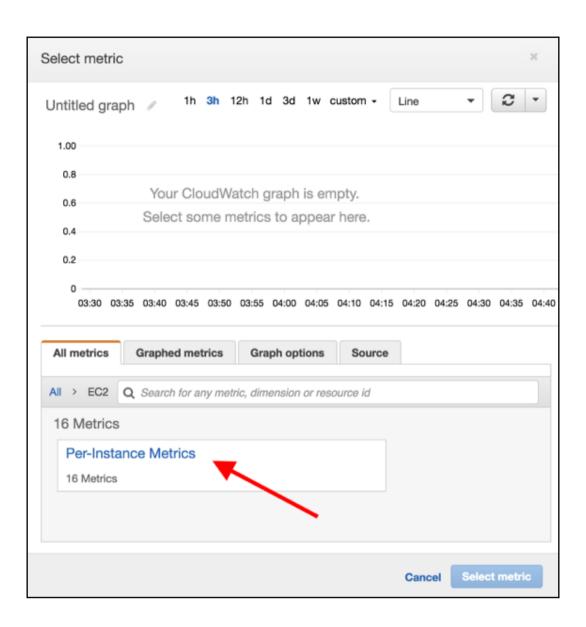

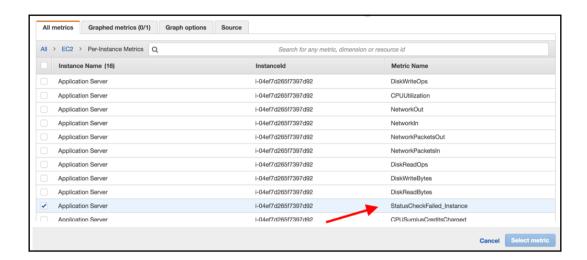

| Create new alarm                                                                                              |                            |                            |
|----------------------------------------------------------------------------------------------------|----------------------------|----------------------------|
| Metric / Edit                                                                                                 |                            |                            |
| This alarm will trigger when the blue line goes up to or above the red line for 1 datapoints within 5 minutes |                            |                            |
|                                                                                                    | 1                          |                            |
| 1.00                                                                                                    | Namespace:<br>Metric Name: | StatusCheckFailed_Instance |
|                                                                                                    |                            | i-04ef7d265f7397d92        |
| 0.8                                                                                                    | InstanceName:              | Application Server         |
| 0.6                                                                                                    | Period:                    | 5 Minutes                  |
|                                                                                                    | Statistic:                 | Average                    |
| 0.4                                                                                                    |                            |                            |
| 0.2                                                                                                    |                            |                            |
| StatusCheckFailed_Instance >= 0 for 1 datapoints                                                              |                            |                            |
| 03:30 04:30 05:30 06:30                                                                                       |                            |                            |
| StatusCheckFailed_Instance                                                                                    |                            |                            |
|                                                                                                    |                            |                            |
| Alarm details                                                                                                 |                            |                            |
| Provide the details and threshold for your alarm. Use the graph to help set the appropriate threshold.        |                            |                            |
| Name:                                                                                                    |                            |                            |
| Description:                                                                                                  |                            |                            |
| Description:                                                                                                  |                            |                            |
| Whenever: StatusCheckFailed_Instance                                                                          |                            |                            |
| is: >= \$ 0                                                                                                   |                            |                            |
|                                                                                                    |                            |                            |
| for: 3 out of 3 datapoints •                                                                                  |                            |                            |
| Additional settings                                                                                           |                            |                            |
| Provide additional configuration for your alarm.                                                              |                            |                            |
| Treat missing data as: missing \$                                                                             | 0                          |                            |
|                                                                                                    |                            |                            |
| Actions                                                                                                    |                            |                            |
| Define what actions are taken when your alarm changes state.                                                  |                            |                            |
| Notification                                                                                                  | t                          | Delete                     |
| Whenever this alarm: State is ALARM \$                                                                        |                            |                            |
| Send notification to: Select a notification list   New                                                        | list Enter list 6          |                            |
|                                                                                                    |                            |                            |
| + Notification + AutoScaling Action + I                                                                       | EC2 Action                 |                            |
|                                                                                                    |                            |                            |
|                                                                                                    |                            |                            |
| Cancel                                                                                                    | ate Alarm                  |                            |

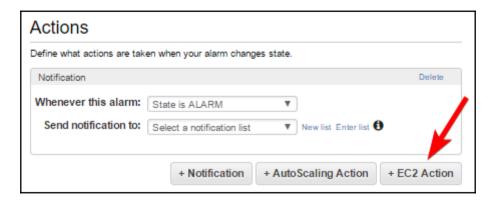

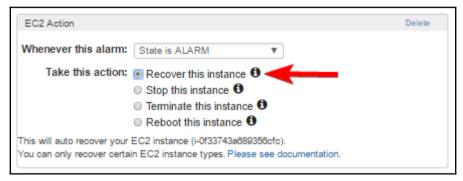

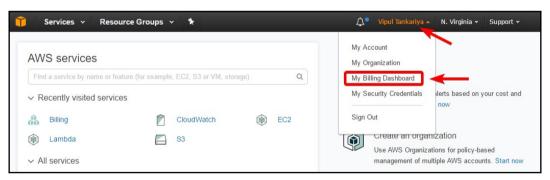

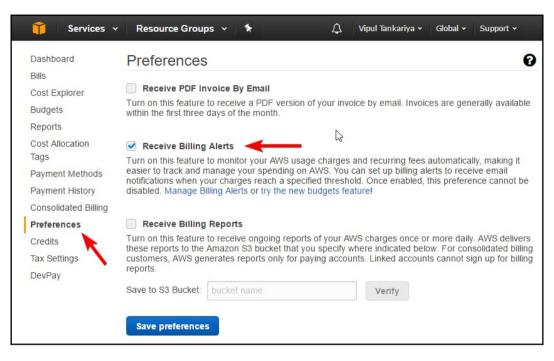

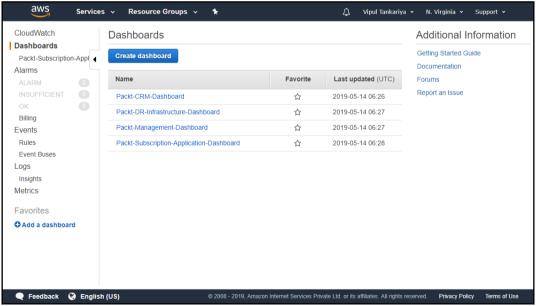

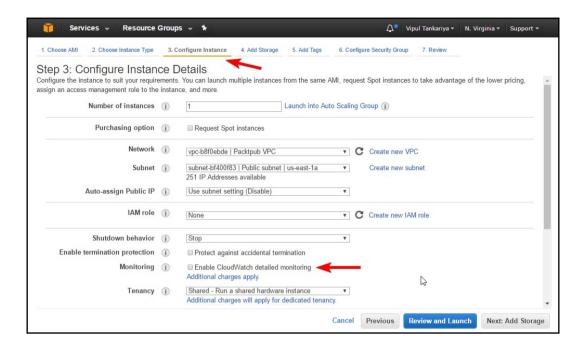

## **Chapter 8: Simple Storage Service, Glacier, and CloudFront**

https://packtpub.s3.amazonaws.com/books/acda-guide.pdf
Bucket
Name
S3 Endpoint
Key

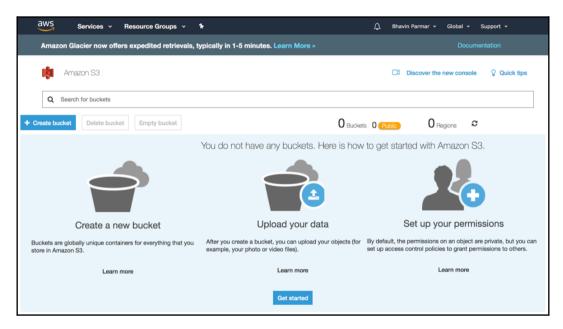

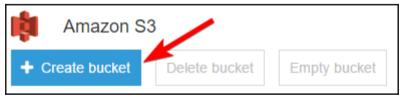

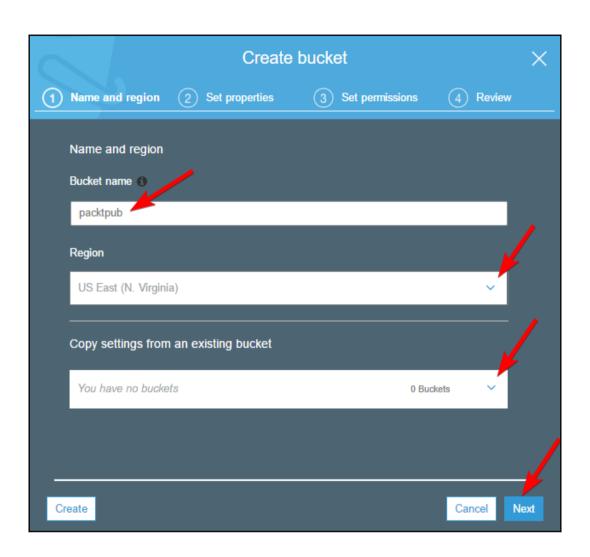

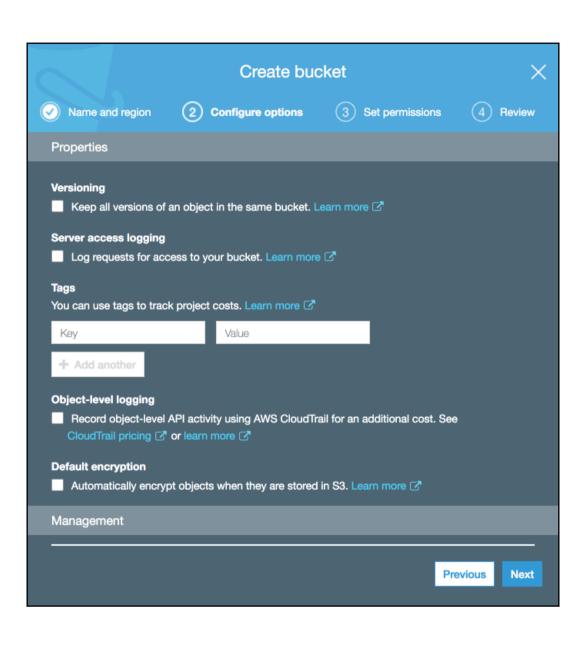

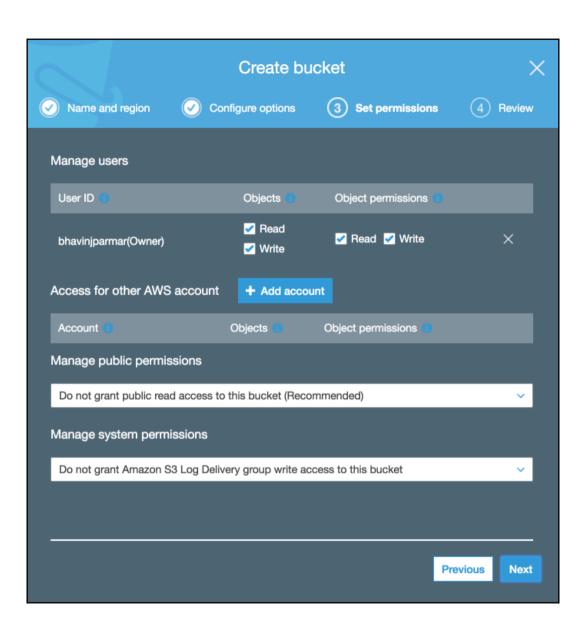

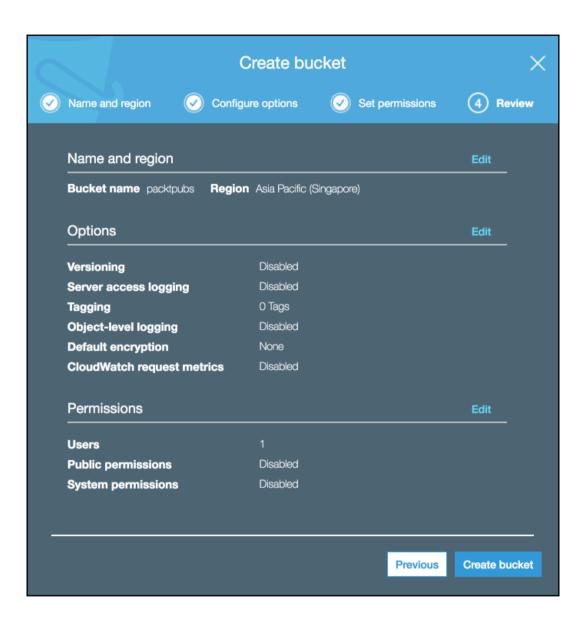

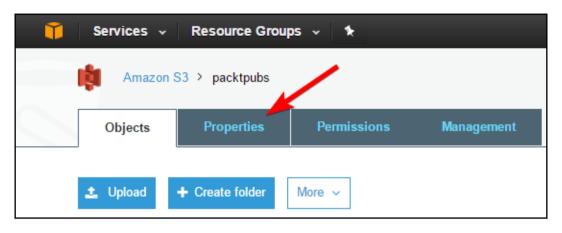

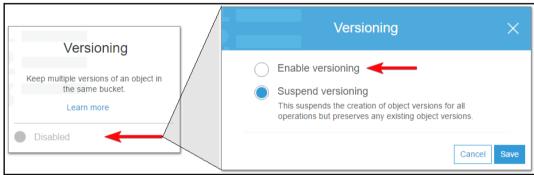

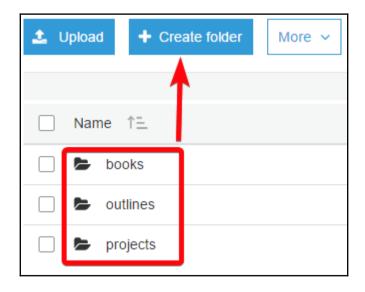

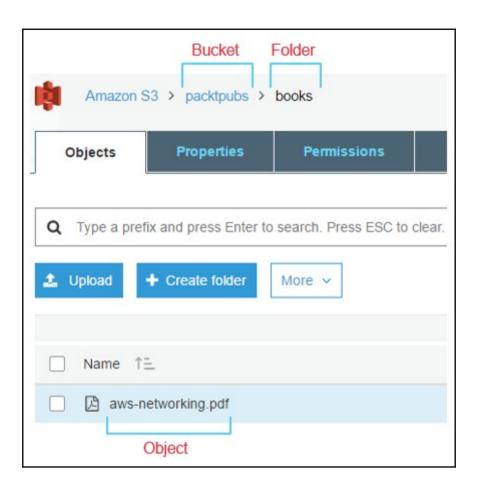

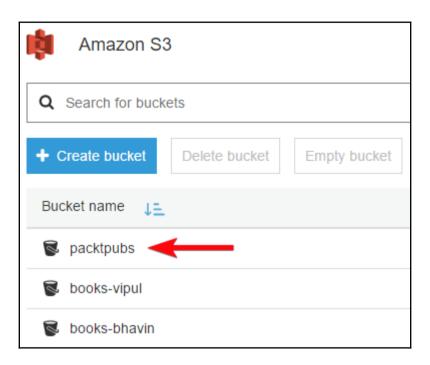

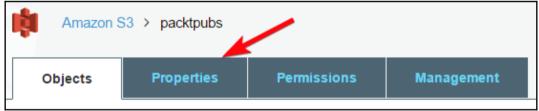

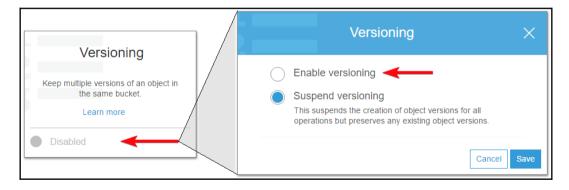

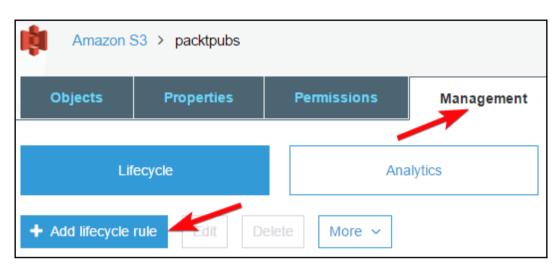

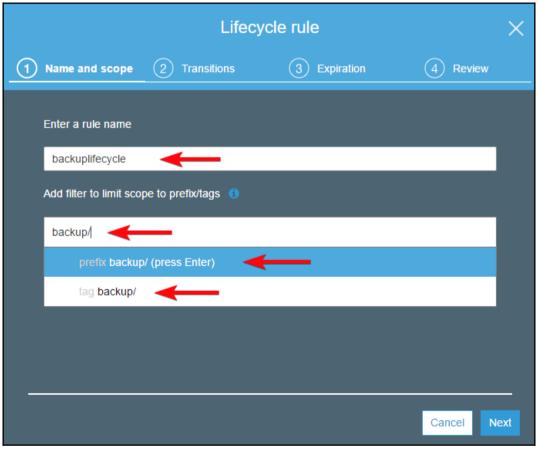

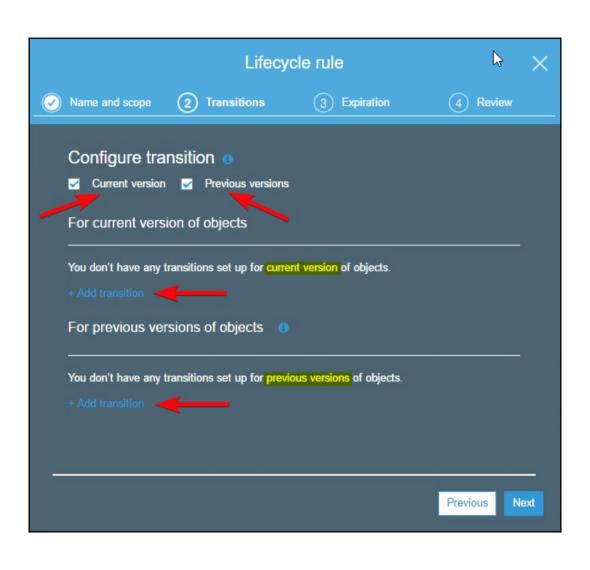

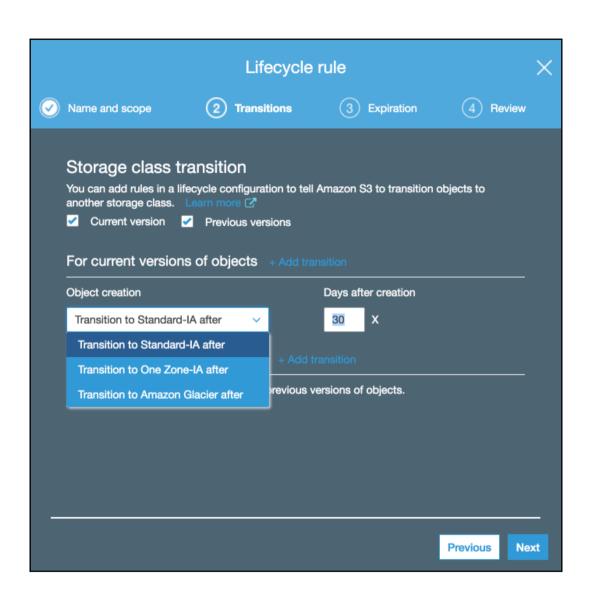

## Configure expiration

Current version Previous versions

Clean up expired object delete markers and incomplete multipart uploads

- Clean up expired object delete markers (1)
- Clean up incomplete multipart uploads ()

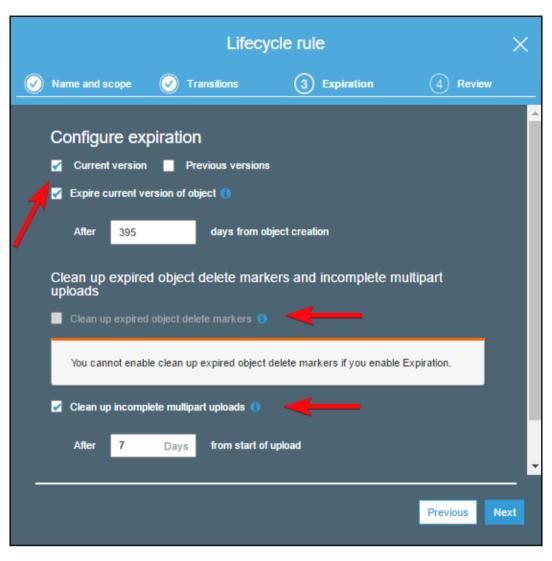

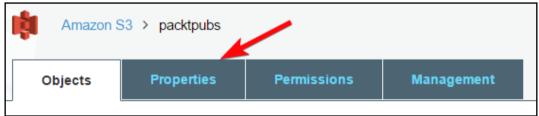

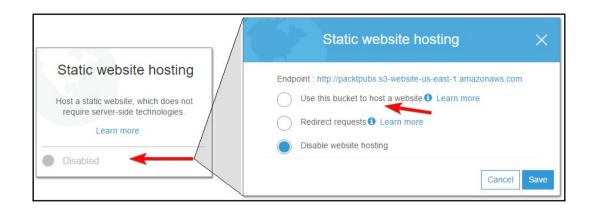

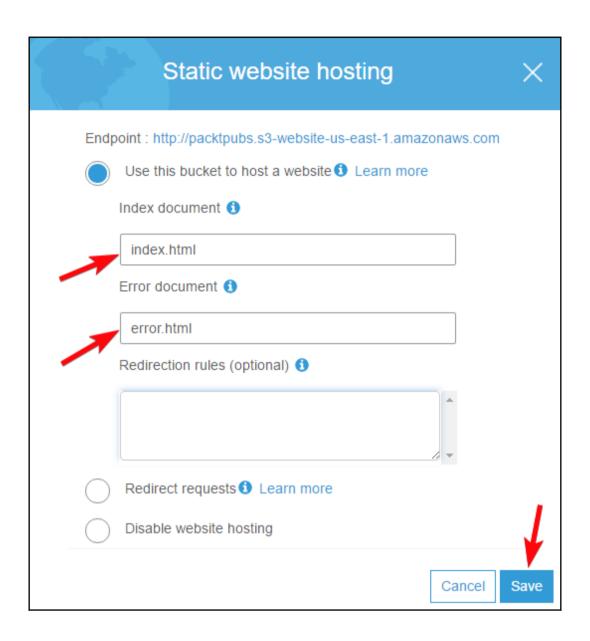

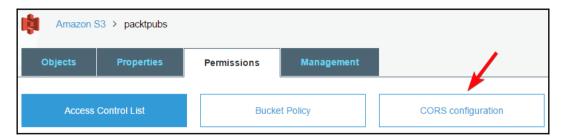

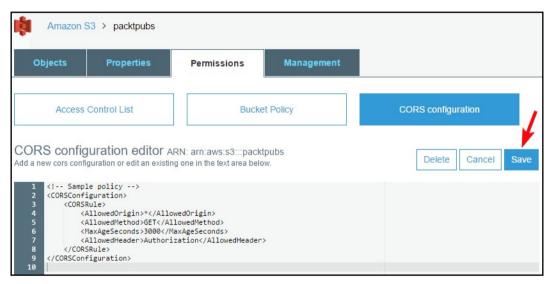

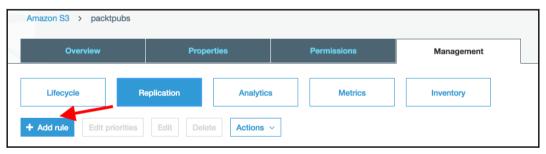

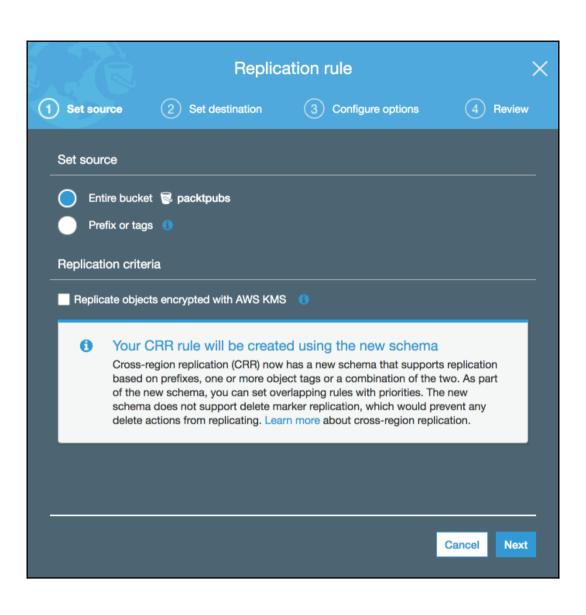

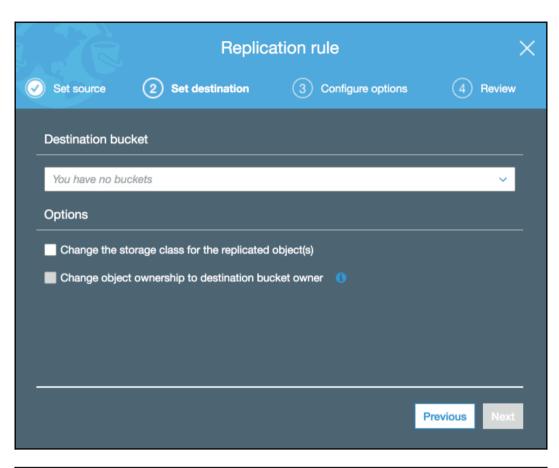

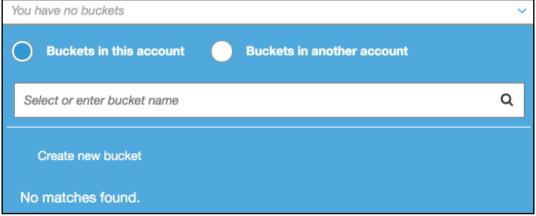

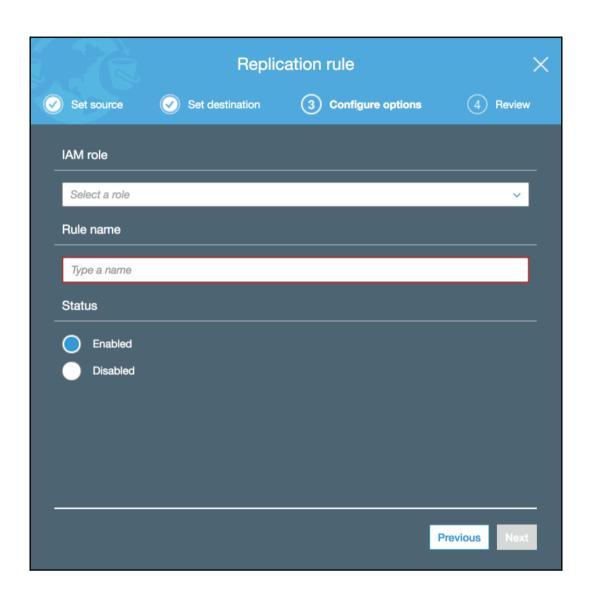

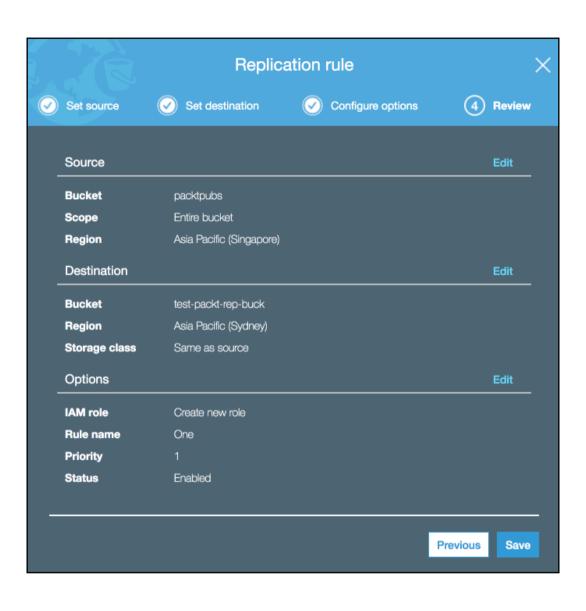

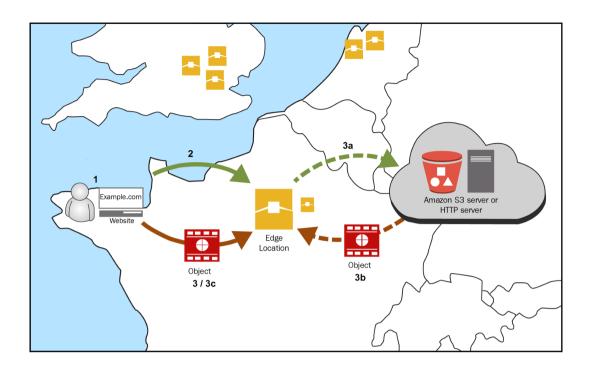

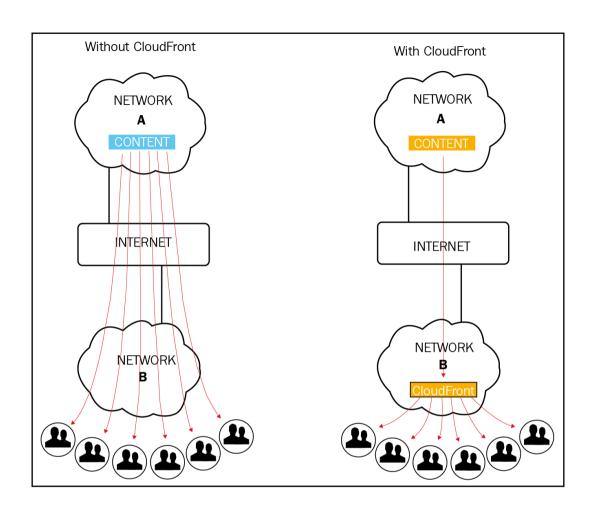

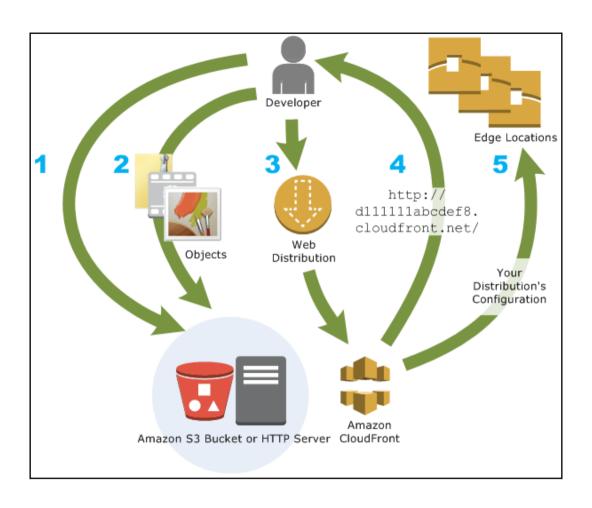

**Chapter 9: Other AWS Storage Options** 

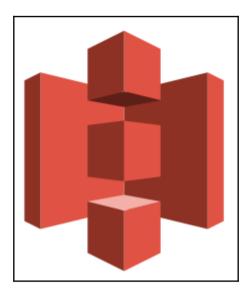

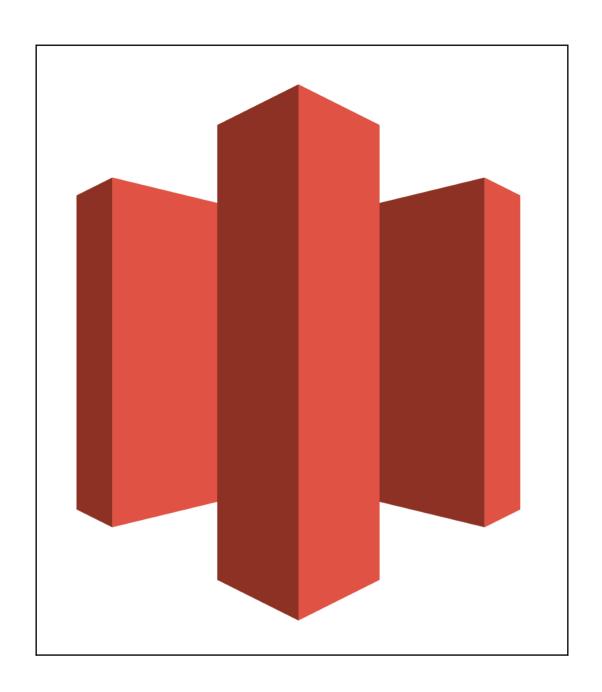

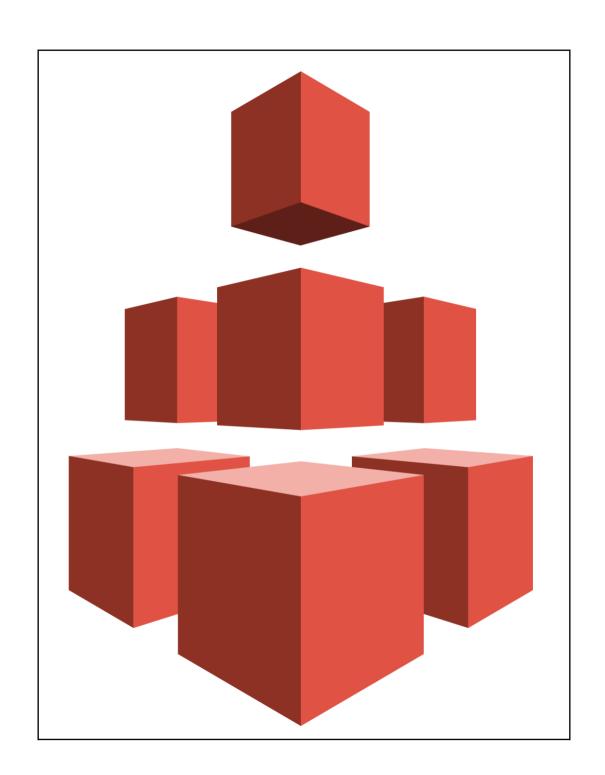

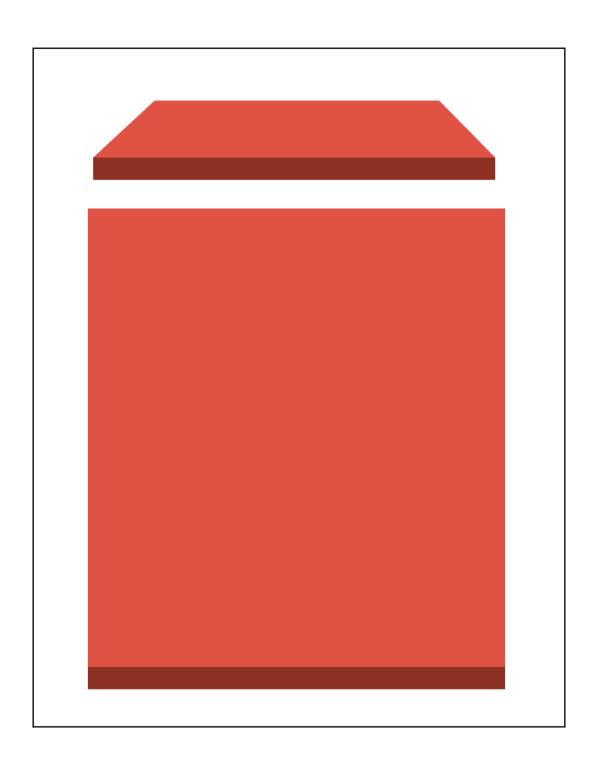

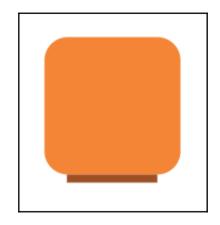

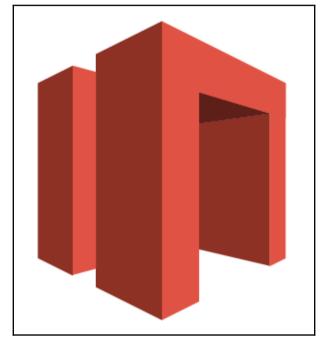

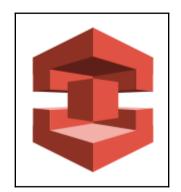

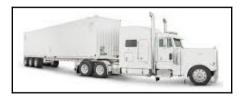

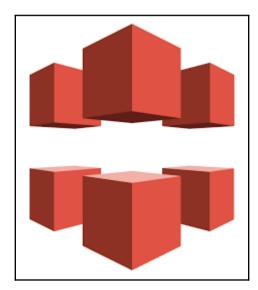

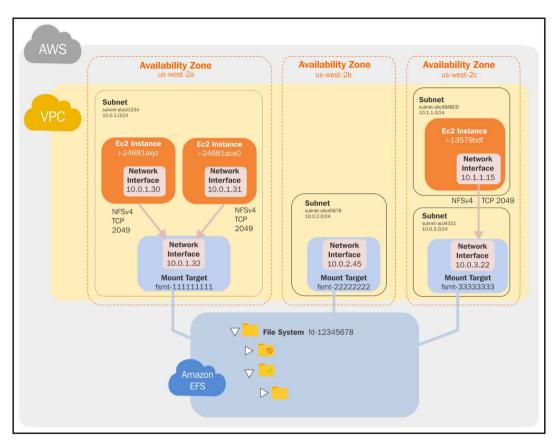

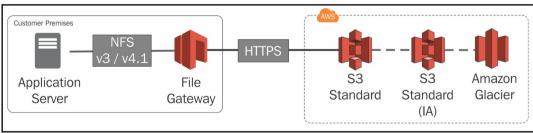

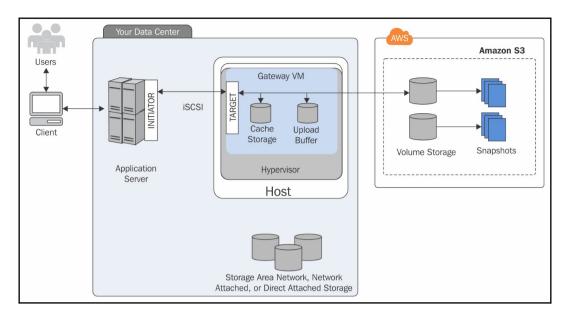

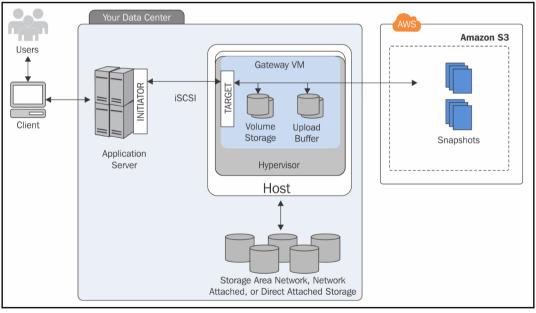

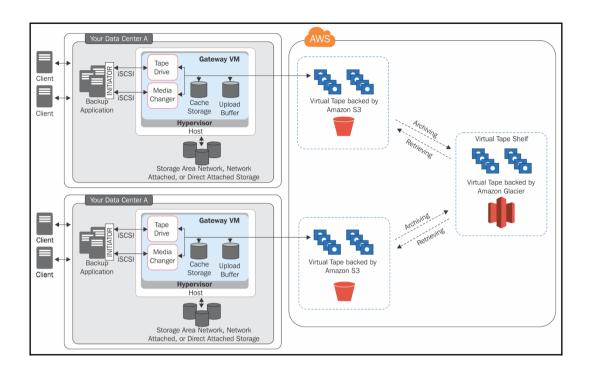

## **Chapter 10: AWS Relational Database Service**

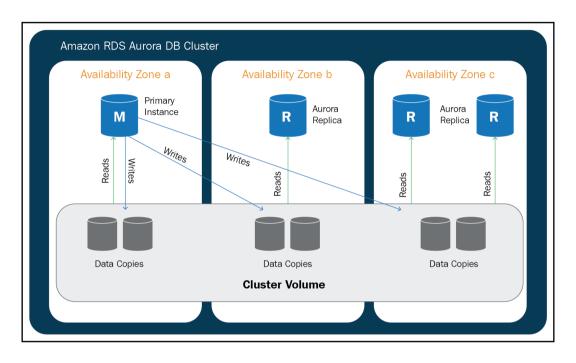

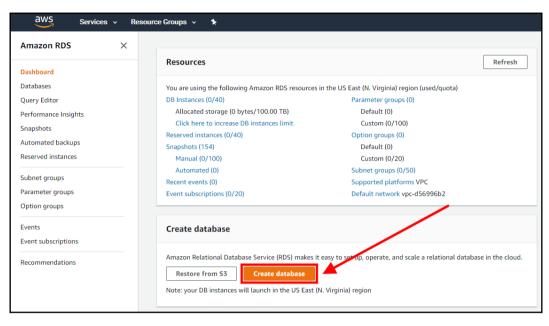

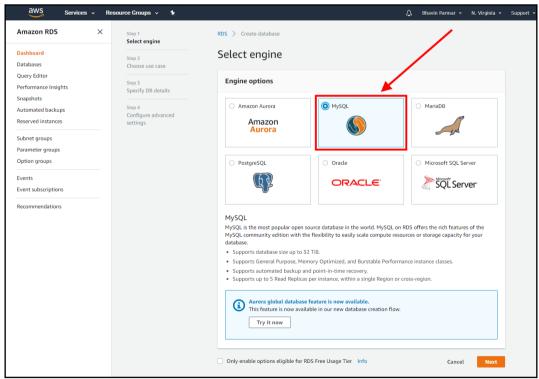

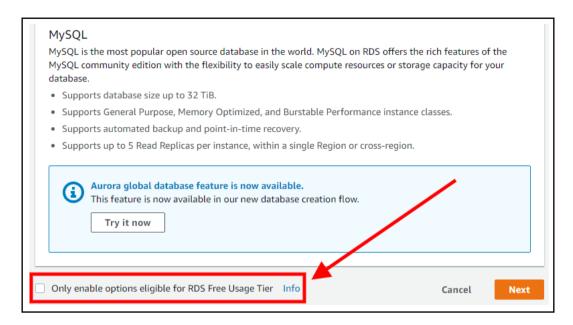

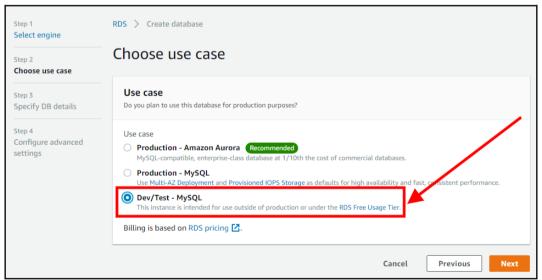

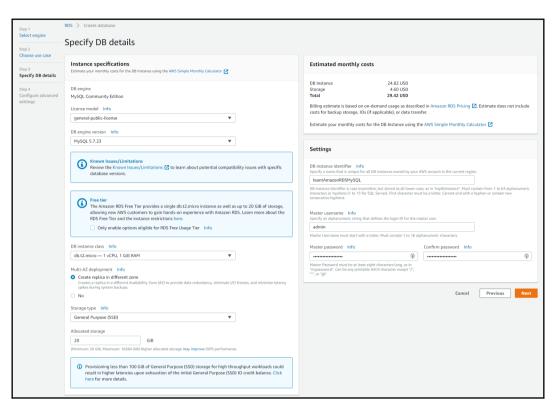

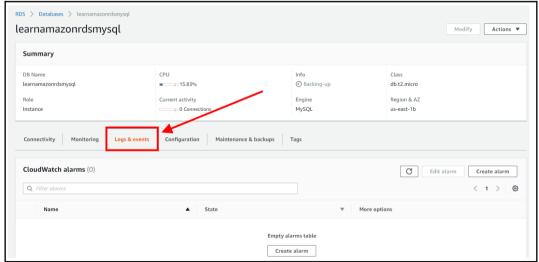

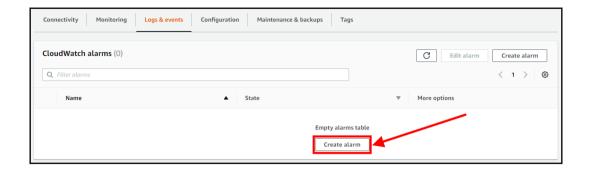

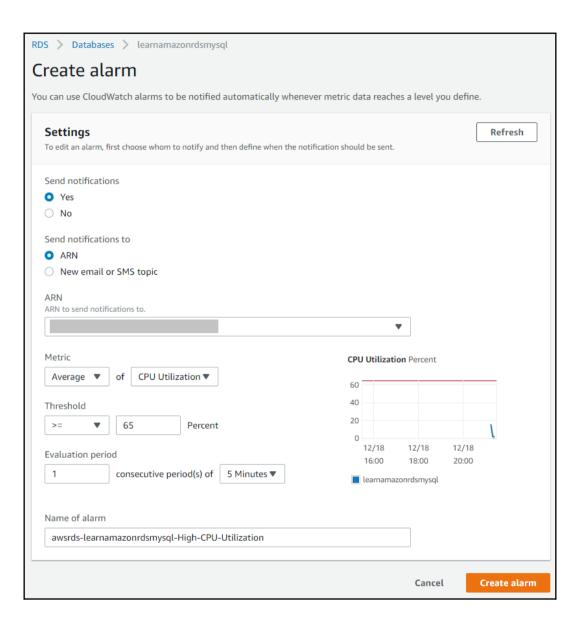

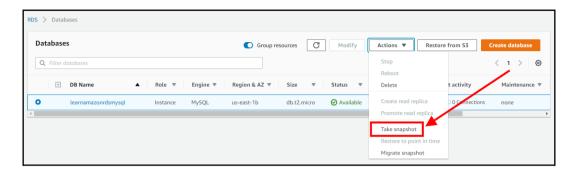

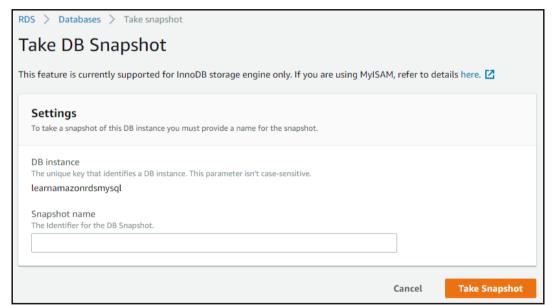

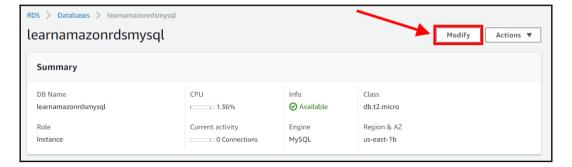

#### **Summary of modifications** You are about to submit the following modifications. Only values that will change are displayed. Carefully verify your changes and click Modify DB Instance. Attribute **Current value** New value DB instance class db.t2.micro db.t2.small Scheduling of modifications When to apply modifications O Apply during the next scheduled maintenance window Current maintenance window: tue:05:38-tue:06:08 Apply immediately The modifications in this request and any pending modifications will be asynchronously applied as soon as possible, regardless of the maintenance window setting for this database instance. Potential unexpected downtime

If you choose to apply changes immediately, please note that any changes in the pending modifications queue are also applied. If any of the pending modifications require downtime, choosing this option can cause

unexpected downtime.

Cancel

Back

**Modify DB Instance** 

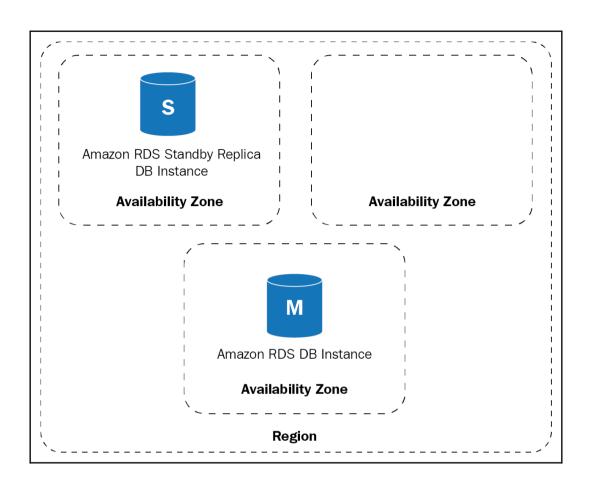

### **Chapter 11: AWS DynamoDB - A NoSQL Database Service**

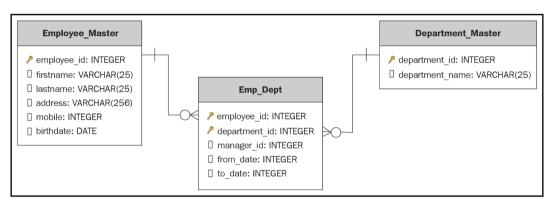

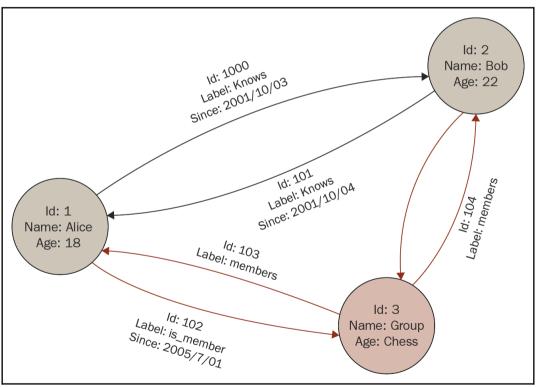

```
Attribute
                     employee id:"10002",
                     firstname: "Thor",
Item 1
                     lastname: "Odinson",
                     birthdate: "1983-08-11"
                     employee id:"10001",
                     firstname: "Tony",
                     lastname: "Stark",
                     birthdate: "1965-04-04"
Item 2
                     address: {
                            street: "10880, Malibu Point",
                            city: "Malibu",
                            state: "California",
                            zip: 90265
```

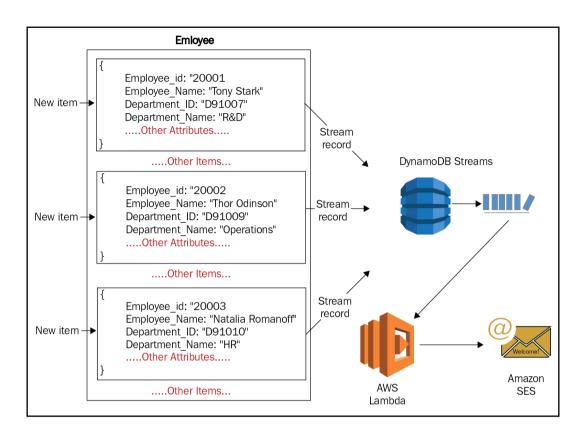

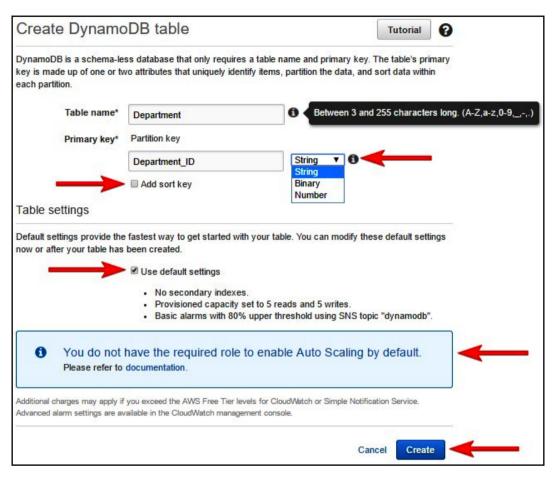

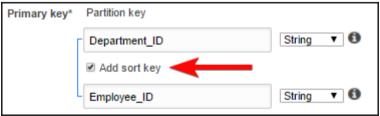

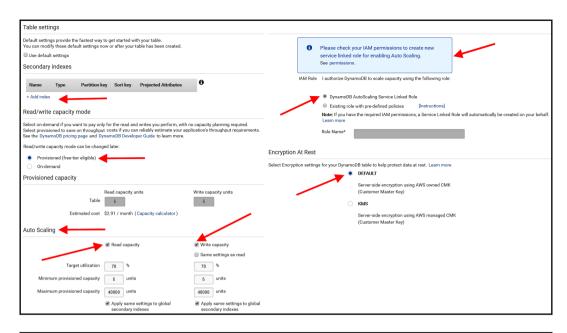

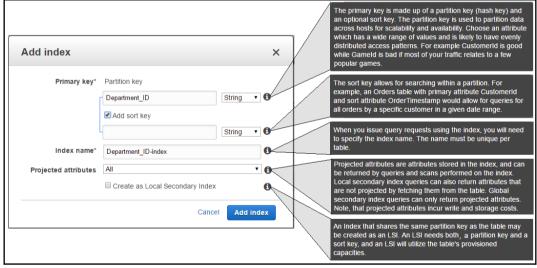

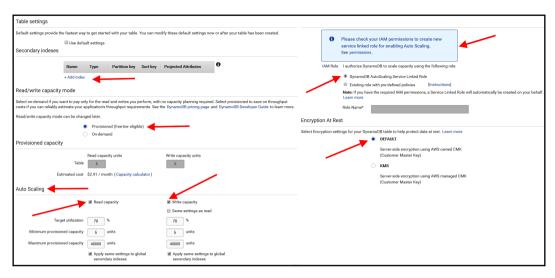

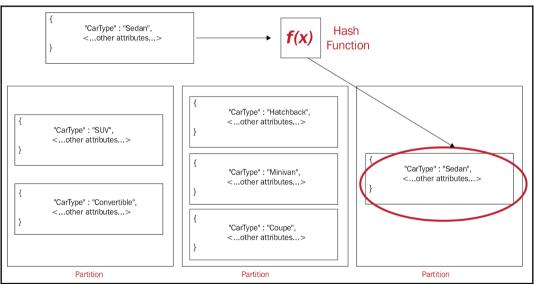

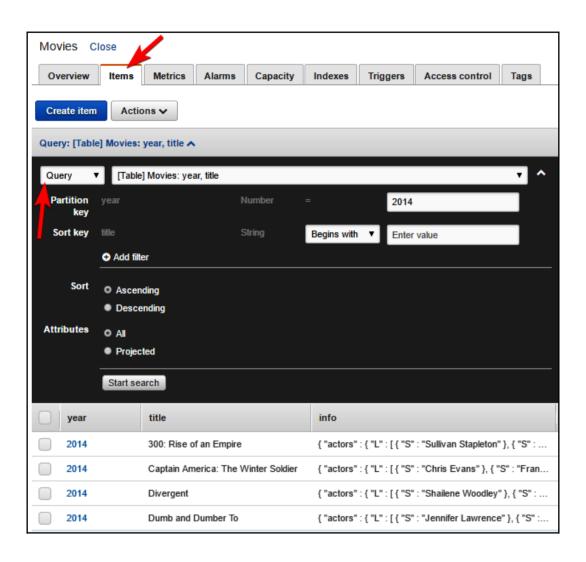

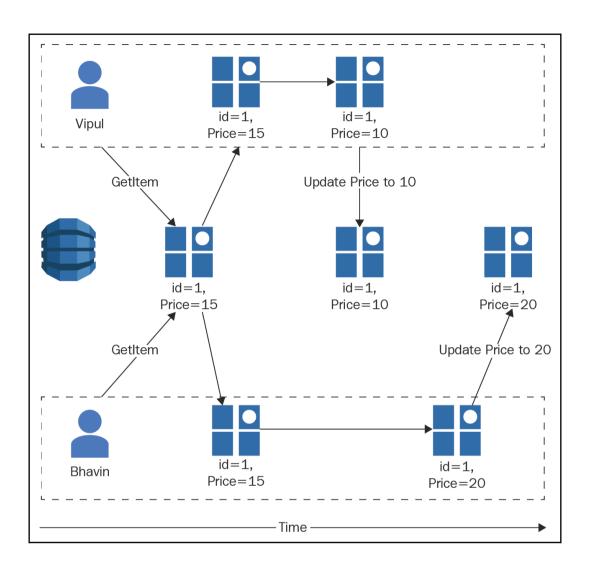

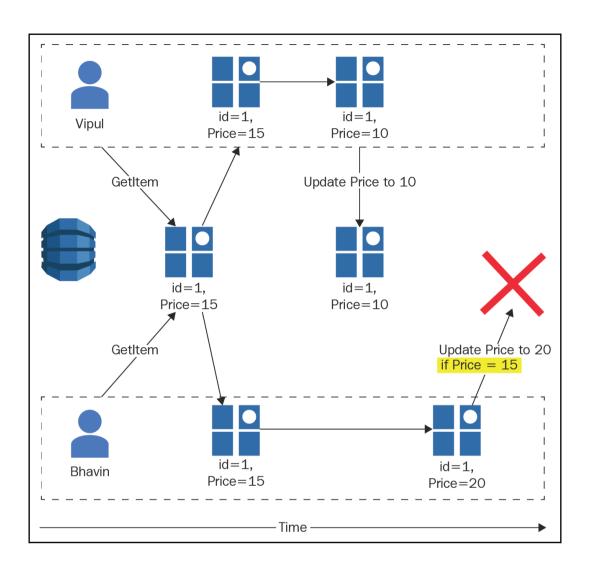

# Chapter 12: Amazon Simple Queue Service (SQS)

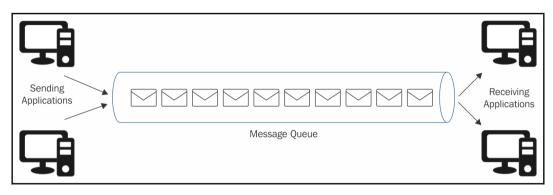

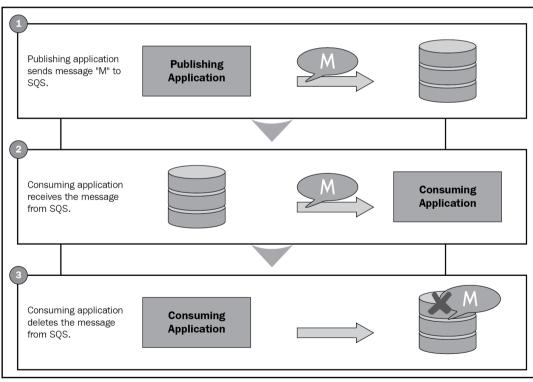

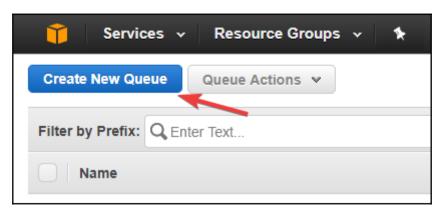

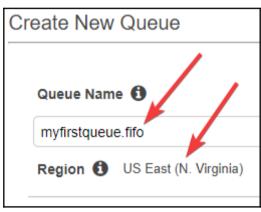

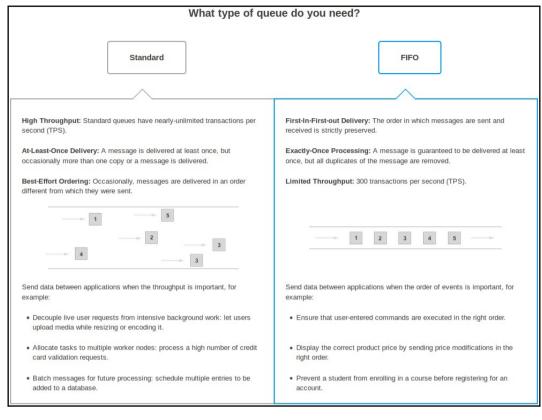

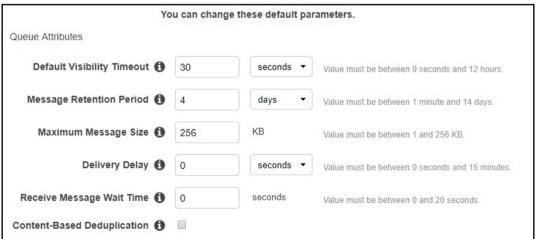

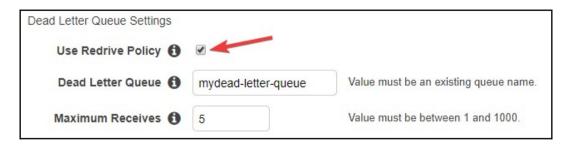

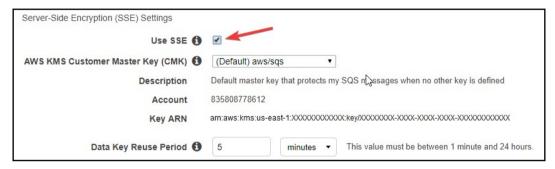

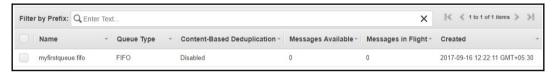

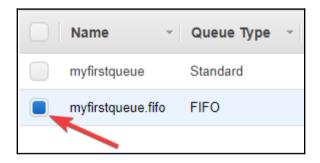

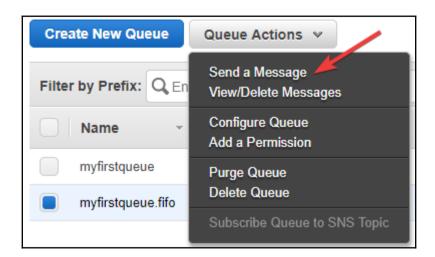

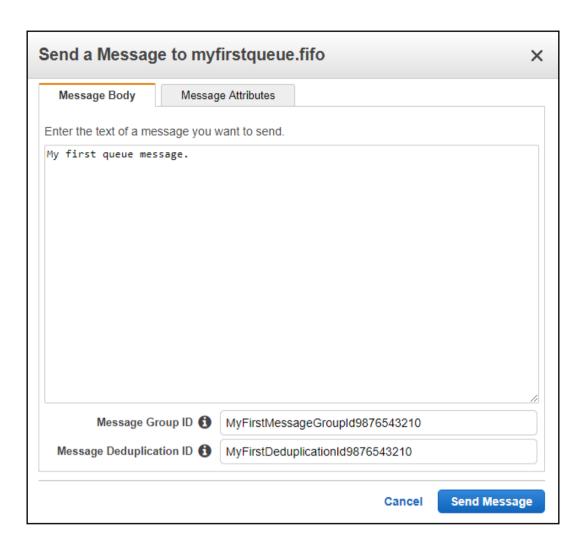

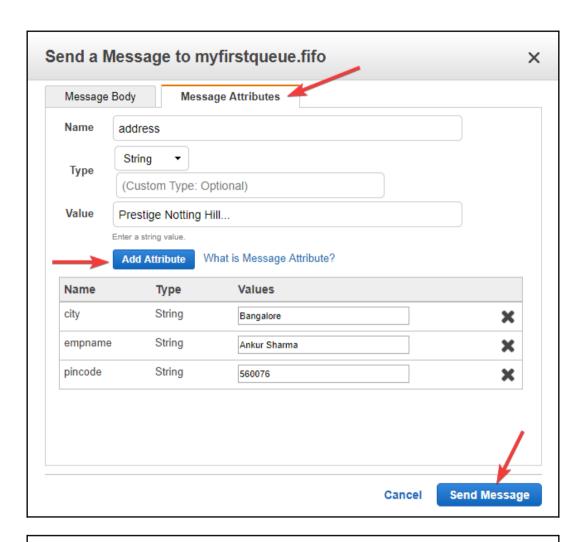

Your message has been sent and is ready to be received.

Note: It may take up to 60 seconds for the Messages Available column to update.

#### Sent Message Attributes:

Message Identifier: 83fd7112-6ce8-4723-8a9c-3c8f222f5397

MD5 of Body: 634404ebecf889e4e4a8f26097127553
MD5 of Message Attributes: 06c8bc6f7034c7ecd2e1bbcb8d7b52eb

Sequence Number: 18832165418875119616

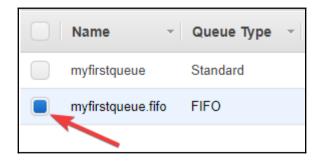

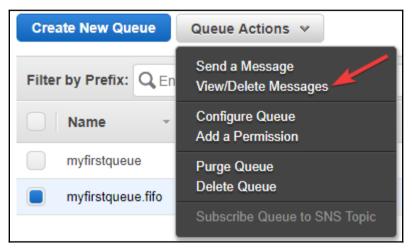

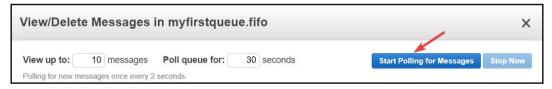

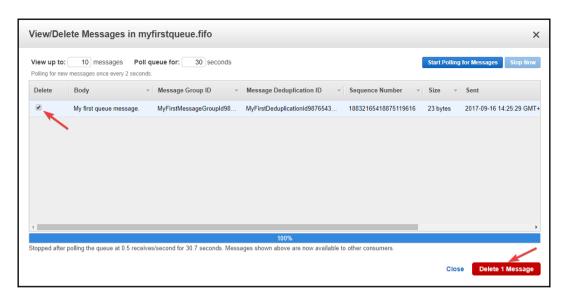

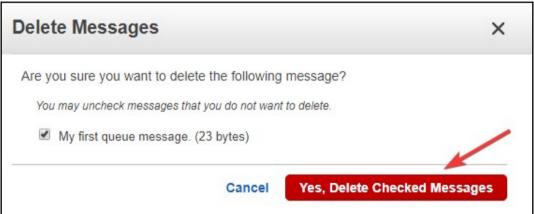

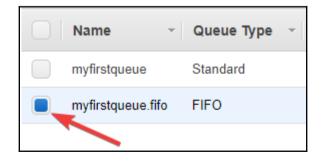

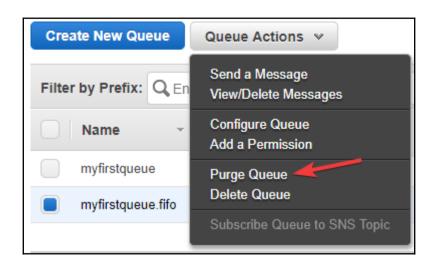

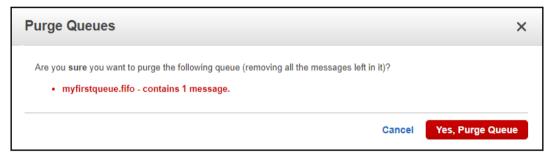

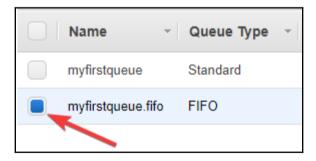

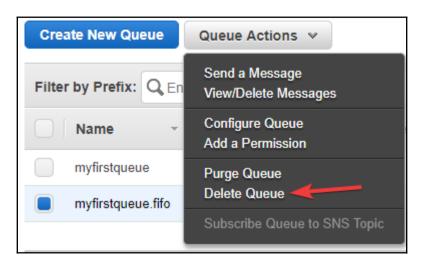

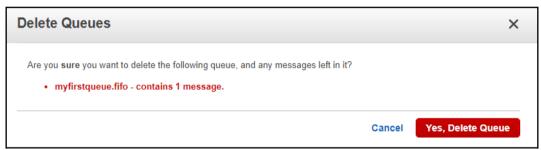

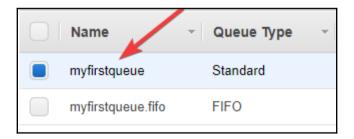

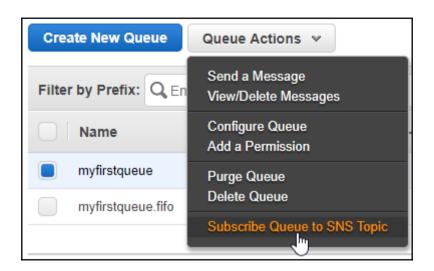

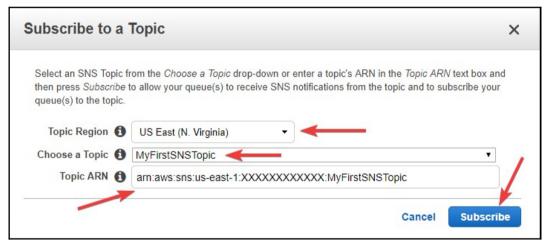

## **Topic Subscription Result**

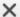

Successfully subscribed the following queue to the SNS topic MyFirstSNSTopic. Permission to receive SNS notifications was added to the queue.

· myfirstqueue

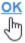

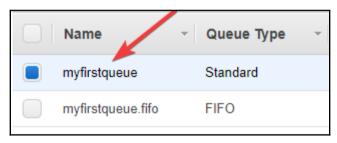

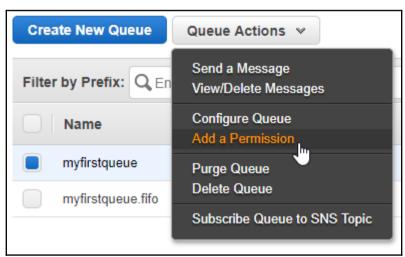

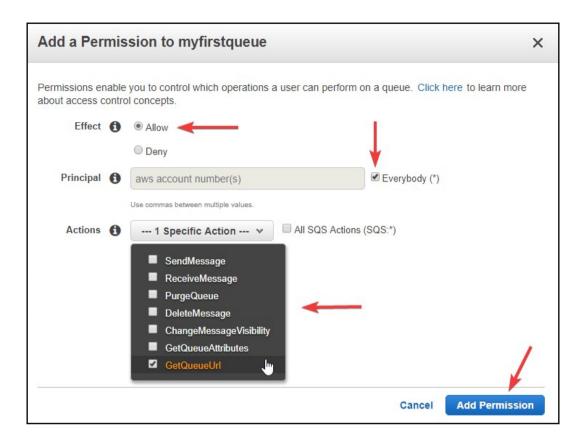

# **Chapter 13: Simple Notification Service** (SNS)

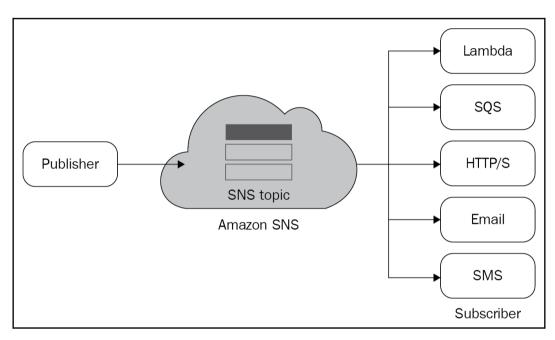

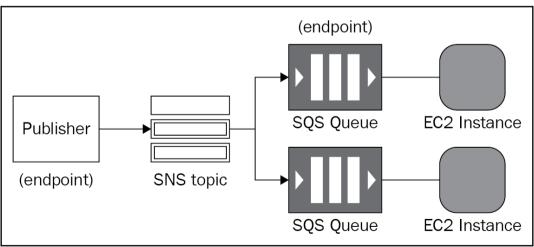

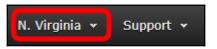

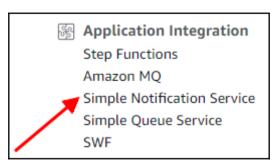

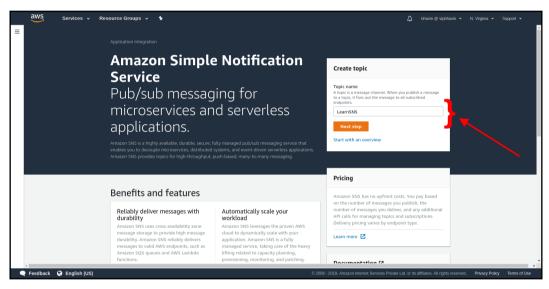

| Details                                                                                                    |                                                                                                    |
|----------------------------------------------------------------------------------------------------|----------------------------------------------------------------------------------------------------|
| lame                                                                                                    |                                                                                                    |
| LearnSNS                                                                                                    |                                                                                                    |
| laximum 256 characters. Car                                                                                                    | n include alphanumeric characters, hyphens (-) and underscores (_).                                                                                                    |
| Display name - optional<br>o use this topic with SMS sul                                                                                 | oscriptions, enter a display name. Only the first 10 characters are displayed in an SMS message. Info                                                                                                    |
| LEARN-SNS                                                                                                    |                                                                                                    |
| Maximum 100 characters, inc                                                                                                    | luding hyphens (-) and underscores ( _ ).                                                                                                    |
| Amazon SNS provides in-                                                                                                    | ransit encryption by default. Enabling server-side encryption adds at-rest encryption to your topic.                                                                                                    |
| • Access policy - o                                                                                                    | transit encryption by default. Enabling server-side encryption adds at-rest encryption to your topic.  ptional                                                                                                    |
| Amazon SNS provides in-  • Access policy - O  This policy defines who co  • Delivery retry po                                            | transit encryption by default. Enabling server-side encryption adds at-rest encryption to your topic.  ptional                                                                                                    |
| Amazon SNS provides in-  Access policy - O  This policy defines who co  Delivery retry po  The policy defines how Ar  Delivery status le | ptional in access your topic. By default, only the topic owner can publish or subscribe to the topic. Info  Dicy (HTTP/S) - optional nazon SNS retries failed deliveries to HTTP/S endpoints. To modify the default settings, expand this section. Info                      |
| Access policy - O This policy defines who co  Delivery retry po The policy defines how Ar  Delivery status le                            | ptional in access your topic. By default, only the topic owner can publish or subscribe to the topic. Info  Dicy (HTTP/S) - optional inazon SNS retries failed deliveries to HTTP/S endpoints. To modify the default settings, expand this section. Info  logging - optional |

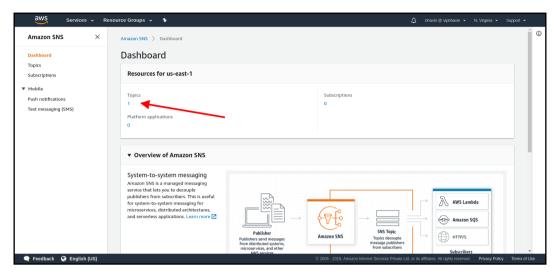

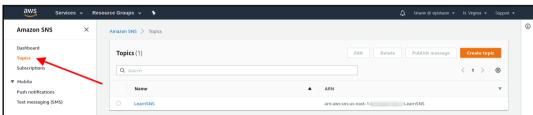

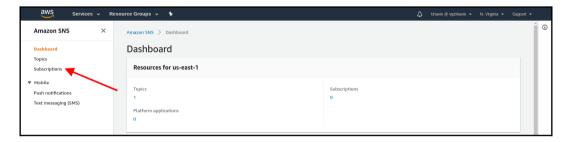

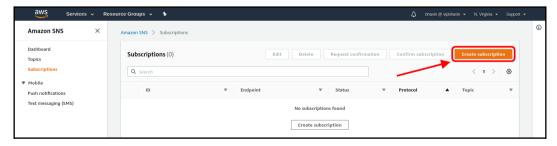

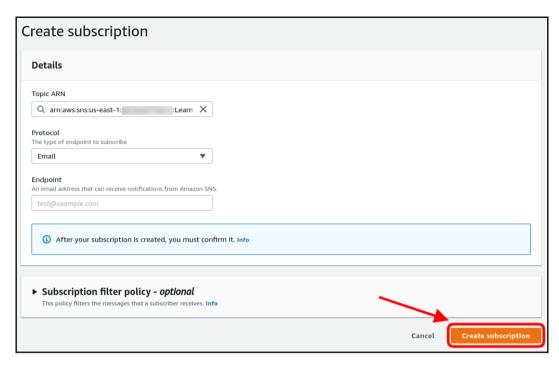

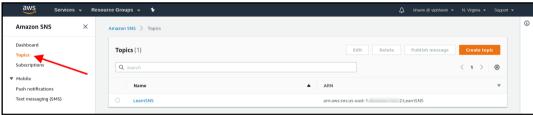

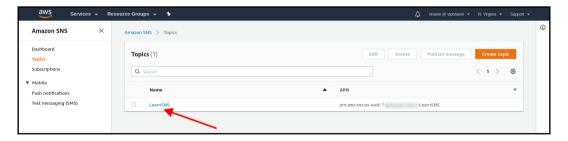

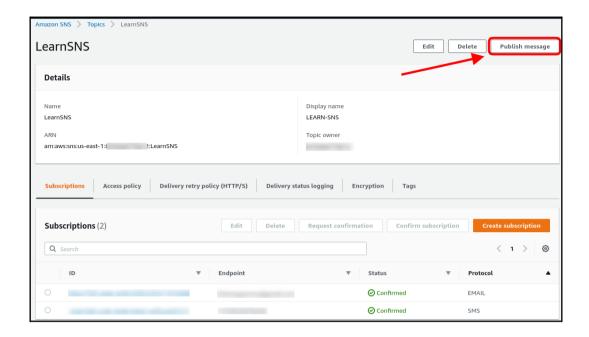

| •                                                                                                    | topic                                                                      |                                                  |                                          |
|----------------------------------------------------------------------------------------------------|----------------------------------------------------------------------------|--------------------------------------------------|------------------------------------------|
| Message details                                                                                                    |                                                                            |                                                  |                                          |
| Topic ARN<br>arn:aws:sns:us-east-1:                                                                                                    | :LearnSNS                                                                  |                                                  |                                          |
| Subject - optional                                                                                                    |                                                                            |                                                  |                                          |
| Enter message subject                                                                                                    |                                                                            |                                                  |                                          |
| Maximum 100 printable ASCII characters                                                                                                    |                                                                            |                                                  |                                          |
| Time to Live (TTL) - optional This setting applies only to mobile applicat                                                                                                    | ion endpoints. The number of seconds th                                    | at the push notification service has to deliver  | the message to the endpoint. <b>Info</b> |
| Message body                                                                                                    |                                                                            |                                                  |                                          |
| Message structure                                                                                                    |                                                                            |                                                  |                                          |
| <ul> <li>Identical payload for all deliver<br/>protocols.</li> <li>The same payload is sent to endpoin<br/>subscribed to the topic, regardless of<br/>their delivery protocol.</li> </ul> Message body to send to the endpoin | protocol.  Different payloads are subscribed to the top delivery protocol. | e sent to endpoints                              |                                          |
| 1 Enter raw message                                                                                                    |                                                                            |                                                  |                                          |
|                                                                                                    |                                                                            |                                                  |                                          |
| 4                                                                                                    |                                                                            |                                                  |                                          |
| Message attributes                                                                                                    | ed metadata items (such as timestamps                                      | geospatial data signatures and (dentifiers) fo   | or the message. Info                     |
| Message attributes let you provide structur                                                                                                    |                                                                            | geospatial data, signatures, and identifiers) fo | or the message. <b>Info</b>              |
| Message attributes let you provide structur                                                                                                    | Name                                                                       | Value                                            |                                          |
| Message attributes let you provide structur                                                                                                    |                                                                            |                                                  | or the message. <b>Info</b>              |

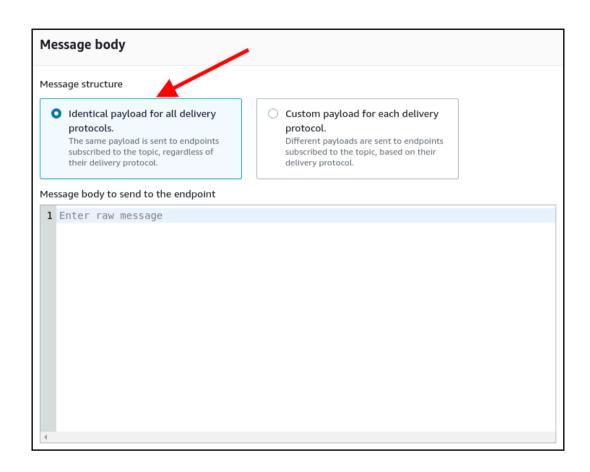

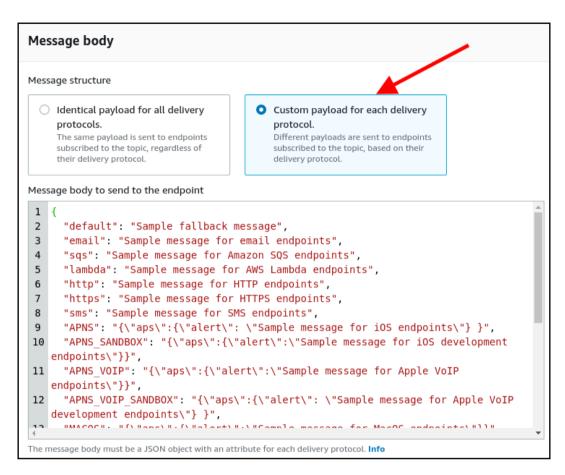

| String<br>String.Array  | ared metadata items (such as timestamps, geospatial data, signatures, and identifiers) for the message. <b>Info</b> |                                      |  |  |
|-------------------------|----------------------------------------------------------------------------------------------------|--------------------------------------|--|--|
| Number                  |                                                                                                    |                                      |  |  |
| Binary                  | Name                                                                                                    | Value                                |  |  |
| Select attribute type ▼ | Enter attribute name                                                                                                | value or ["value1", "value2"] Remove |  |  |
| Add another attribute   |                                                                                                    |                                      |  |  |

|                                                                                                    | topic                                                                                                    |                                                                                                    |                               |      |
|----------------------------------------------------------------------------------------------------|----------------------------------------------------------------------------------------------------|----------------------------------------------------------------------------------------------------|-------------------------------|------|
| Message details                                                                                                    |                                                                                                    |                                                                                                    |                               |      |
| Topic ARN<br>am:aws:sns:us-east-1:<br>Subject - <i>optional</i>                                                                                                    | ::LearnSNS                                                                                                    |                                                                                                    |                               |      |
| Test subject line.                                                                                                    |                                                                                                    |                                                                                                    |                               |      |
| Maximum 100 printable ASCII characters                                                                                                    |                                                                                                    |                                                                                                    |                               |      |
| Time to Live (TTL) - optional This setting applies only to mobile applica  30  Message body                                                                                                    | tion endpoints. The number of seconds th                                                                                                    | at the push notification service has to deliver ti                                                       | ne message to the endpoint. I | Info |
| Message structure                                                                                                    |                                                                                                    |                                                                                                    |                               |      |
| Identical payload for all delive<br>protocols.  The same payload is sent to endpo<br>subscribed to the topic, regardless<br>their delivery protocol.                                                                                                    | protocol.  Different payloads are                                                                                                    | e sent to endpoints                                                                                      |                               |      |
| Message body to send to the endpo                                                                                                    | nt                                                                                                    |                                                                                                    |                               |      |
| <pre>3    "email": "Test notifica' 4    "sqs": "Test notifica' 5    "lambda": "Test notifica' 6    "http": "Test notifica' 7    "https": "Test notifica' 8    "sms": "Test notifica' 9    "APNS": "{\"aps\": {\"aps\": {</pre> | fication from Amazon SNS.", cation from Amazon SNS.", cation from Amazon SNS.", cation from Amazon SNS.", ation from Amazon SNS.", cation from Amazon SNS.", cation from Amazon SNS.", cation from Amazon SNS.", alert\": \"Test notification s\":{\"alert\":\"Test notification s\":{\"alert\":\"Test notification s\":\"alert\":\"Test notification s\":\"alert\":\"alert\":\""Test notification s\":\"alert\":\"alert\":\"a | fication from Amazon  ation from Amazon SNS.\"}}",  t notification from Amazon  n from Amazon SNS.\"}}", |                               |      |
| The message body must be a JSON object                                                                                                    | with an attribute for each delivery protoco                                                                                                    | ol. Info                                                                                                 | 1                             |      |
| Message attributes Message attributes let you provide structu                                                                                                    | red metadata items (such as timestamps, (                                                                                                    | geospatial data, signatures, and identifiers) for                                                        | the message. <b>Info</b>      |      |
|                                                                                                    |                                                                                                    |                                                                                                    |                               |      |
| Туре                                                                                                    | Name                                                                                                    | Value                                                                                                    |                               |      |

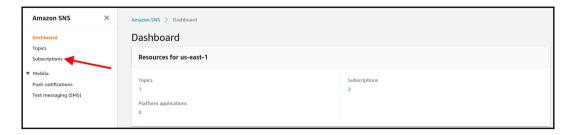

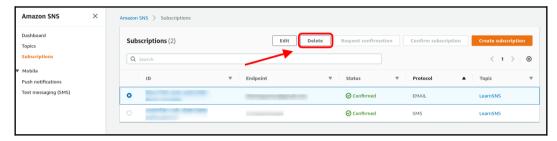

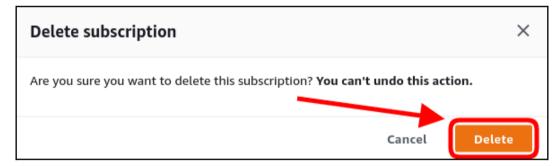

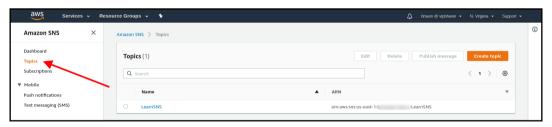

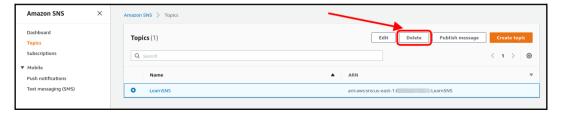

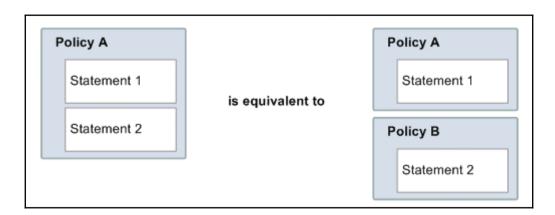

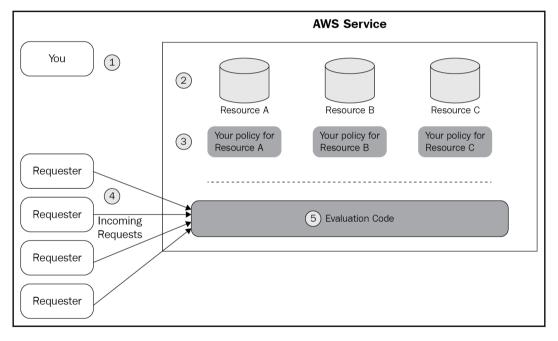

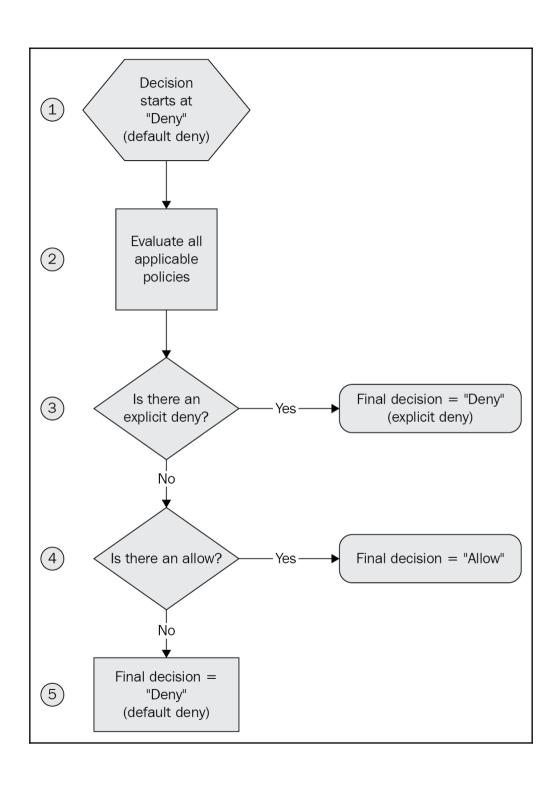

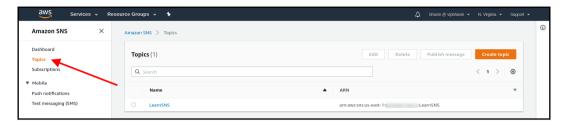

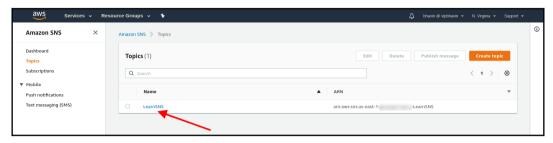

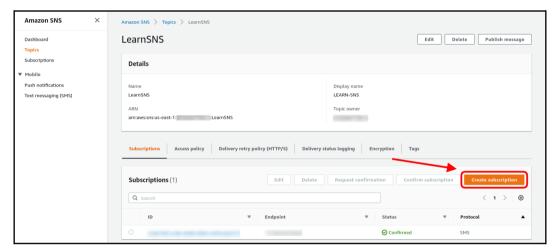

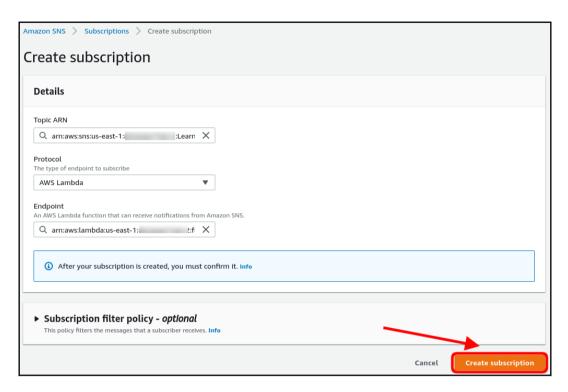

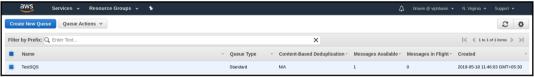

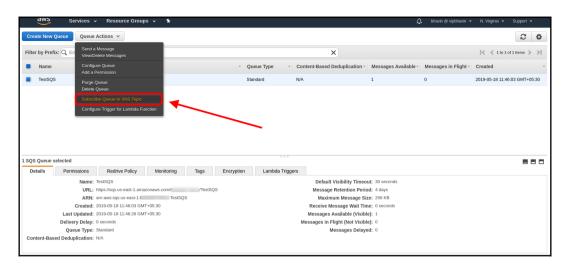

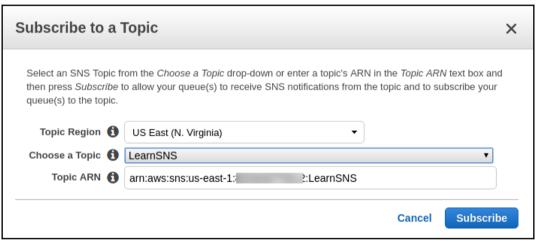

## **Topic Subscription Result**

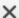

Successfully subscribed the following queue to the SNS topic LearnSNS. Permission to receive SNS notifications was added to the queue.

TestSQS

OK

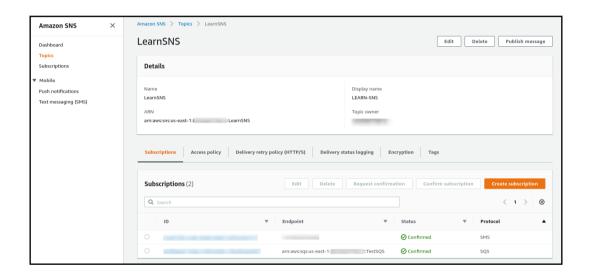

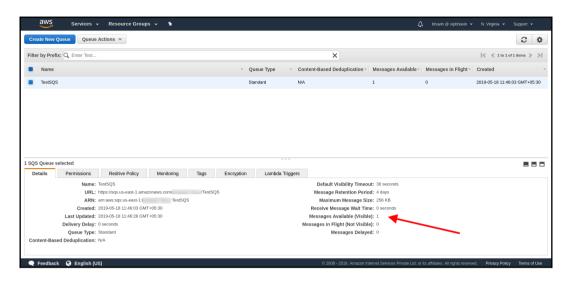

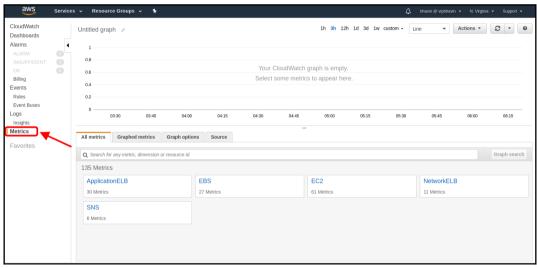

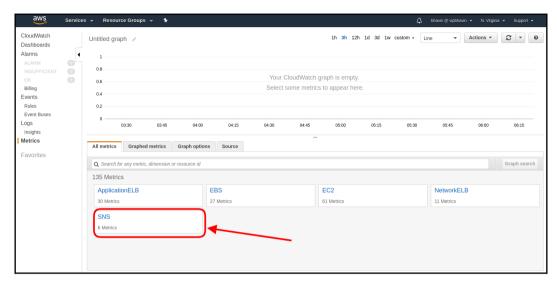

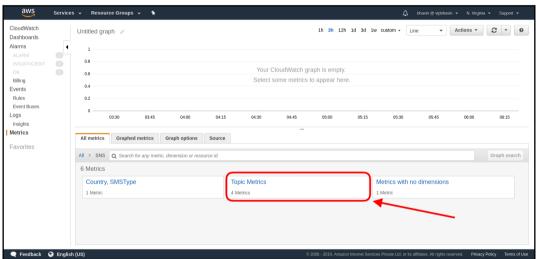

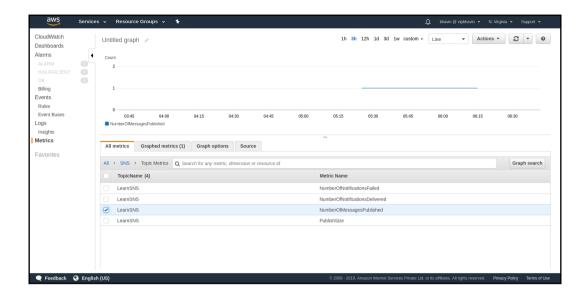

# **Chapter 14: AWS Simple Workflow Service (SWF)**

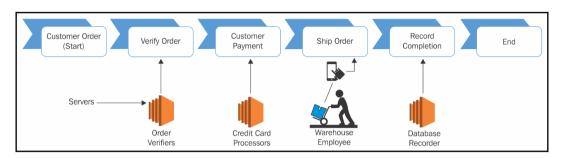

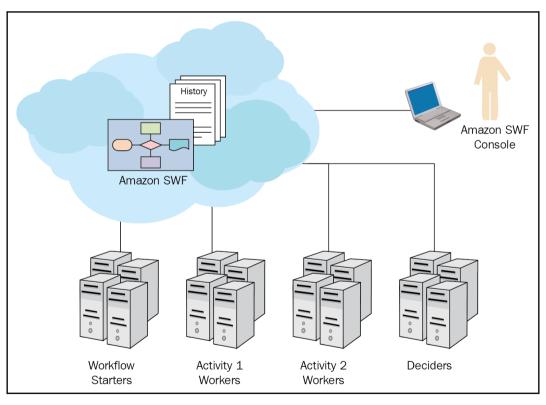

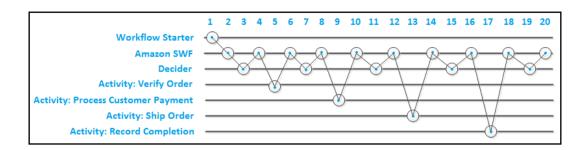

## **Chapter 15: CloudFormation Overview**

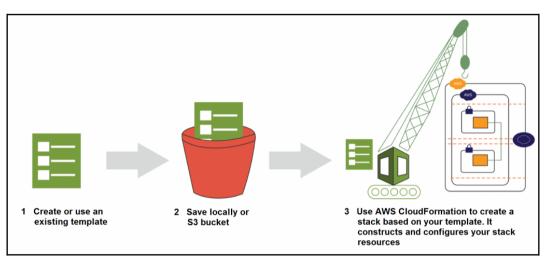

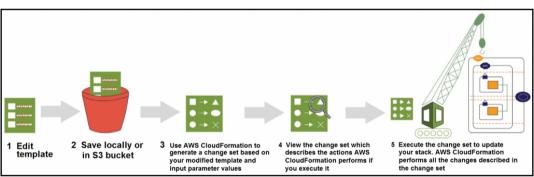

## **Chapter 16: Understanding Elastic Beanstalk**

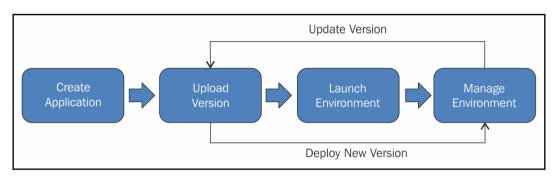

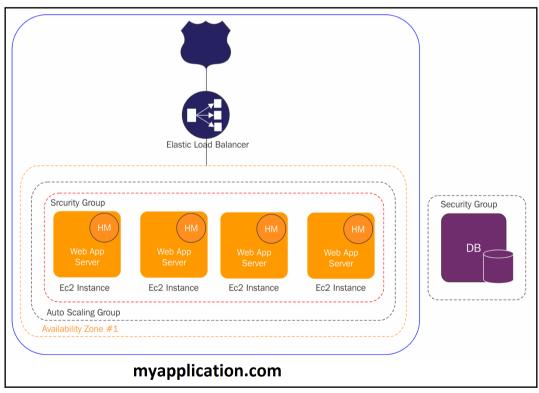

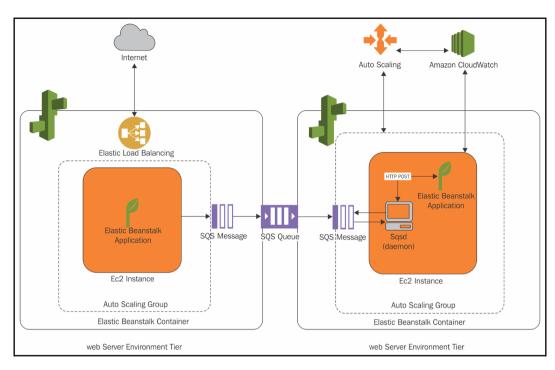

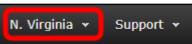

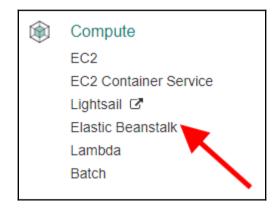

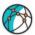

## Create a web app

## Create a new application and environment with a sample application or your own code. By creating an environment, you allow AWS Elastic Beanstalk to manage AWS resources and permissions on your behalf. Learn more Application information Application name getting-started Up to 100 Unicode characters, not including forward slash (/). Environment information Choose the name, subdomain, and description for your environment. These cannot be changed later. **Environment name** GettingStarted-env Domain .us-east-1.elasticbeanstalk.com Check availability Description Base configuration Web Server (Choose tier) Platforms published and maintained by AWS Elastic Beanstalk. -- Choose a platform -- Custom platform NEW Platforms created and owned by you. Learn more -- Choose a custom platform --Application code Sample application Get started right away with sample code. Upload your code Upload a source bundle from your computer or copy one from Amazon S3. ₫ Upload ZIP or WAR

Review and launch

Cancel

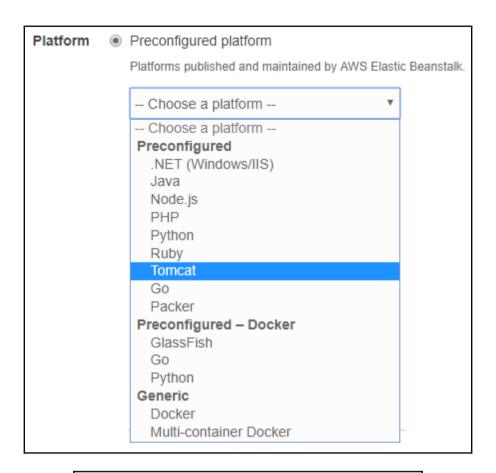

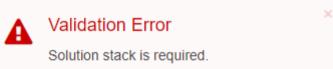

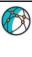

## Configure GettingStarted-env

Start from a preset that matches your use case or choose Custom configuration to unset recommended values and use the service's default values.

Configuration presets

Low cost (Free Tier eligible)

High availability

Custom configuration

Platform 64bit Amazon Linux 2017.03 v2.6.3 running Tomcat 8 Java 8 Change platform configuration

## Tags

Tags: none

Modify

## Software

AWS X-Ray: disabled Rotate logs: disabled (default) Log streaming: disabled (default) Environment properties: 0

Modify

#### Instances

EC2 instance type: t1.micro
EC2 image ID: ami-5d063026
Root volume type: container default
Root volume size (GB): container default
Root volume IOPS: container default

Modify

### Capacity

Environment type: load balancing, auto scaling Availability Zones: Any

Instances: 1-4

Modify

#### Load balancer

Port: HTTP on port 80 Secure port: disabled Cross-zone load balancing: disabl Connection draining: disabled (de

Modify

## Rolling updates and deployments

Deployment policy: All at once Rolling updates: disabled Health check; disabled

Modify

### Security

Service role: aws-elasticbeanstalk-service-role

Virtual machine key pair: --

Virtual machine instance profile: aws-elasticbeanstalk-ec2-role

Modify

#### Monitoring

Health check path: blank
Health reporting system: basic

Modify

### Notifications

Email address: --

Modify

### Network

VPC: --

Load balancer visibility: public

Load balancer subnets: none

Associate public IP address: -

Instance subnets: none Security groups: none

Modify

#### Database

Engine: --

Instance class: -

Storage (GB): --Multi-AZ: --

Modify

Cancel

Previous

Create app

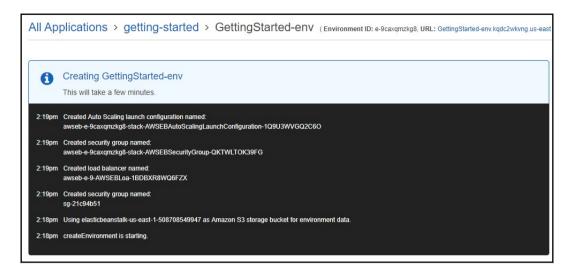

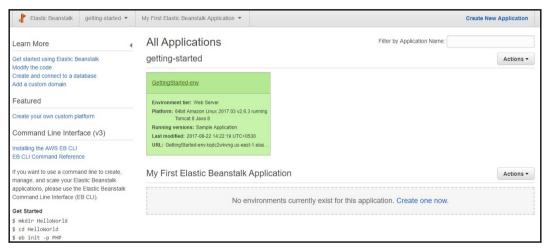

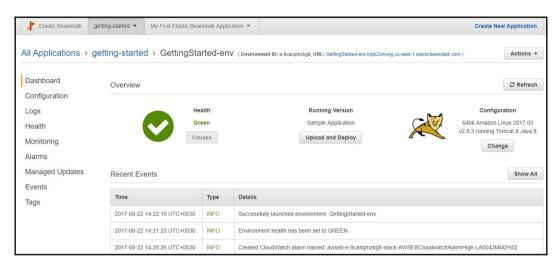

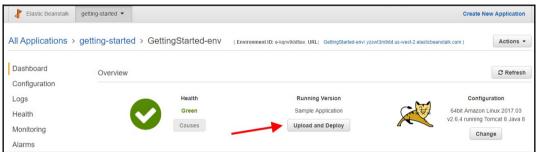

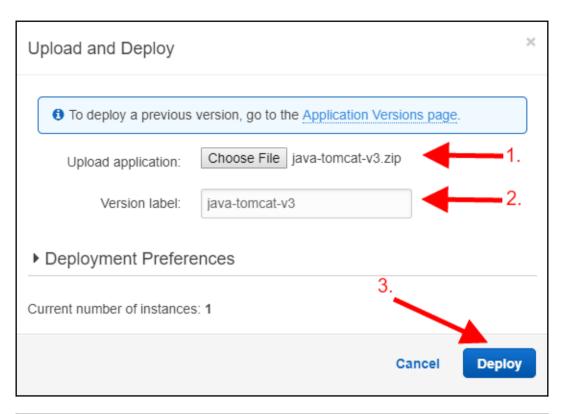

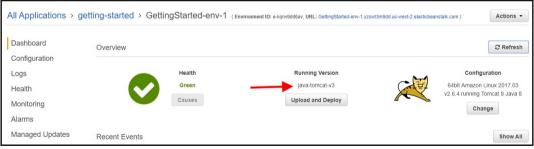

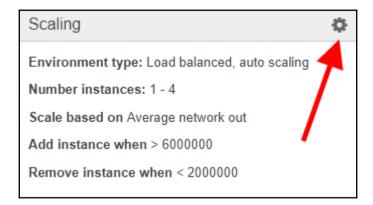

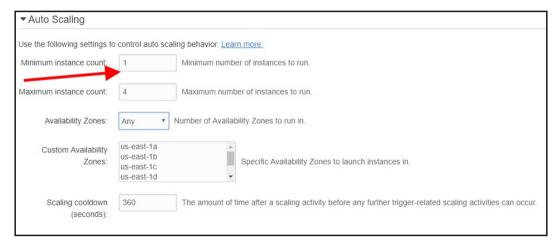

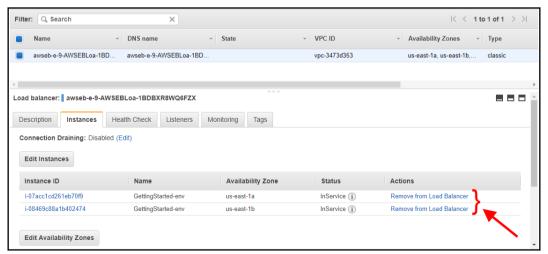

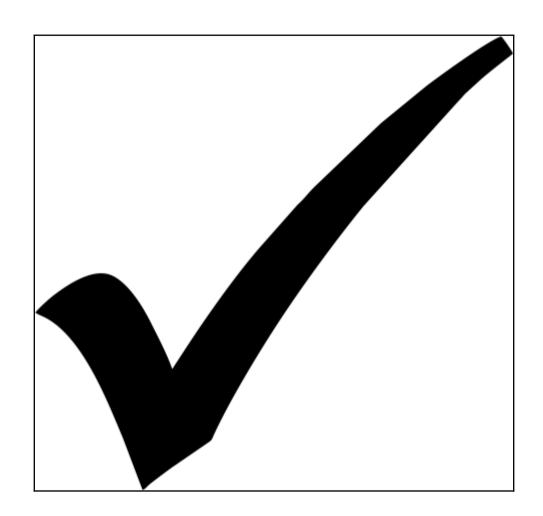

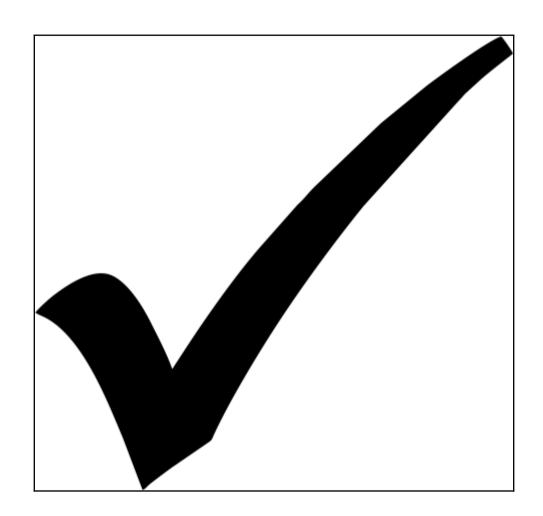

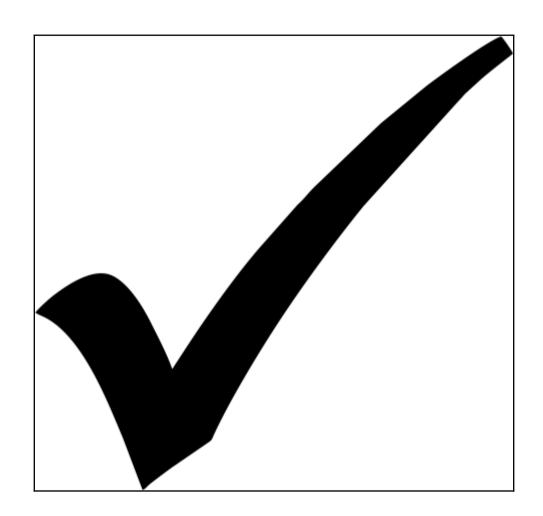

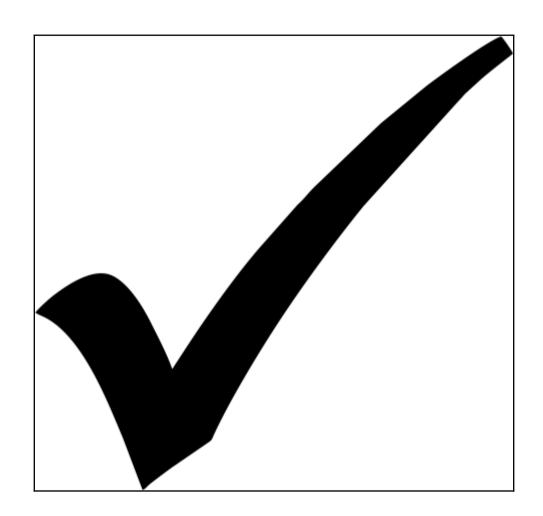

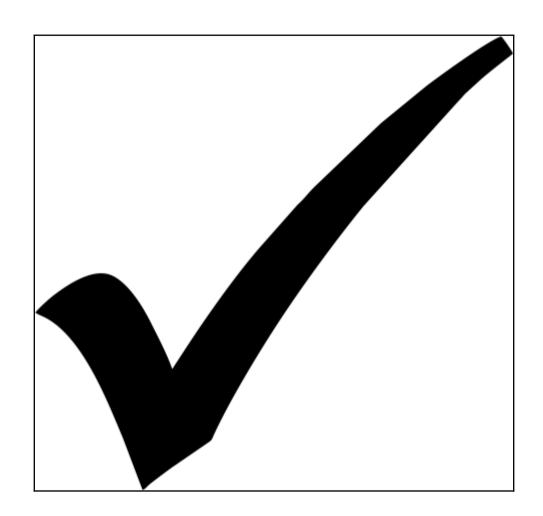

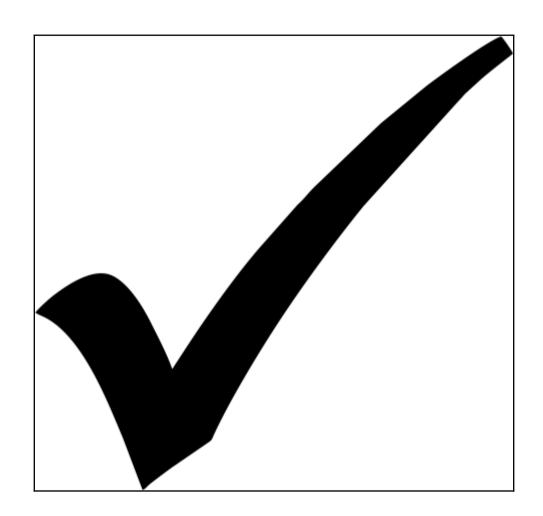

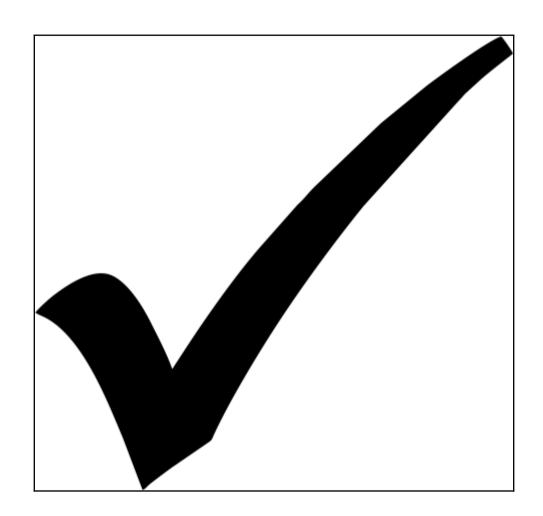

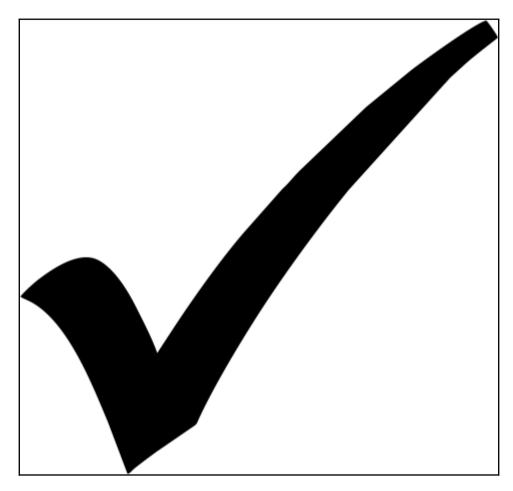

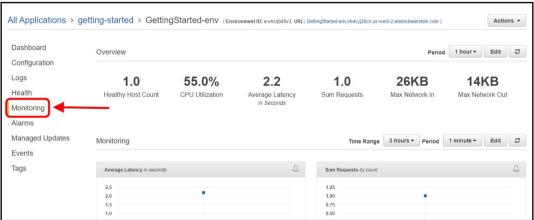

## **Chapter 17: Overview of AWS Lambda**

| This PC > New Volume (E:) > Lambda-Function > MyFunctionFolder |                  |                 |       |  |
|----------------------------------------------------------------|------------------|-----------------|-------|--|
| Name                                                           | Date modified    | Туре            | Size  |  |
| node_modules                                                   | 23-09-2017 22:03 | File folder     |       |  |
| index.js                                                       | 23-09-2017 22:07 | JavaScript File | 27 KB |  |
|                                                                |                  |                 |       |  |

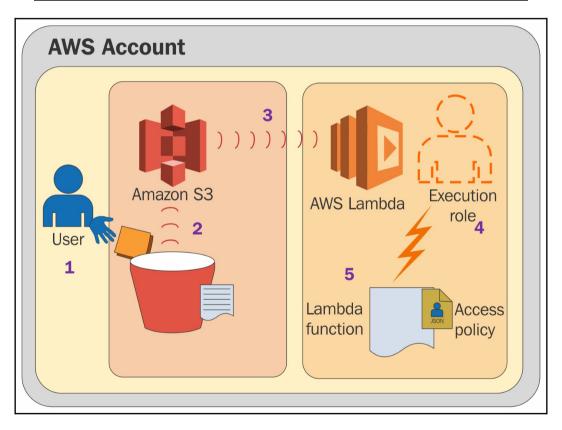

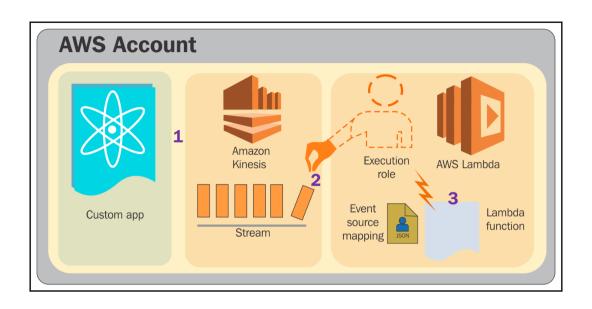

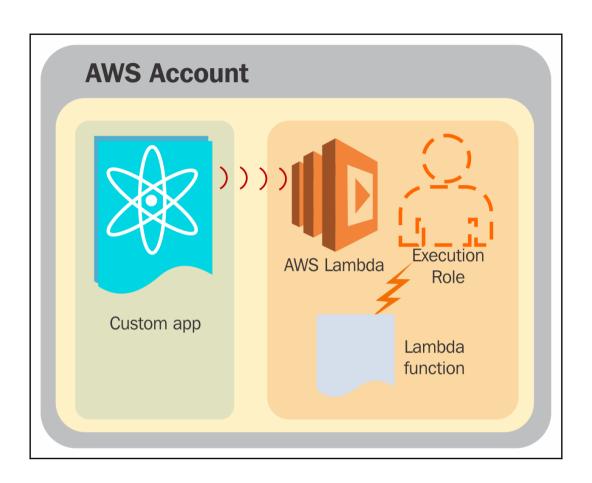

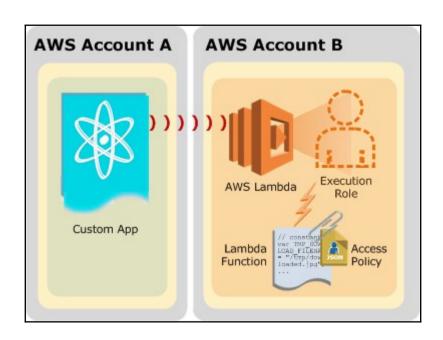

## **Chapter 18: Key Management Services**

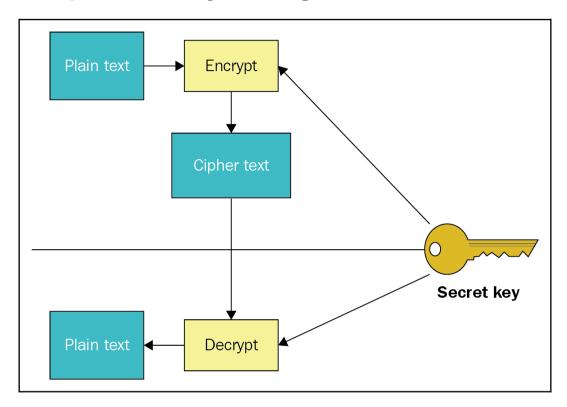

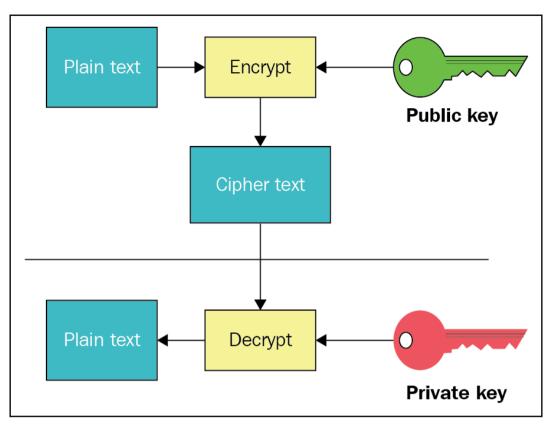

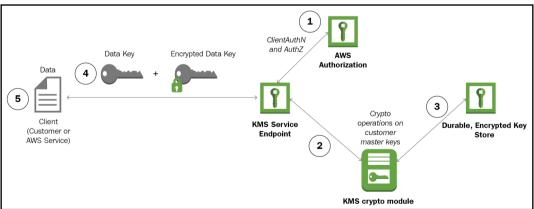

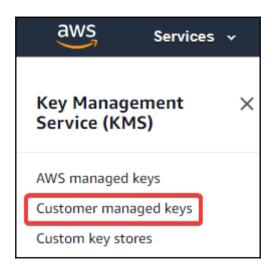

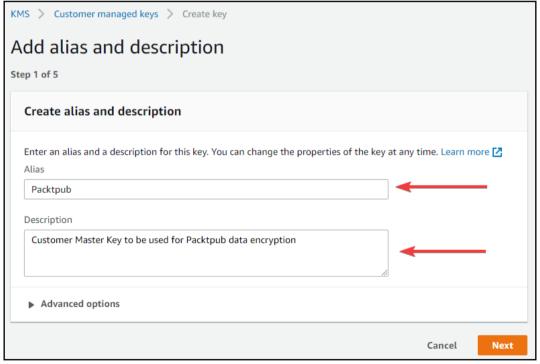

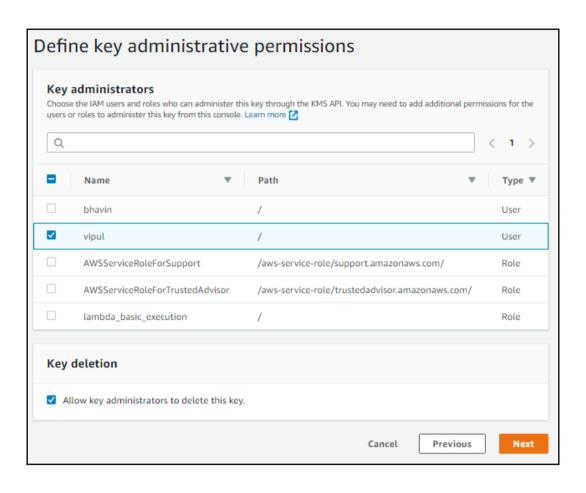

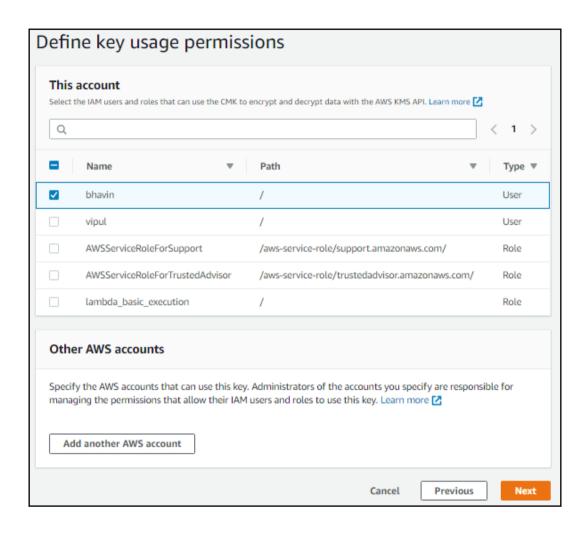

```
KMS > Customer managed keys > Create key
Review and edit key policy
Step 5 of 5
     1 {
           "Id": "key-consolepolicy-3",
     2
           "Version": "2012-10-17",
     3
           "Statement": [
     4
     5
               {
                  "Sid": "Enable IAM User Permissions",
     7
                  "Effect": "Allow",
     8
                  "Principal": {
                      "AWS": "arn:aws:iam::123456789012:root"
     9
    10
                 },
                  "Action": "kms:*",
    11
                 "Resource": "*"
    12
              },
    13
    14
                  "Sid": "Allow access for Key Administrators",
    15
                                   Cancel
                                                  Previous
                                                                   Finish
```

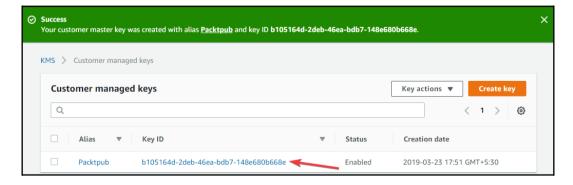

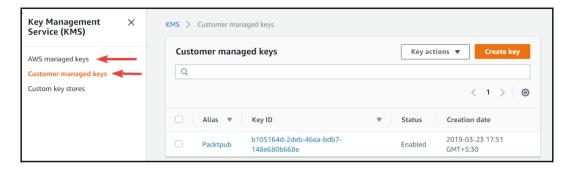

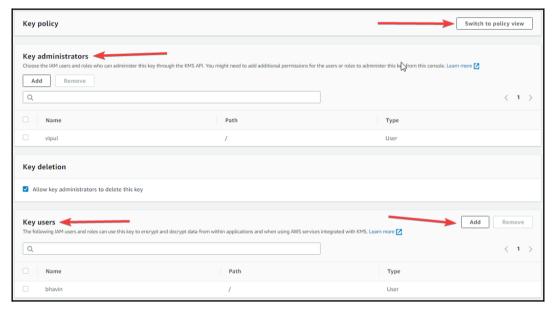

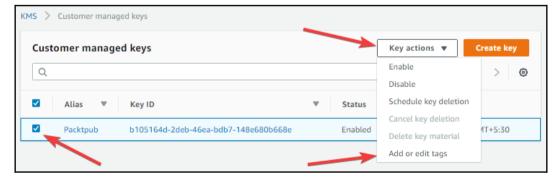

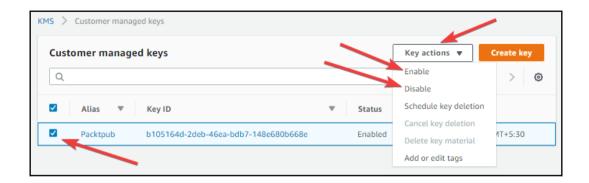

## **Chapter 19: Working with AWS Kinesis**

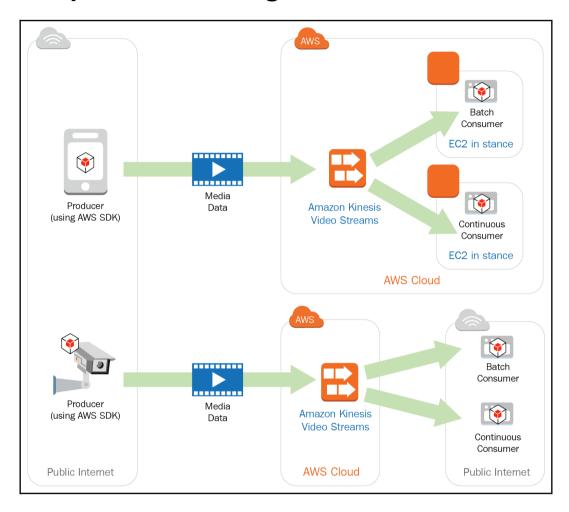

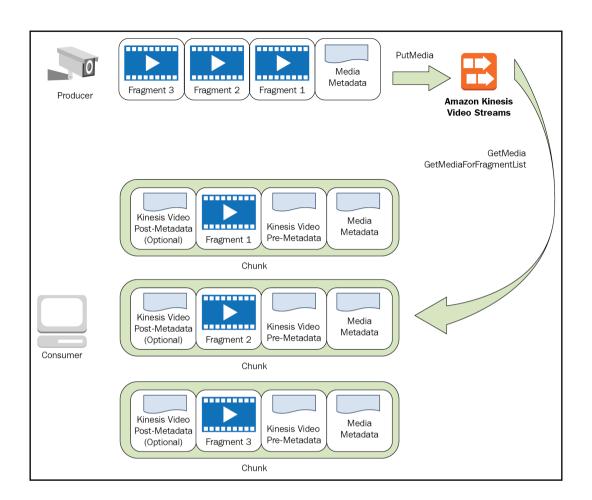

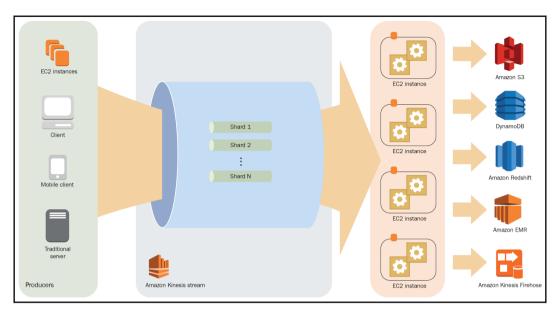

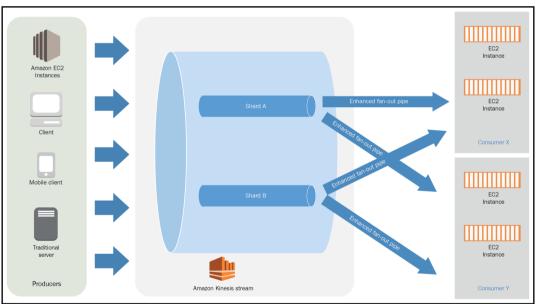

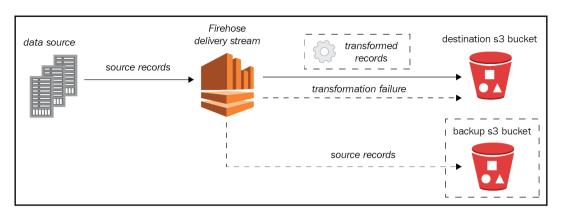

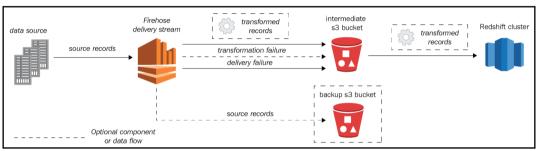

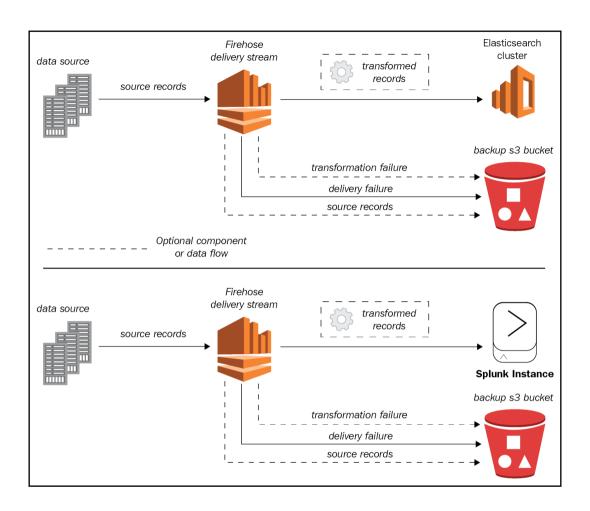

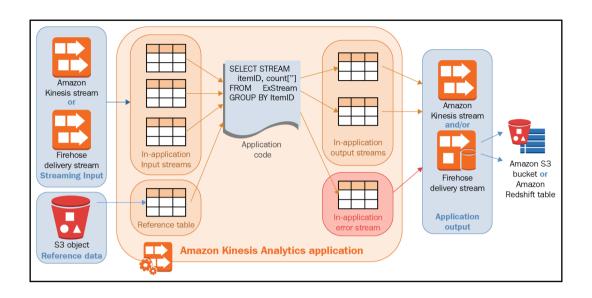

## **Chapter 20: Working with AWS CodeBuild**

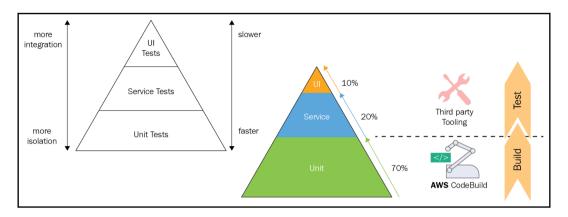

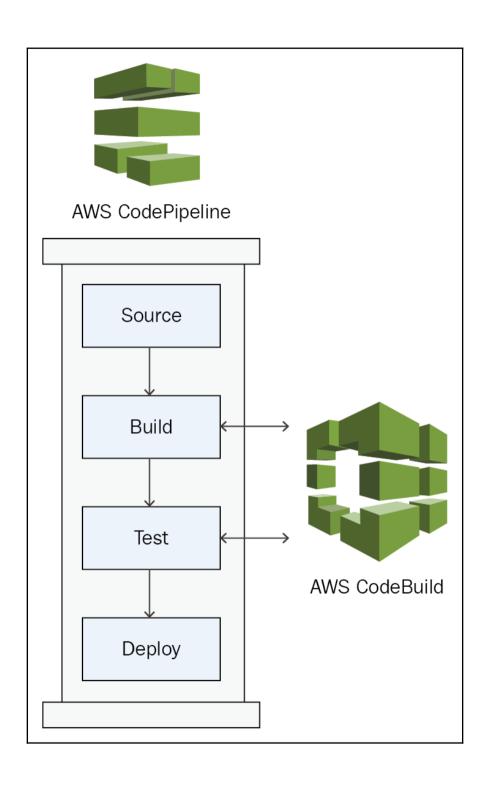

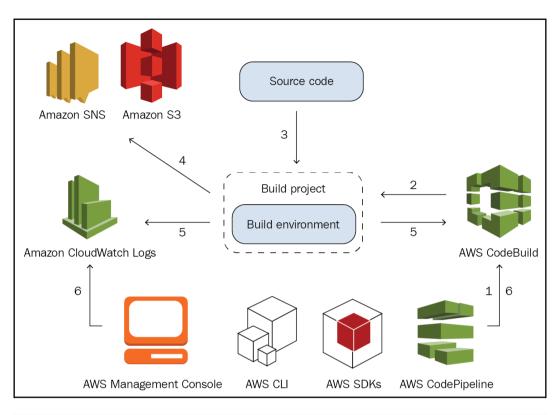

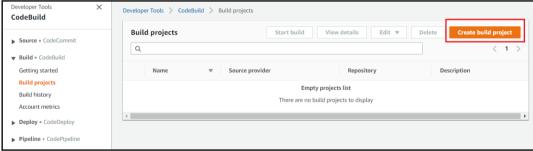

| Project configuration                                                                                                    |  |  |  |
|----------------------------------------------------------------------------------------------------|--|--|--|
| Project name                                                                                                    |  |  |  |
| LearnCodeBuild                                                                                                    |  |  |  |
| A project name must be 2 to 255 characters. It can include the letters A-Z and a-z, the numbers 0-9, and the special characters - and |  |  |  |
| Description - optional                                                                                                    |  |  |  |
| Learn AWS CodeBuild Project configuration.                                                                                            |  |  |  |
| Build badge - optional  Enable build badge                                                                                            |  |  |  |
| ▼ Additional configuration  Tags                                                                                                    |  |  |  |
| Key Value                                                                                                    |  |  |  |
| BuildType Test Remove tag                                                                                                    |  |  |  |
| Add tag                                                                                                    |  |  |  |

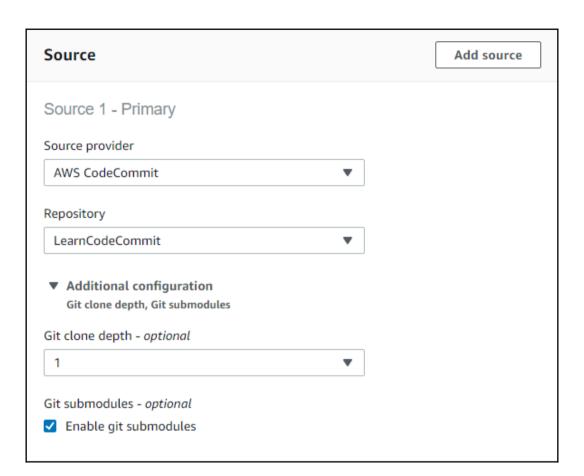

| Environment image                                                                                                    |  |  |  |  |
|----------------------------------------------------------------------------------------------------|--|--|--|--|
| Managed image     Use an image managed by AWS CodeBuild     Specify a Docker image                                                                                                    |  |  |  |  |
| Operating system                                                                                                    |  |  |  |  |
| Ubuntu ▼                                                                                                    |  |  |  |  |
| ① The programming language runtimes are now included in the standard image of Ubuntu 18.04, which is recommended for new CodeBuild projects created in the console. See Docker Images Provided by CodeBuild for details ☑. |  |  |  |  |
| Runtime(s)                                                                                                    |  |  |  |  |
| Java ▼                                                                                                    |  |  |  |  |
| Image                                                                                                    |  |  |  |  |
| aws/codebuild/java:openjdk-11 ▼                                                                                                    |  |  |  |  |
| Image version                                                                                                    |  |  |  |  |
| Always use the latest image for this runtime version   ▼                                                                                                    |  |  |  |  |
| Privileged  ✓ Enable this flag if you want to build Docker images or want your builds to get elevated privileges  Service role                                                                                             |  |  |  |  |
| New service role     Create a service role in your account     Existing service role     Choose an existing service role from your account                                                                                 |  |  |  |  |
| Role name                                                                                                    |  |  |  |  |
| codebuild-Learn Codebuild-service-role                                                                                                    |  |  |  |  |
| Type your service role name                                                                                                    |  |  |  |  |
| ► Additional configuration  Timeout, certificate, VPC, compute type, environment variables                                                                                                    |  |  |  |  |

| Environment image                                                                                     |                                                                                              |  |  |
|----------------------------------------------------------------------------------------------------|----------------------------------------------------------------------------------------------|--|--|
| Managed image     Use an image managed by AWS CodeBuild                                               | Custom image     Specify a Docker image                                                      |  |  |
| Environment type<br>Choose an environment type                                                        |                                                                                              |  |  |
| Linux                                                                                                 | ▼                                                                                            |  |  |
| Image registry                                                                                        |                                                                                              |  |  |
| Amazon ECR     Use an image from Amazon ECR                                                           | Other registry Use an image hosted in an external Docker registry                            |  |  |
| ECR account You can use an ECR image from your account or another that you have access to.            |                                                                                              |  |  |
| My ECR account                                                                                        | Other ECR account                                                                            |  |  |
| Amazon ECR repository Choose an Amazon ECR repository                                                 | ▼                                                                                            |  |  |
| Amazon ECR image<br>Choose an Amazon ECR image                                                        |                                                                                              |  |  |
|                                                                                                    | ▼                                                                                            |  |  |
| Image pull credentials Choose which service role will be authorized to pull the selected image        | e                                                                                            |  |  |
| AWS CodeBuild credentials     Use the AWS CodeBuild default service role                              | Project service role     Use the service role associated with this project to pull the image |  |  |
| Privileged                                                                                            |                                                                                              |  |  |
| <ul> <li>Enable this flag if you want to build Docker images or wa<br/>elevated privileges</li> </ul> | ant your builds to get                                                                       |  |  |

| Environment image                                                                                                    |                                                                       |
|----------------------------------------------------------------------------------------------------|-----------------------------------------------------------------------|
| Managed image     Use an image managed by AWS CodeBuild                                                                  | Custom image     Specify a Docker image                               |
| Environment type Choose an environment type                                                                              |                                                                       |
| Linux                                                                                                    | ▼                                                                     |
| Image registry                                                                                                    |                                                                       |
| Amazon ECR     Use an image from Amazon ECR                                                                              | Other registry     Use an image hosted in an external Docker registry |
| External registry URL                                                                                                    |                                                                       |
| docker                                                                                                    |                                                                       |
| <docker repository="">/<docker image="" name=""></docker></docker>                                                       |                                                                       |
| Registry credential - optional                                                                                           |                                                                       |
|                                                                                                    |                                                                       |
| You can supply a secret name or ARN from AWS Secrets Manager to a<br>using the project's service role to pull the image. | uthenticate to an external registry. Providing a credential requires  |
| Privileged                                                                                                    |                                                                       |
| <ul> <li>Enable this flag if you want to build Docker images or we elevated privileges</li> </ul>                        | ant your builds to get                                                |

| ▼ Additional configuration Timeout, certificate, VPC, compute type, environment variable        | les                                                                     |
|-------------------------------------------------------------------------------------------------|-------------------------------------------------------------------------|
| Timeout Default timeout is 1 hour                                                               |                                                                         |
| Hours                                                                                           | Minutes                                                                 |
| 1                                                                                               | 0                                                                       |
| Timeout must be between 5 minutes and 8 hours                                                   |                                                                         |
| Queued timeout<br>Default time in build queue is 8 hours                                        |                                                                         |
| Hours                                                                                           | Minutes                                                                 |
| 8                                                                                               | 0                                                                       |
| Timeout must be between 5 minutes and 8 hours                                                   |                                                                         |
| Certificate  If you have a self-signed certificate or a certificate signed by a certificate.    | ication authority, choose the option to install it from your S3 bucket. |
| Do not install any certificate                                                                  | Install certificate from your S3 bucket                                 |
| VPC Select a VPC that your AWS CodeBuild project will access.                                   |                                                                         |
| vpc-d56996b2                                                                                    | ▼                                                                       |
| subnet-1c97f436 us-east-1b X Default Subnet AZ-1b                                               | us-east-1a X                                                            |
| Security groups Select the VPC security groups that AWS CodeBuild should use to we connections. | ork with your VPC. Ensure that your security groups allow outbound      |
|                                                                                                 | ▼                                                                       |
| sg-70e41d0b X<br>default                                                                        |                                                                         |
| Compute                                                                                         |                                                                         |
| <ul> <li>3 GB memory, 2 vCPUs</li> </ul>                                                        |                                                                         |
| 7 GB memory, 4 vCPUs                                                                            |                                                                         |
| ○ 15 GB memory, 8 vCPUs                                                                         |                                                                         |
| Environment variables                                                                           |                                                                         |
| Name Value                                                                                      | Туре                                                                    |
|                                                                                                 | Plaintext ▼ Remove                                                      |
| Add environment variable                                                                        |                                                                         |
| Create parameter                                                                                |                                                                         |

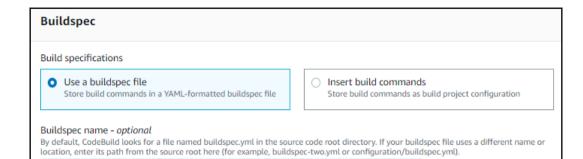

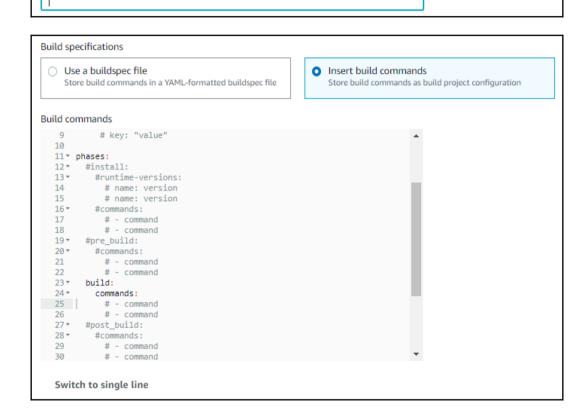

| Artifacts                                                                                                    | Add artifact             |
|----------------------------------------------------------------------------------------------------|--------------------------|
| Artifact 1 - Primary                                                                                                    |                          |
|                                                                                                    |                          |
| Type                                                                                                    |                          |
| Amazon S3 ▼                                                                                                    |                          |
| You might choose no artifacts if you are running tests or pushing a Docker image to Amazon ECR.                                                                                                    |                          |
| Bucket name                                                                                                    |                          |
| codebuildtestarifacts ▼                                                                                                    |                          |
| Name - optional  The name of the folder or compressed file in the bucket that will contain your output artifacts. Use Artifacts packagi configuration to choose whether to use a folder or compressed file. | ng under Additional      |
| ☑ Enable semantic versioning<br>Use the artifact name specified in the buildspec file                                                                                                    |                          |
| Path - optional The path to the build output ZIP file or folder.                                                                                                    |                          |
| Example: MyPath/MyArtifact.zip.                                                                                                    |                          |
| Namespace type - optional                                                                                                    |                          |
| None ▼                                                                                                    |                          |
| Choose Build ID to insert the build ID into the path to the build output ZIP file or folder, e.g. MyPath/MyBuildID/MyAchoose None.                                                                          | Artifact.zip. Otherwise, |
| Artifacts packaging                                                                                                    |                          |
| None     The artifact files will be uploaded to the bucket.     Zip     AWS CodeBuild will upload artifacts in that is put into the specified bucket.                                                       | nto a compressed file    |
| Remove artifact encryption Remove encryption if using the artifact to publish a static website or sharing content with others                                                                               |                          |
| ► Additional configuration Cache, encryption key                                                                                                    |                          |

| Logs                                                                                              |
|---------------------------------------------------------------------------------------------------|
| CloudWatch                                                                                        |
| ✓ CloudWatch logs – optional<br>Checking this option will upload build output logs to CloudWatch. |
| Group name                                                                                        |
| CodeBuildLogsGroup                                                                                |
| Stream name                                                                                       |
| testBuildStream                                                                                   |
| S3                                                                                                |
| ✓ S3 logs - optional  Checking this option will upload build output logs to S3.                   |
| Bucket                                                                                            |
| codebuildlogs.test ▼                                                                              |
| Path prefix                                                                                       |
| testBuild                                                                                         |
| Remove S3 log encryption                                                                          |

# **Chapter 21: Getting Started with AWS CodeDeploy**

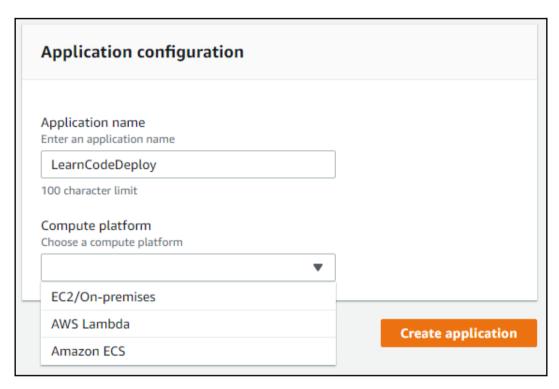

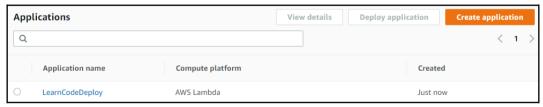

# **Chapter 22: Working with AWS CodePipeline**

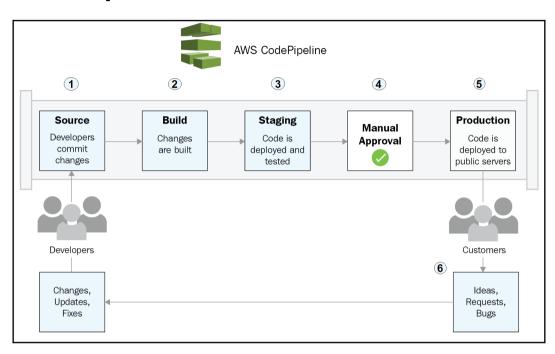

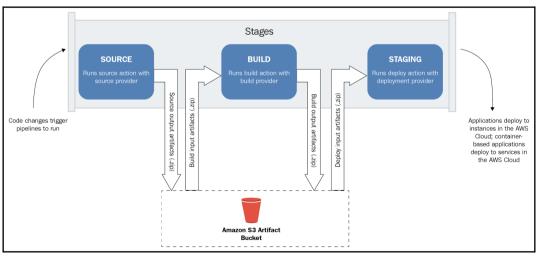

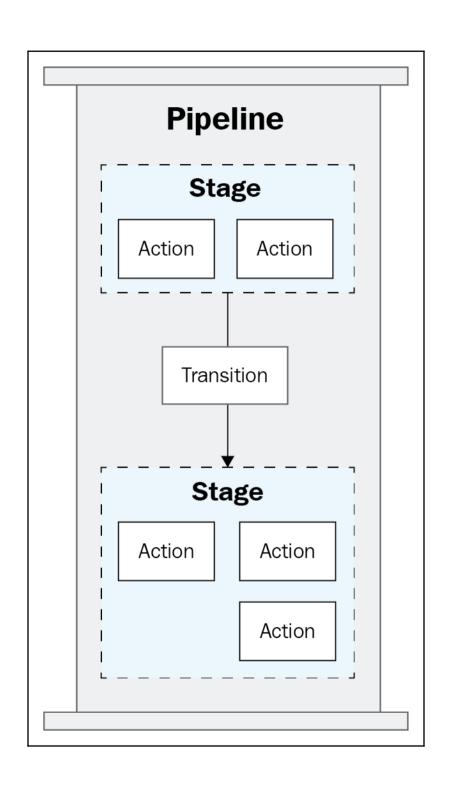

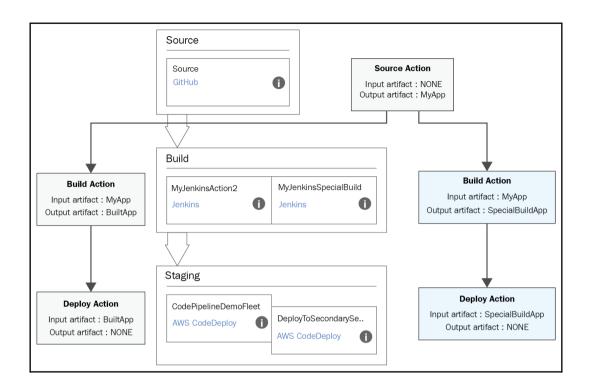

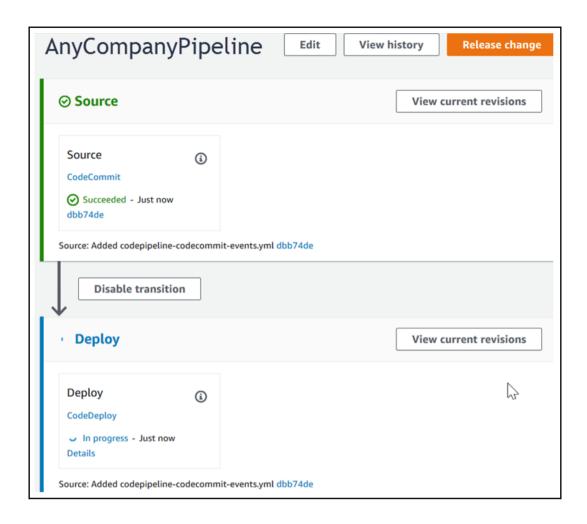

#### Chapter 23: CI/CD on AWS

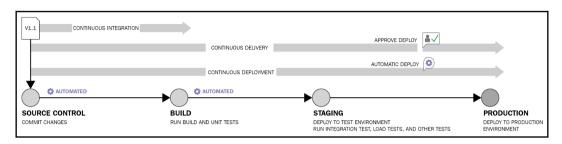

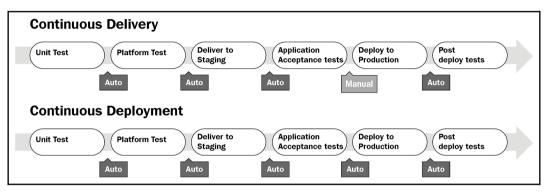

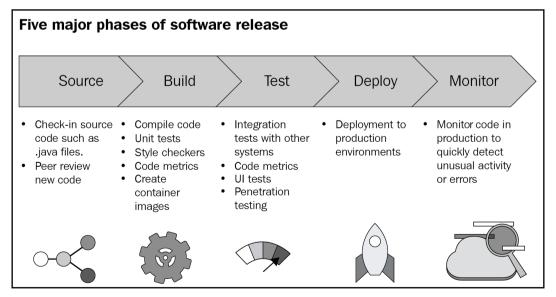

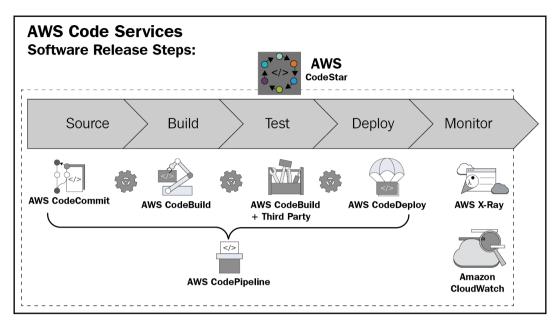

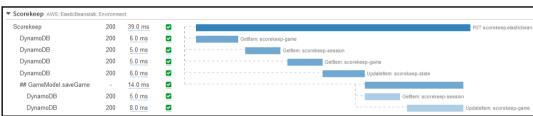

### **Chapter 24: Serverless Computing**

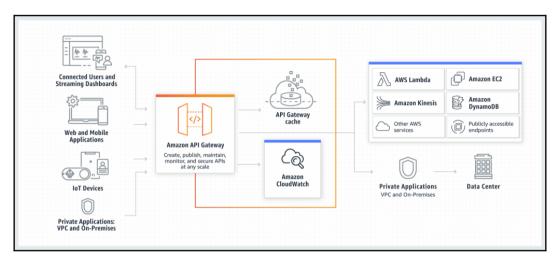

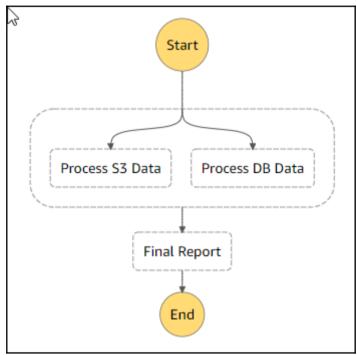

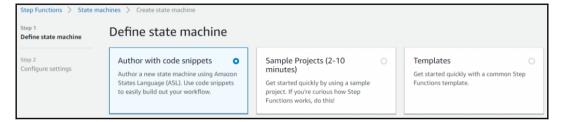

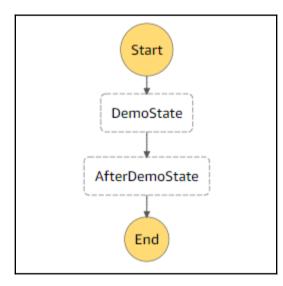

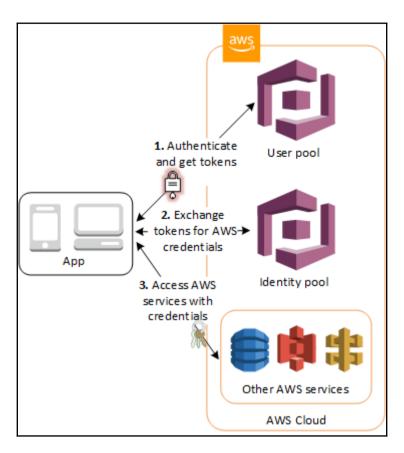

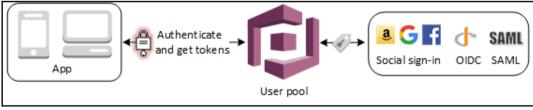

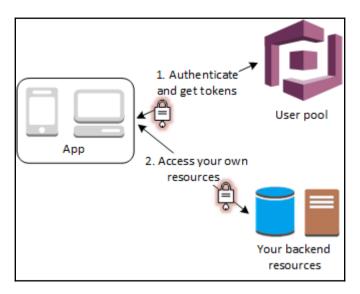

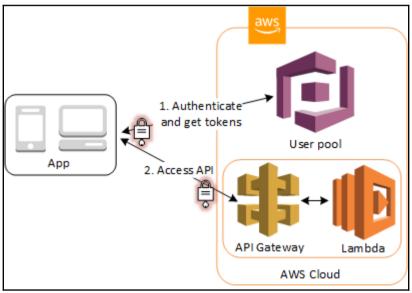

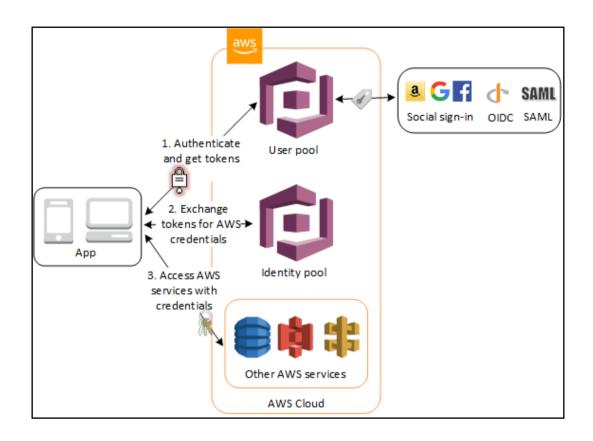

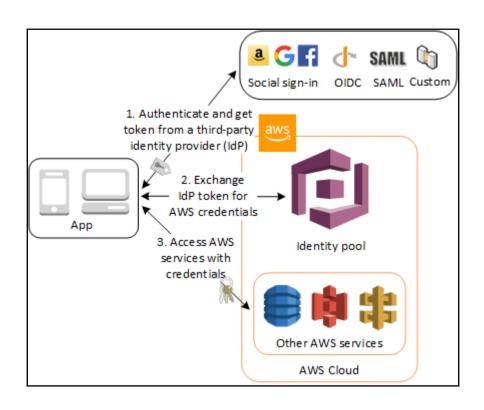

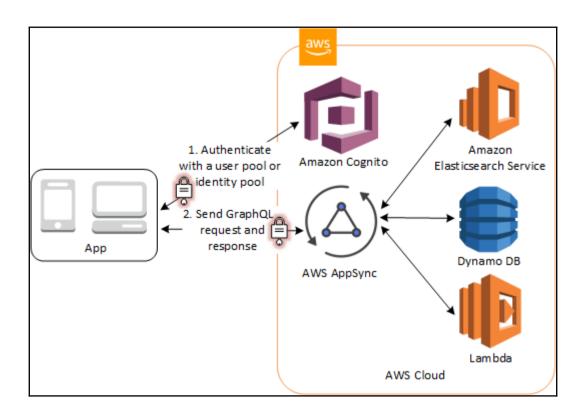

### **Chapter 25: Amazon Route 53**

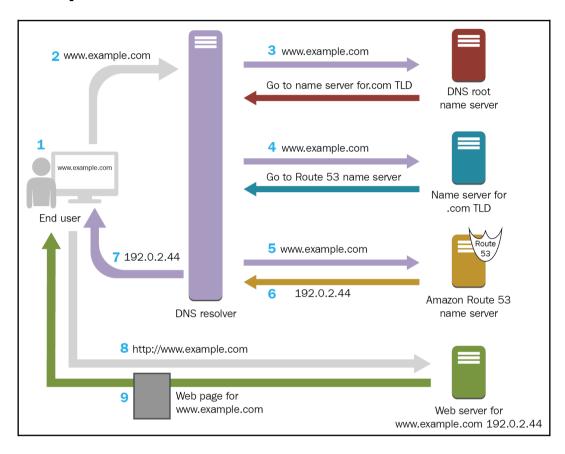

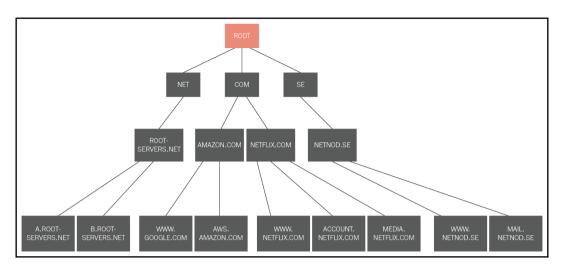

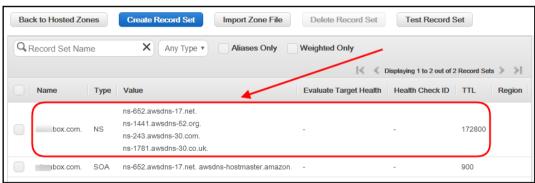

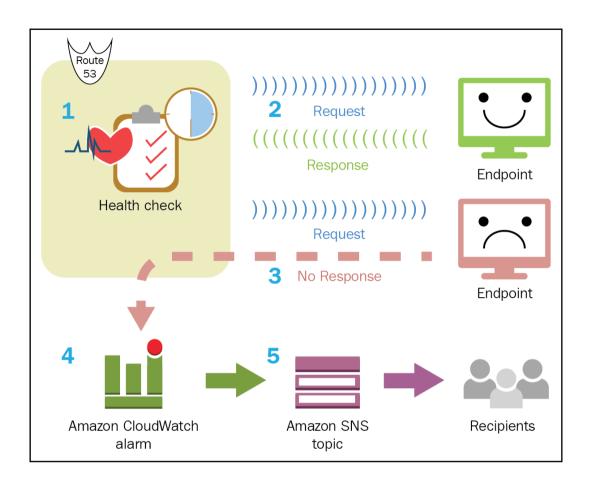

#### **Chapter 26: ElastiCache Overview**

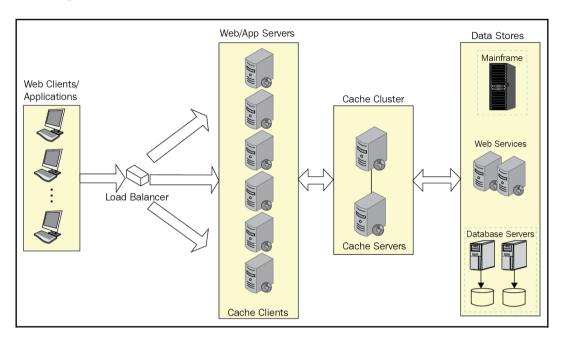

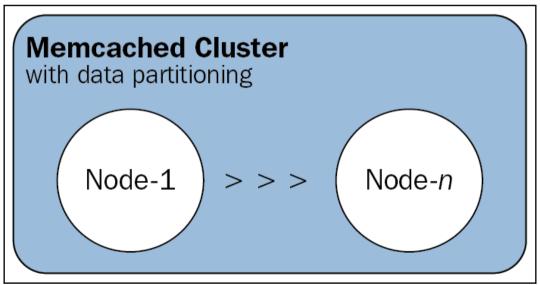

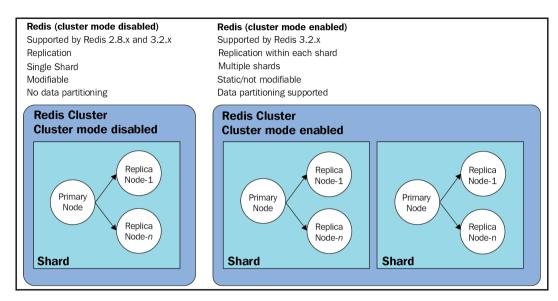

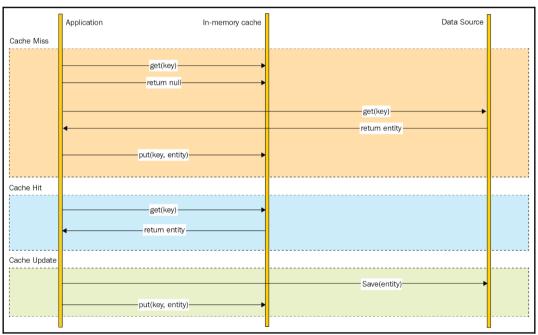

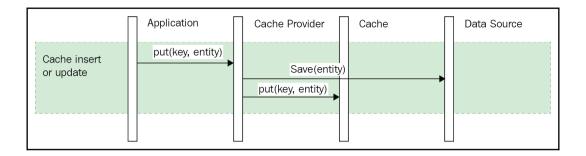

## **Chapter 27: Mock Tests**

| This PC > New Volume (E:) > Lambda-Function > MyFunctionFolder |                  |                 |       |  |
|----------------------------------------------------------------|------------------|-----------------|-------|--|
| Name                                                           | Date modified    | Туре            | Size  |  |
| node_modules                                                   | 23-09-2017 22:03 | File folder     |       |  |
| index.js                                                       | 23-09-2017 22:07 | JavaScript File | 27 KB |  |
|                                                                |                  |                 |       |  |

### **Chapter 28: Exploring AWS CodeCommit**

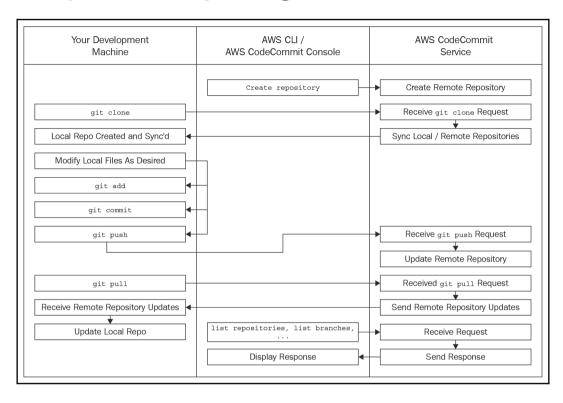

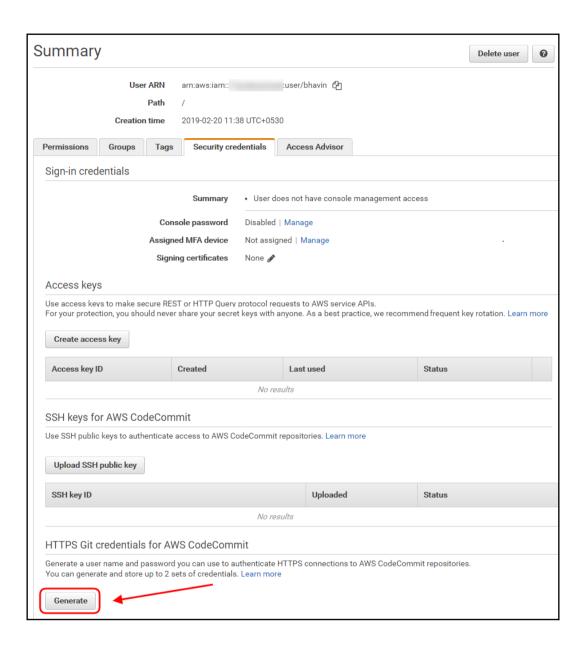

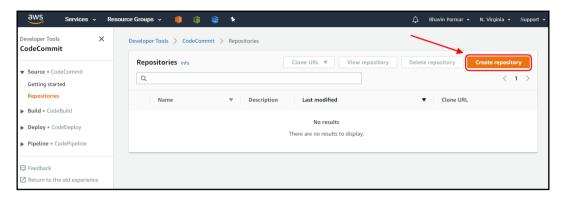

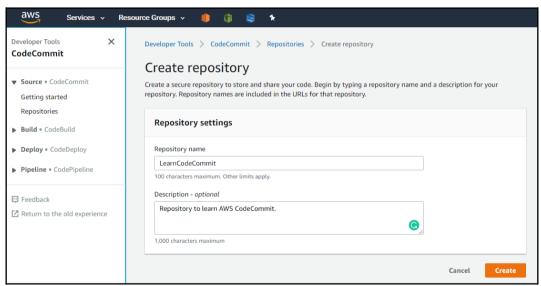

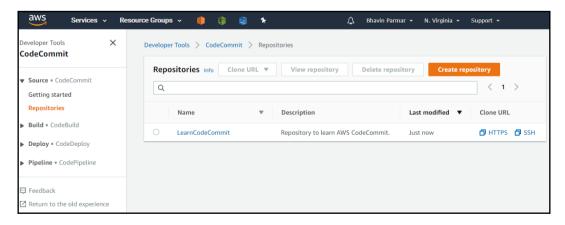

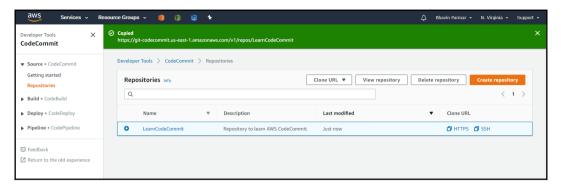

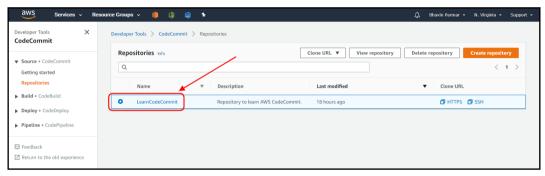

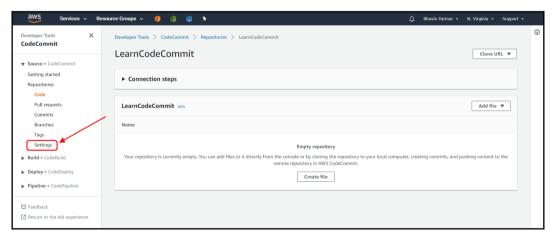

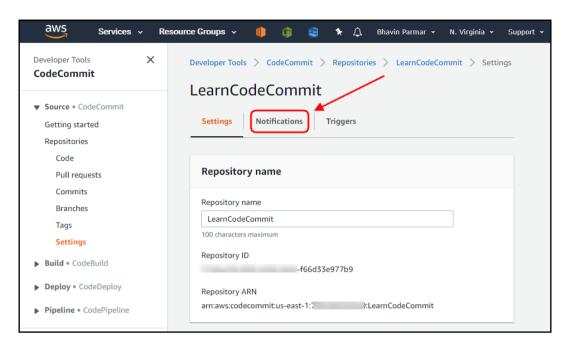

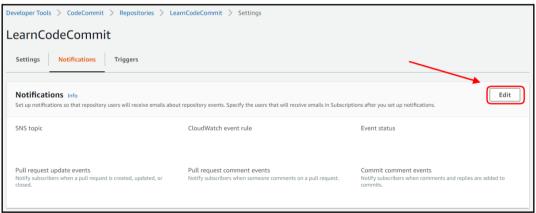

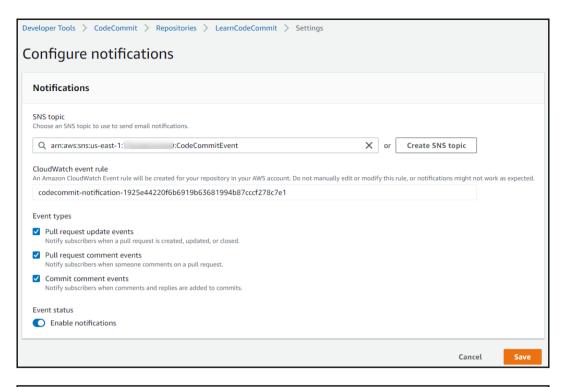

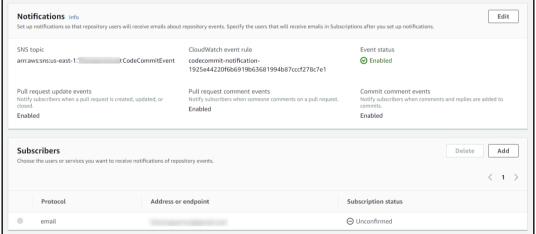

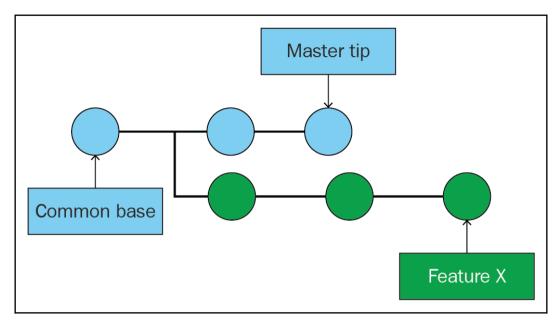

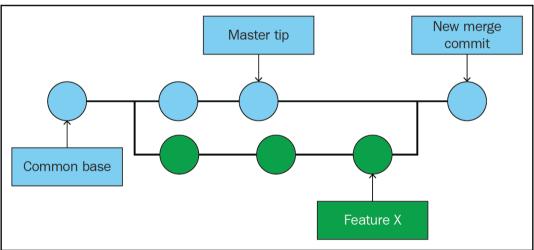